République Algérienne Démocratique et Populaire

Ministère de l'Enseignement Supérieur et de la Recherche Scientifique

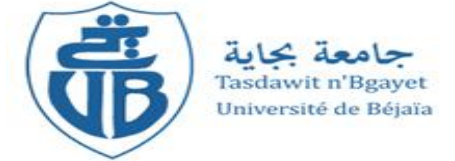

#### **Université Abderrahmane Mira-Bejaia**

**Faculté de la Technologie**

**Département de Génie Electrique**

# Mémoire de fin cycle

En vue de l'obtention du diplôme master II en électromécanique

# Thème

# *Etude et réalisation d'une turbine éolienne*

Mr. YAHIAOUI Yahia Mr. Y.MEBARKI

*Réalisé par : encadrés par :* Mr. SAIDI Yazid Mr. D.AOUZELLAG

*Promotion 2014*

#### **Remerciements**

Avant tout, on remercie le bon dieu, le tout puissant de nous avoir donné la force nécessaire pour mener à terme ce travail.

Ensuite, nous voulons exprimer notre reconnaissance à nos promoteurs

Mr .Y.MEBARKI et Mr D.AOUZELLAG pour leur encadrement efficace, leur soutien et leur disponibilité. Qu'ils trouvent ici l'expression de notre profonde gratitude.

Nos vifs remerciements vont aussi à l'ensemble des employés de l'atelier Hall de Technologie pour leurs collaborations et leurs sympathies et de nous avoir ouvert les portes de l'atelier afin qu'on puisse effectuer notre projet d'étude.

On tient à remercier vivement les membres de nos familles qui nous ont toujours encouragé et soutenu.

On remercie, tous ceux qui ont contribué de prés ou de loin à l'élaboration de ce mémoire, de même que ceux qui ont participé à notre formation, qu'ils trouvent ici l'expression de notre profonde gratitude.

Enfin, sans oublier on remercie les membres du jury qui nous feront l'honneur de juger ce travail.

> SAIDI YAZID YAHIAOUI YAHIA

# Dédicaces

**À qui puis-je dédier cet humble travail si ce n'est à mes très chers parents, dont le sacrifice, la tendresse, l'amour, la patience, le soutien, l'aide et les encouragements sont l'essence de ma réussite.** 

**Sans eux, je ne serais pas ce que je suis aujourd'hui.**

**Je dédie ce travail également :**

**À mes très cher frères Amarouche et Abd el Halim et ma très cher**

**sœur Mouna**

**À toute ma famille**

**À mes chers amis (Celia, Dalia, Alaa, Khaled, Sofiane, Moh &** 

**Moh, Farouk, Hamza, kamel, Smail…)**

**À mon cher ami et binôme Yazid.**

**À tous ceux qui ont contribué de prés ou de loin a la réalisation de** 

**ce modeste travail**

**À tous ceux dont les noms m'ont échappé.**

Dédicaces

Avec l'aide de Dieu tout puissant, j'ai pu achever ce

travail que je dédie :

A mes très chers parents en reconnaissance de leurs divers Sacrifices, de leurs précieux conseils et de leur soutien moral. A mon cher frère ' Ghilas' et ma chère sœur ' Kenza' et à ma grande mère.

A toute la famille paternelle et maternelle.

A mes amis Massi, Smail, Hocine,Said,Tchiwa et L'Amine sans

oublier Mon binôme Yahia.

A ceux qui ont contribué de près ou de loin à l'élaboration

De ce travail. SAIDI Yazid….

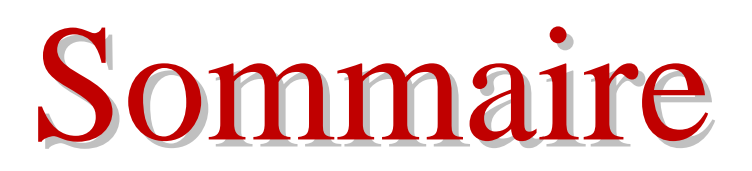

# **Sommaire**

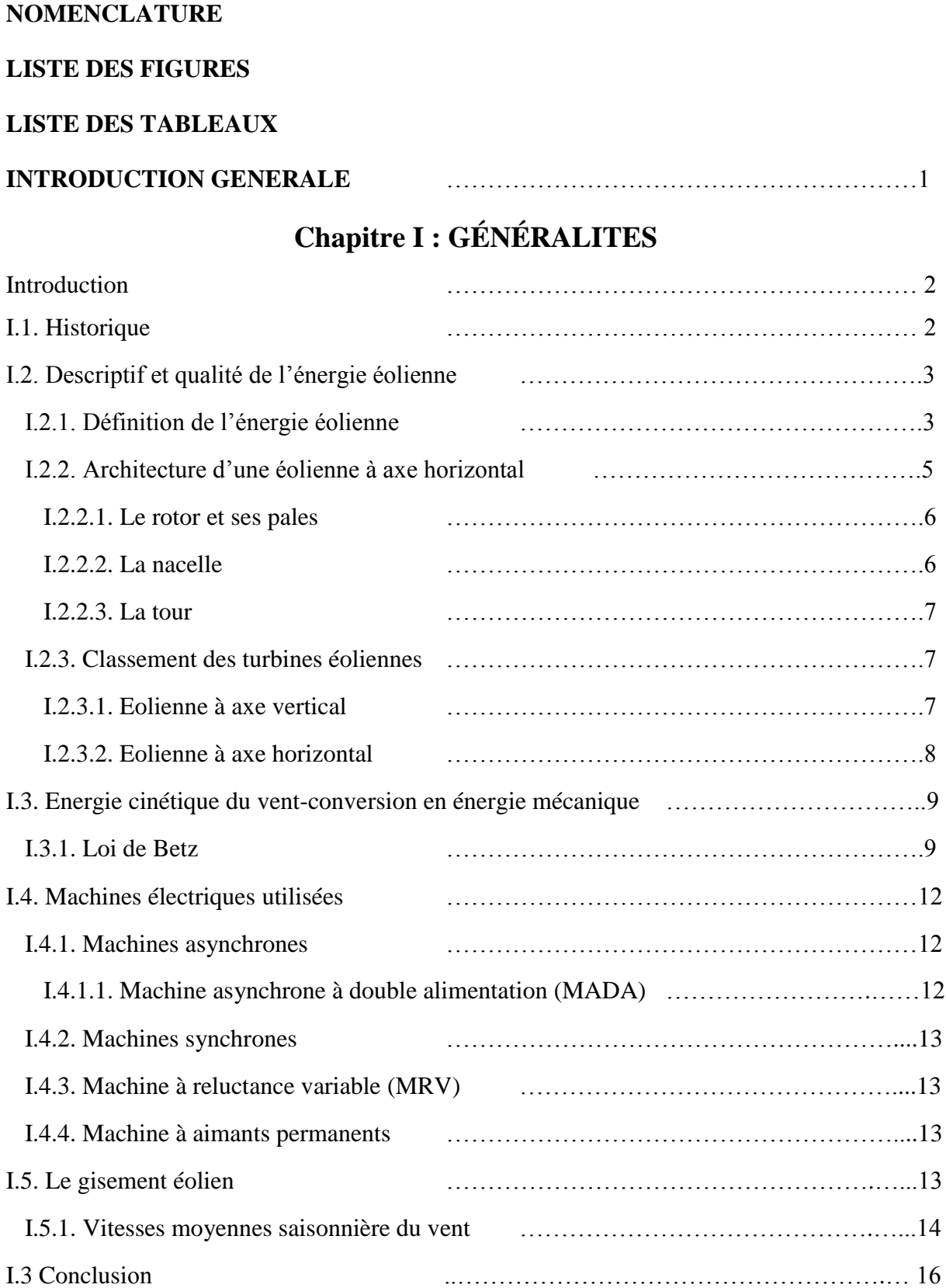

## **Chapitre II : Procédure et simulation numérique**

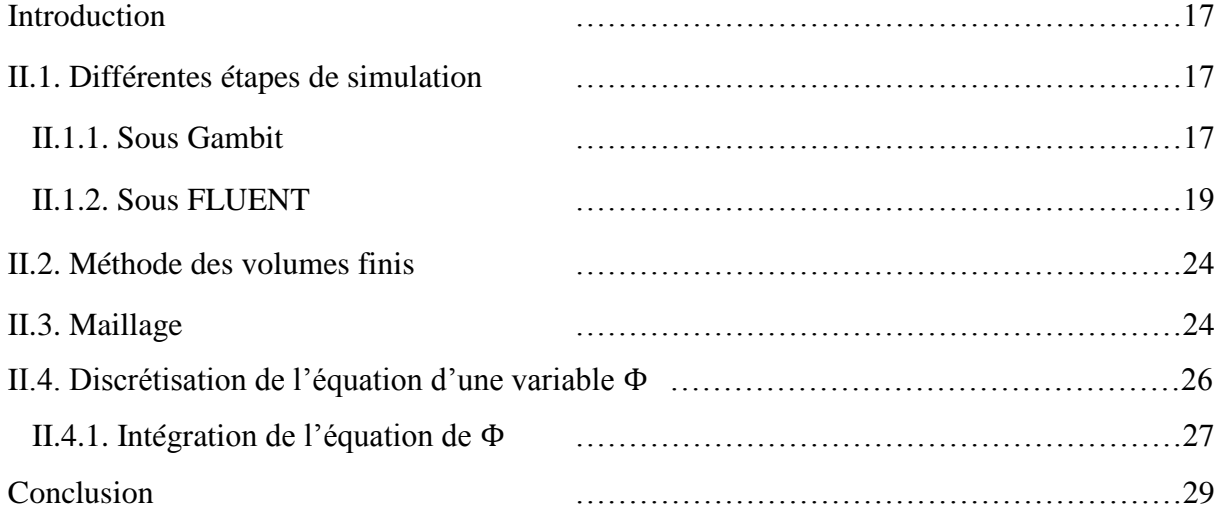

## **Chapitre III : Formulation mathématique**

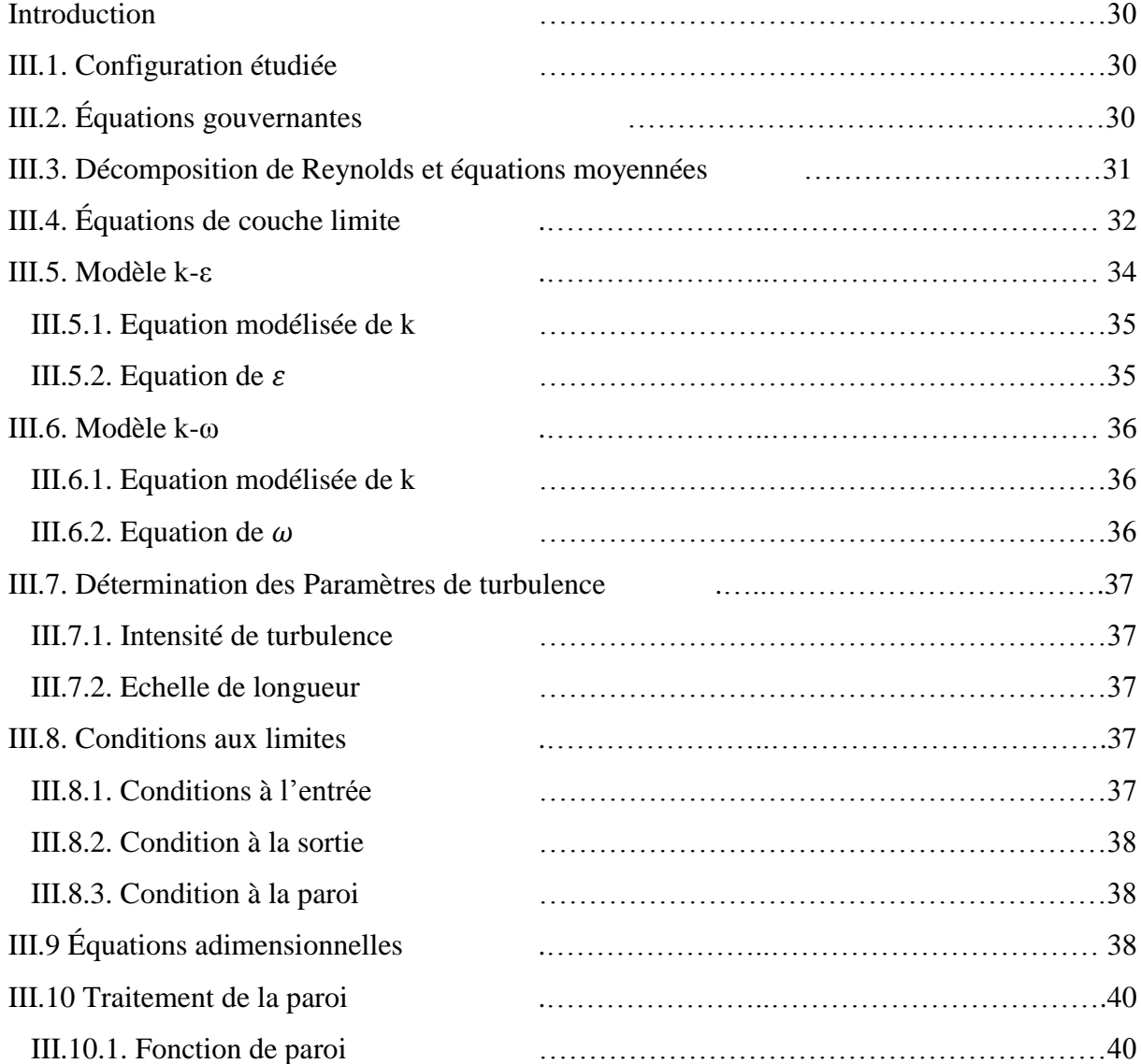

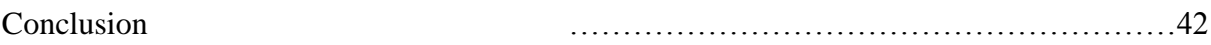

# **Chapitre IV : Réalisation et dessin des organes**

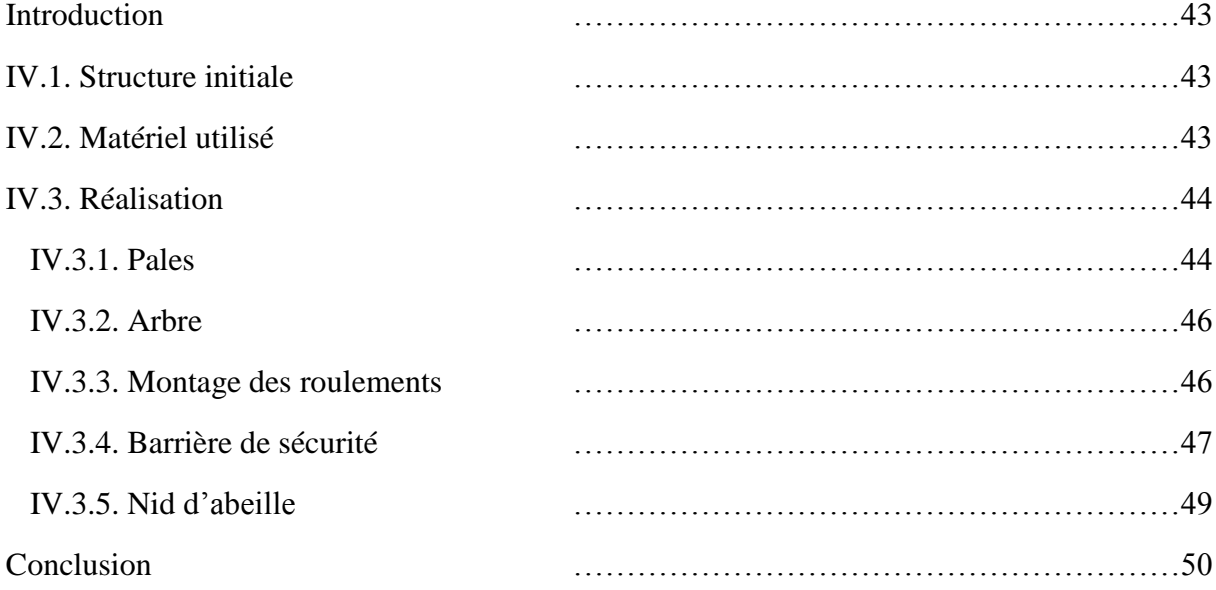

## **Chapitre V : Essais pratiques**

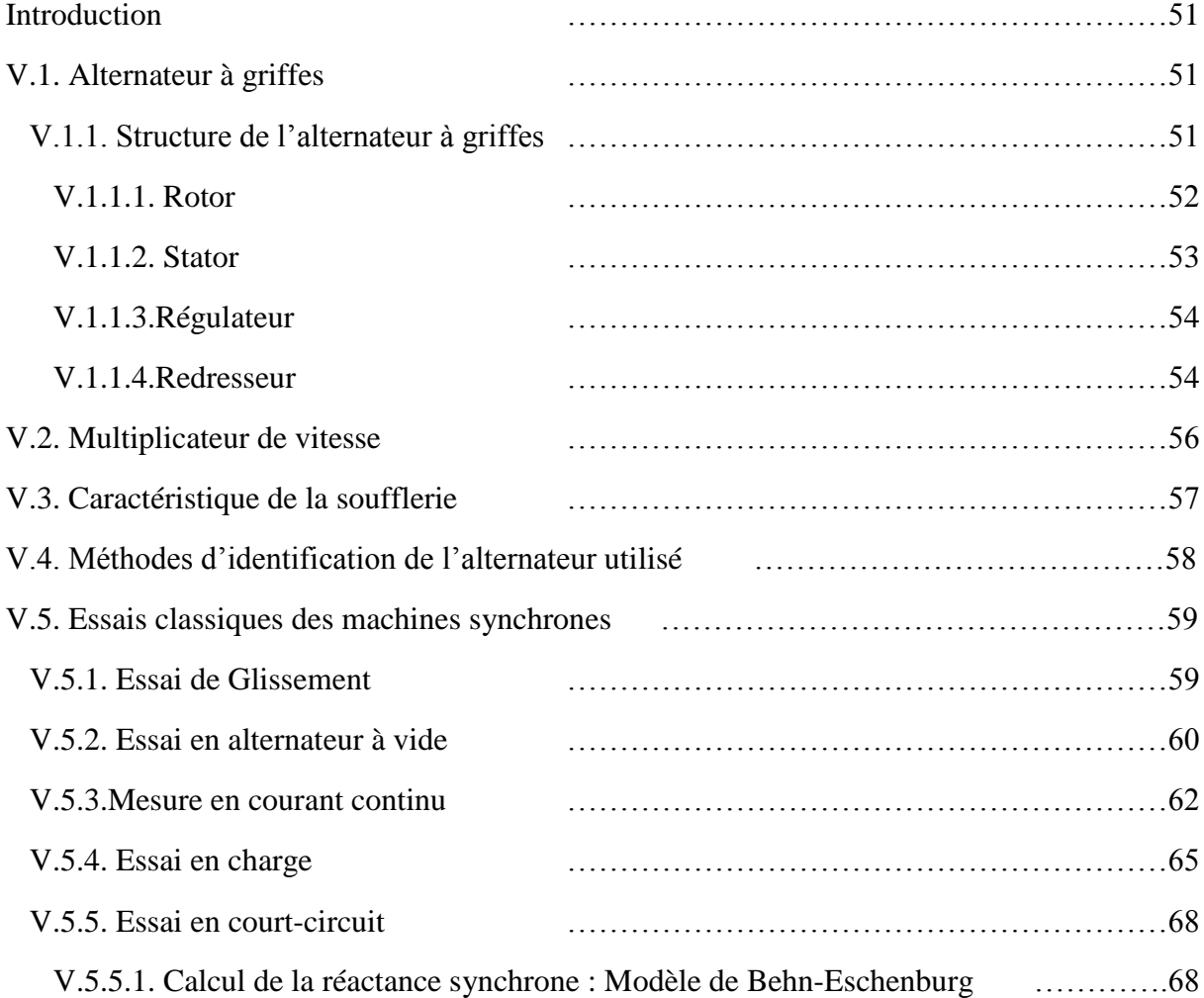

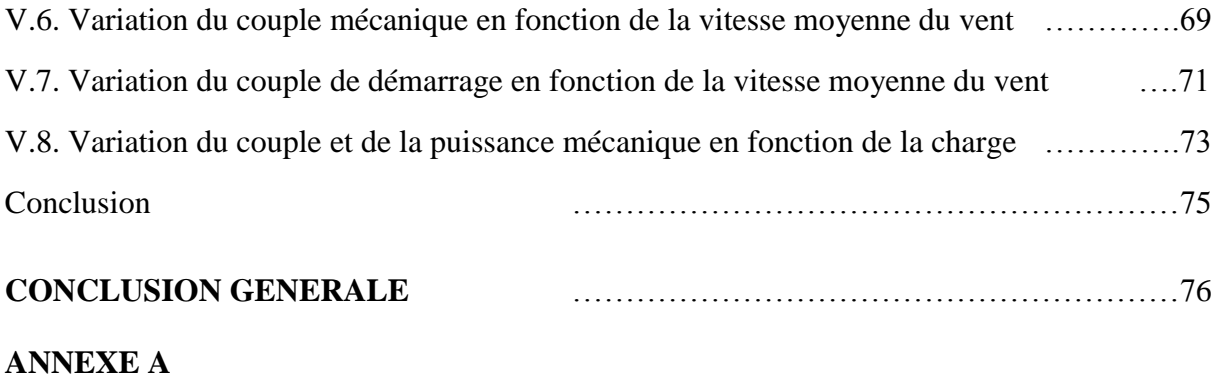

**ANNEXE B**

#### **Liste des figures**

- Figure I.1 : Conversion de l'énergie cinétique du vent
- Figure I.2 : Composants d'une éolienne à axe horizontal
- Figure I.3 : Principe du rotor de Savonius et l'incidence variable
- Figure I.4 : Tube de courant autour d'une éolienne
- Figure I.5 : Coeffiecient de puissance
- Figure I.6 : Coefficient de puissance pour différents types d'éoliennes
- Figure I.7 : Atlas de la vitesse moyenne du vent de l'Algérie estimée à 10 m du sol [7]
- Figure I.8 : Atlas vent saisonniers de la vitesse moyenne annuelle à 10 m du sol (Eté et Printemps) [7]
- Figure I.9 : Atlas vent saisonniers de la vitesse moyenne annuelle à 10 m du sol (Hiver et automne) [7]
- Figure II.1 : Maillage sous Gambit
- Figure II.2 : Maillage autour du profil
- Figure II.3 : Fenêtre d'ajustement des dimensions
- Figure II.4: Grille des matériaux
- Figure II.5 : Domaines de calcul
- Figure II.6 : Fenêtre des différentes limites du domaine
- Figure II.6.1 : Conditions a l'entrée du domaine
- Figure II.6.2 : Conditions aux aubages
- Figure II.7 : Initialisation du système
- Figure II.8 : Grille pour rentré la précision du système
- Figure II.9 : Démarrage du programme
- Figure II.10 : Déroulement du programme
- Figure II.11: Volume de contrôle bidimensionnel
- Figure II.12 : Schéma du maillage
- Figure II.13: Maillage décalé pour Ue
- Figure II.14: Maillage décalé pour Vn
- Figure III.1: Domaine physique étudié
- Figure III.2: Traitement de la paroi
- Figure III.3: Volume de contrôle près de la paroi
- Figure IV.1 : Structure initiale
- Figure IV.2 : Forme des pales
- Figure IV.3 : Pale initiale
- Figure IV.4 : Tôle de fermeture
- Figure IV.5 : Pale améliorée
- Figure IV.6 : Arbre principale
- Figure IV.7 : Palier à roulement à rouleaux conique
- Figure IV.8 : Eolienne Savonius
- Figure IV.9 : Support pour la barrière de sécurité
- Figure IV.10 : Grillage de sécurité
- Figure IV.11 : Structure finale
- Figure IV.12 : Tracé du nid d'abeille
- Figure IV.13 : Nid d'abeille monté sur la soufflerie
- Figure V.1 : Vue éclatée d'un alternateur à griffes à aimants permanents
- Figure V.2 : Vue éclatée d'un alternateur à griffes sans aimants permanents
- Figure V.3 : Rotor d'un alternateur à griffes
- Figure V.4: Stator de l'alternateur à griffes
- Figure V.5 : Coupe du stator
- Figure V.6 : Processus slinky, construction du stator en hélice
- Figure V.7 : Mise en forme du bobinage et incération dans le paquet de tôles
- Figure V.8 : Régulateur
- Figure V.9 : Redresseur de l'alternateur à griffes
- Figure V.10 : Redresseur de la tension fournie par l'alternateur
- Figure V.11 : Courbe de  $v1$ ,  $v2$ ,  $v3$  et  $V_{ch}$  en fonction du temps
- Figure V.12 : Schéma du multiplicateur de vitesse
- Figure V.13 : Vitesse moyenne du vent en fonction de la tension composée a l'entrée du

moteur de la soufflerie

- Figure V.14 : Essais de glissement
- Figure V.15 : Caractéristique à vide
- Figure V.16 : Schéma électrique pour l'essai à vide
- Figure V.17 : Courbe  $E_V = f(I_{ex})$
- Figure V.18 : Montage aval pour l'induit
- Figure V.19 : Montage amont pour l'inducteur
- Figure V.20 : Caractéristique  $V_{ch} = f(I_{ch})$ ,
- Figure V.21 : Caractéristique  $I_{ex} = f(I_{ch})$
- Figure V.22 : Détermination de  $I_{cc1}$  et  $E_{v1}$
- Figure V.23 : Caractéristique en court-circuit et à vide
- Figure V.24 : Couple mécanique en fonction de la vitesse moyenne du vent
- Figure V.25 : Coefficient de puissance en fonction de la vitesse du vent
- Figure V.26 : Couple de démarrage en fonction de la vitesse moyenne du vent
- Figure V.27 : Variation du couple et de la puissance mécanique en fonction de la vitesse de rotation pour  $V_{Vmov} = 5.62 \ m/s$
- Figure V.28 : Variation du couple et de la puissance mécanique en fonction de la vitesse de rotation pour  $V_{Vmov} = 8.17 m/s$
- Figure B.1 : Interface de Gambit
- Figure B.2 : Commande de géométrie
- Figure B.3 : Conditions aux limites
- Figure B.4 : Vérification des unités
- Figure B.5: Choix du solveur sous Fluent
- Figure B.6 : Équation de l'énergie
- Figure B.7 : Choix du modèle de turbulence
- Figure B.8 : Définition des caractéristiques du fluide
- Figure B.9 : Choix de la pression de référence
- Figure B.10 : Conditions aux limites
- Figure B.11 : Vitesse d'entrée
- Figure B.12 : Pression de sortie
- Figure B.13 : Parois
- Figure B.14 : Schéma de résolution
- Figure B.15 : Initialisation
- Figure B.16 : Critères de convergence
- Figure B.17 : Choix du nombre des itérations
- Figure B.18 : Allures de l'évolution des résidus de calcul

#### **Liste des tableaux**

Tableau III.1: Constantes du modèle de turbulence k-

- Tableau III.2 : Constantes du modèle de turbulence  $k-\omega$  Standard
- Tableau V.1 : Variation de la vitesse moyenne du vent en fonction de la tension composée
- Tableau V.2 : Caractéristique à vide de l'alternateur
- Tableau V.3 : Variation du courant en fonction de la tension de la phase 1
- Tableau V.4 : Variation du courant en fonction de la tension de la phase 2
- Tableau V.5 : Variation du courant en fonction de la tension de la phase 3
- Tableau V.6 : Variation du courant en fonction de la tension de l'inducteur
- Tableau V.7 : Mesure de l'inductance rotorique
- Tableau V.8 : Variation de la tension de charge en fonction du courant de charge mesuré
- Tableau V.9 : Valeurs du couple et de la puissance mécanique calculé
- Tableau V.10 : Variation du courant d'excitation en fonction du courant de charge mesuré
- Tableau V.11 : Valeurs du couple et de la puissance mécanique calculé
- Tableau V.12 : Variation du courant de court-circuit en fonction du courant d'excitation
- Tableau V.13 : Variation de vitesse de rotation en fonction de la vitesse moyenne du vent
- Tableau V.14 : Résultats obtenus après calcul
- Tableau V.15 : Variation du couple de démarrage en fonction de la vitesse moyenne du vent

Tableau V.16 : Variation du couple et de la puissance mécanique en fonction de la vitesse de rotation pour  $V_{Vmov} = 5.62 m/s$ 

Tableau V.17 : Variation du couple et de la puissance mécanique en fonction de la vitesse de rotation pour  $V_{Vmov} = 8.17 m/s$ 

### **Nomenclature**

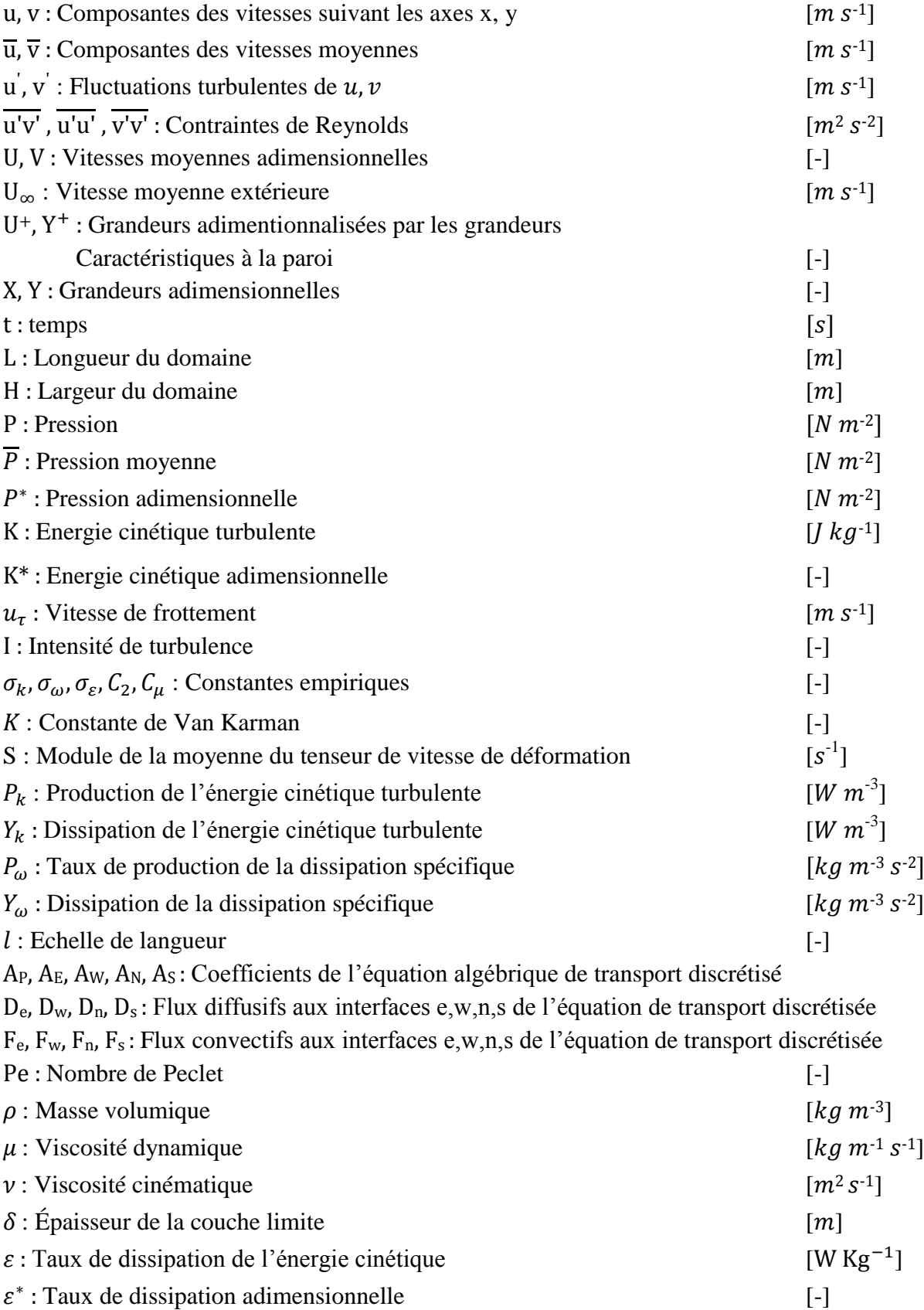

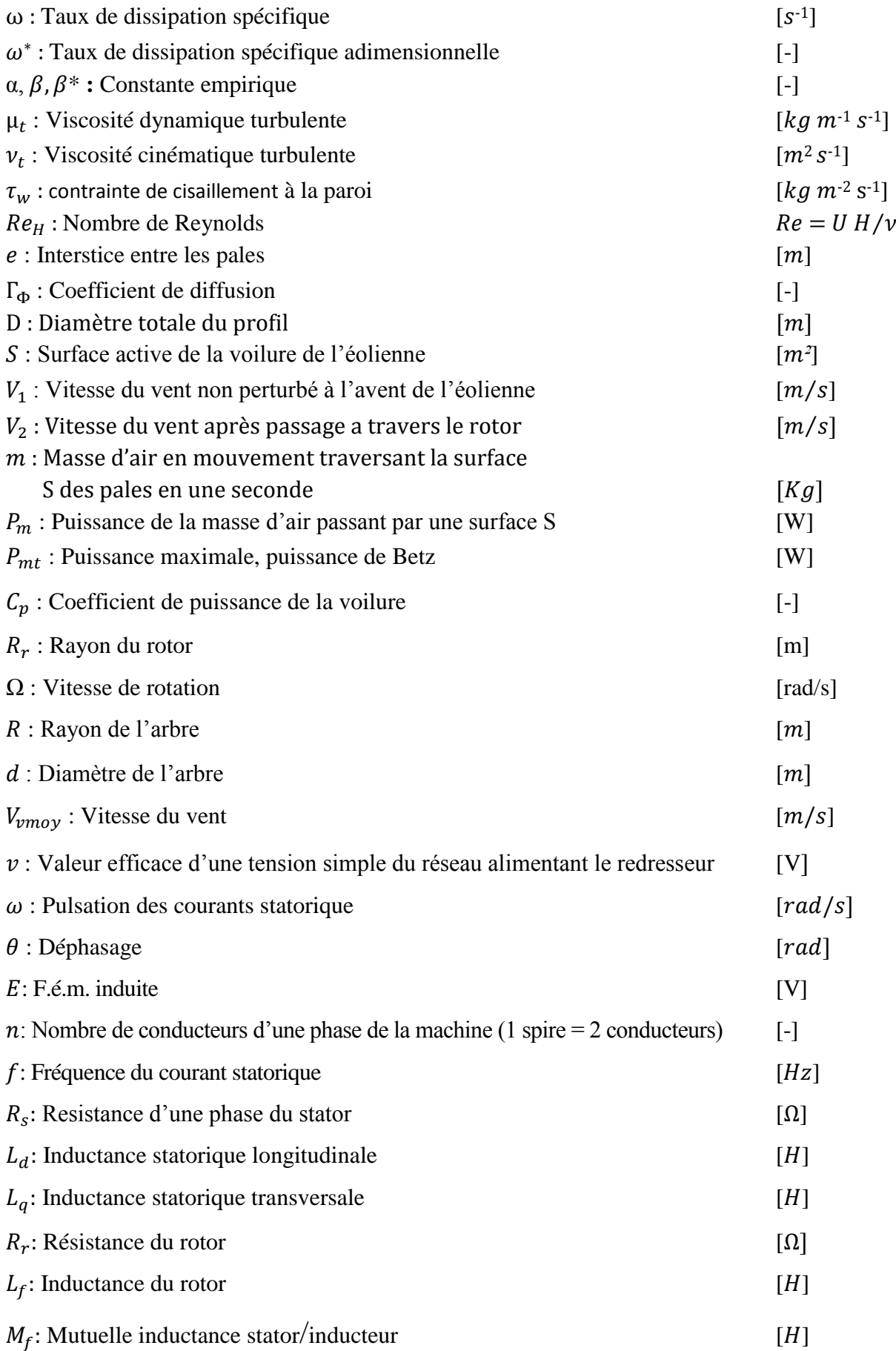

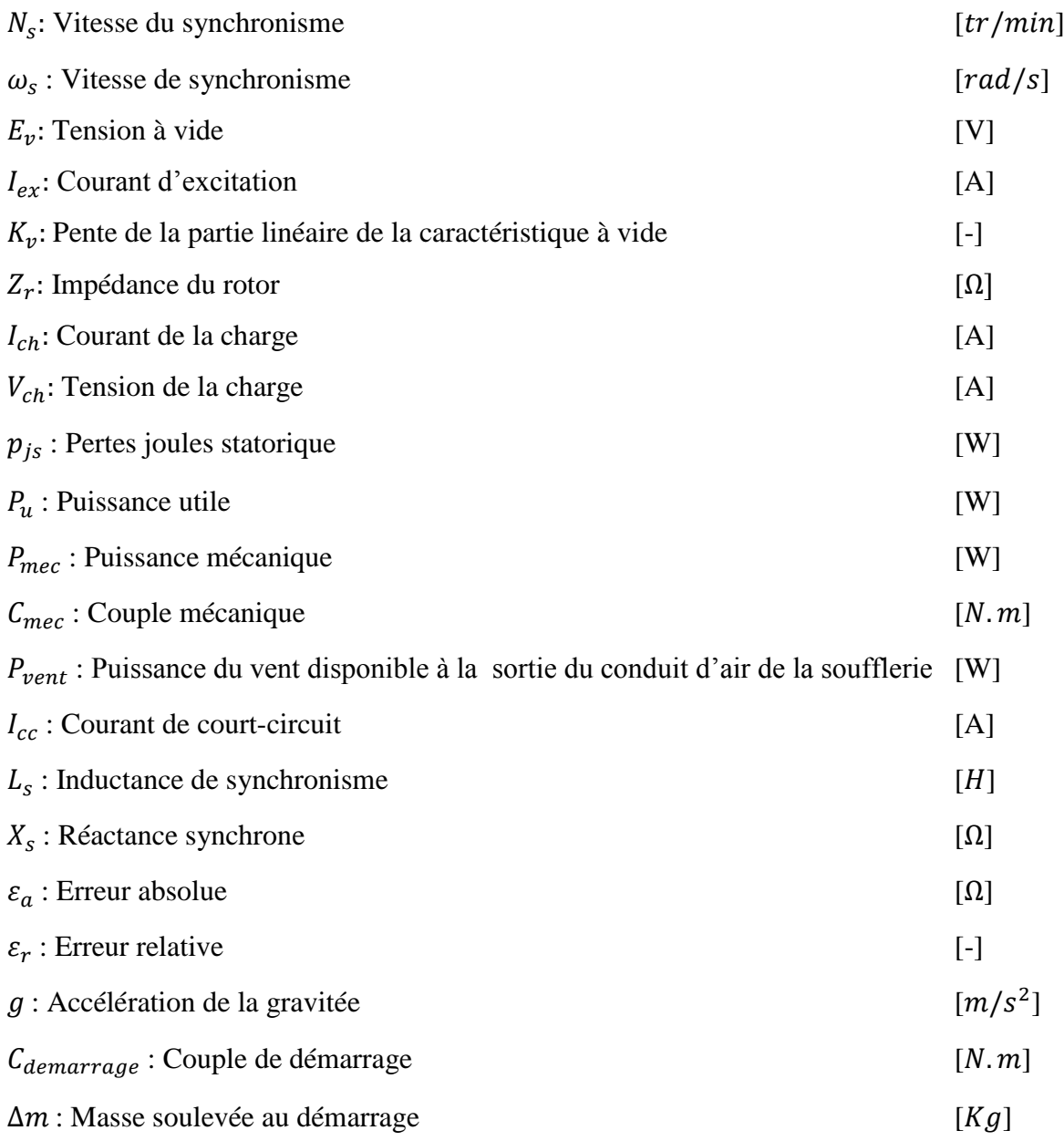

# Introduction générale

#### **Introduction générale**

Le rayonnement solaire et la rotation de notre planète produisent des différences de températures et de pression sur la surface du globe qui se traduisent localement par la mise en mouvement de masses d'air, formant ainsi les vents.

La conquête de l'énergie éolienne ne date pas d'hier. L'histoire nous apprend que les moulins à vent existaient déjà dès la plus haute antiquité, en Perse, en Irak, en Egypte et en Chine. Ce n'est qu'au moyen âge qu'ils font leur apparition en Europe et leur utilisation se répand rapidement. [1]

L'éolienne, que l'on nomme aussi aérogénérateur, est une machine qui permet la transformation de l'énergie du vent en mouvement mécanique, puis le plus souvent en électricité. Lorsque l'on ne produit qu'une force mécanique pour actionner une pompe, on parlera seulement d'éolienne; par contre lorsque l'on produit de l'électricité, on parlera d'aérogénérateur [16].

Notre travail se résume à une étude théorique du profil des pales de l'éolienne SAVONIUS réalisé au préalable. Et l'amélioration de ces performances aérodynamique.

Le présent mémoire est partitionné en cinq chapitres, à savoir :

Dans le premier chapitre, nous allons présenter quelques généralités sur les turbines éoliennes et les machines qu'on leurs associes, ainsi que le gisement éolien en Algérie.

Le deuxième chapitre est consacré à l'étude numérique d'un écoulement laminaire autour du profil de l'éolienne.

Au cours du troisième chapitre nous avons développé un model mathématique d'un écoulement turbulent.

Le quatrième chapitre donne les différents composants qui ont servi à améliorer la conception de l'éolienne et présenté les étapes de réalisation.

Le dernier chapitre nous donne les résultats de l'identification de la turbine éolienne ainsi que la caractéristique de la soufflerie, en suite on termine par une conclusion générale.

Chapitre I Généralité

#### **Introduction**

Les besoins énergétiques de la planète s'amplifient à une vitesse croissante dans toutes les régions du monde. La dépendance excessive vis-à-vis des importations d'énergie en provenance d'un petit nombre de pays, pour la plupart instables politiquement, et la volatilité des prix du pétrole et du gaz se traduisent par une situation chancelante de l'approvisionnement énergétique qui représente déjà un lourd fardeau pour l'économie mondiale. D'autre part les effets néfastes des combustibles fossiles sur l'environnement ajoutent une autre dimension de ce problème. Les usines d'énergie chargent l'atmosphère en gaz à effets de serre et des particules créant ainsi des îlots de chaleur. La génération et la consommation d'énergie sont en grande partie responsables de ces gaz qui seront émis dans l'atmosphère. De là vient l'importance de soutient des sources d'énergie renouvelable comme celle du vent. [2]

Plusieurs technologies sont utilisées pour capter l'énergie du vent (capteur à axe vertical ou à axe horizontal) et les structures des capteurs sont de plus en plus performantes. Outre les caractéristiques mécaniques de l'éolienne, l'efficacité de la conversion de l'énergie mécanique en énergie électrique est très importante. Là encore, de nombreux dispositifs existent, pour la plupart, ils utilisent des machines synchrones et asynchrones. Les stratégies de commande de ces machines et leurs éventuelles interfaces de connexion au réseau doivent permettre de capter un maximum d'énergie sur une plage de variation de vitesse de vent la plus large possible, ceci dans le but d'améliorer la rentabilité des installations éoliennes. [3]

#### **I.1. Historique**

Parmi toutes les énergies renouvelables, à part l'énergie du bois, c'est l'énergie du vent qui a été exploitée en premier par l'homme. Depuis l'antiquité, elle fut utilisée pour la propulsion des navires et ensuite les moulins à blé et les constructions permettant le pompage d'eau. Les premières utilisations connues de l'énergie éolienne remontent à 2 000 ans avant J.C environ.

En Europe, les premiers moulins à vent ont fait leur apparition au début du Moyen Age. Utilisés tout d'abord pour moudre le grain, d'où leur nom de " moulins ", ils furent aussi utilisés aux Pays-Bas pour assécher des lacs ou des terrains inondés. Dès le XIV siècle, les moulins à vent sont visibles partout en Europe et deviennent la principale source d'énergie. A l'arrivée de la machine à vapeur, les moulins à vent commencent leur disparition progressive.

L'arrivée de l'électricité donne l'idée à Poul La Cour en 1891 d'associer à une turbine éolienne une génératrice. Ainsi, l'énergie en provenance du vent a pût être « redécouverte » et de nouveau utilisée.

C'est au début du 20ème siècle qu'apparaissent les premières éoliennes créant de grande quantité d'électricité. Il y a eu alors trois grandes nouvelles innovations :

- Il y a eu tout d'abord un prototype soviétique en 1931 d'une puissance de 10 kW avec un rotor de 30mètres de diamètre.
- La conception dans les années vingt du rotor Darrieus à axe vertical.
- En 1957, l'éolienne de Gedser produisant une puissance de 200 kW.

En 1973, les pays arabes exportateurs de pétrole réduisent leurs exportations. Les pays industrialisés comprennent leur dépendance vis-à-vis du pétrole et essaient de garantir une sécurité d'approvisionnement énergétique. La crise pétrolière de 1973 a relancé de nouveau la recherche et les réalisations éoliennes dans le monde.

Certains pays se lancent donc dans l'énergie éolienne telle que le Danemark qui ne voulait pas tenter le nucléaire. Des programmes nationaux ont été lancés ces dernières années dans des pays européens (Allemagne, Espagne, Danemark, France …), dans le but d'améliorer l'éolien et son utilisation dans la production d'électricité.

Le développement dans les dernières années de nouveaux modèles d'éoliennes a relancé le marché qui était resté assez latent. Le rythme de développement des éoliennes n'a alors cessé d'augmenter [4].

#### **I.2. Descriptif et qualité de l'énergie éolienne**

#### **I.2.1. Définition de l'énergie éolienne**

Un aérogénérateur, plus communément appelé éolienne, est un dispositif qui transforme une partie de l'énergie cinétique du vent (fluide en mouvement) en énergie mécanique disponible sur un arbre de transmission puis en énergie électrique par l'intermédiaire d'une génératrice (Figure I.1).

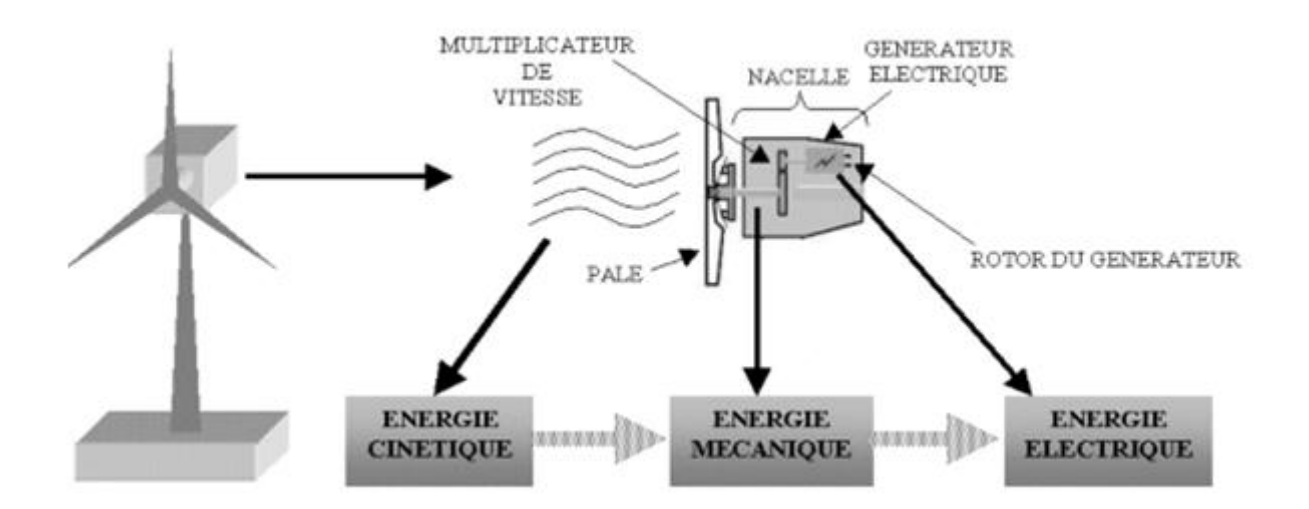

**Figure I.1 :** Conversion de l'énergie cinétique du vent

L'énergie éolienne est une énergie "renouvelable" non dégradée, géographiquement diffuse, et surtout en corrélation saisonnière. De plus, c'est une énergie qui ne produit aucun rejet atmosphérique ni déchet radioactif. Elle est toutefois aléatoire dans le temps et son captage reste assez complexe, nécessitant des mâts et des pales de grandes dimensions (jusqu'à 60 m pour des éoliennes de plusieurs mégawatts) dans des zones géographiquement dégagées pour éviter les phénomènes de turbulences.

Les matériaux nécessaires à la fabrication des différents éléments (nacelle mât, pales et multiplicateur notamment) doivent être technologiquement avancés et sont par conséquent onéreux. L'énergie éolienne fait partie des nouveaux moyens de production d'électricité décentralisée proposant une alternative viable à l'énergie nucléaire sans pour autant prétendre la remplacer (l'ordre de grandeur de la quantité d'énergie produite étant largement plus faible). Les installations peuvent être réalisées sur terre mais également de plus en plus en mer (fermes éoliennes offshore) où la présence du vent est plus régulière. De plus, les éoliennes sont ainsi moins visibles et occasionnent moins de nuisances sonores. On distingue deux grands types d'éoliennes :

Les éoliennes à axe vertical : ce type d'éolienne a fait l'objet de nombreuses recherches. Il présente l'avantage de ne pas nécessiter de système d'orientation des pales et de posséder une partie mécanique (multiplicateur et génératrice) au niveau du sol, facilitant ainsi les interventions de maintenance. En revanche, certaines de ces éoliennes doivent être entraînées au démarrage et le mat, souvent très lourd, subit de fortes contraintes mécaniques poussant ainsi les constructeurs à pratiquement abandonner ces aérogénérateurs (sauf pour les très

faibles puissances) au profit d'éoliennes à axe horizontal.

Les éoliennes à axe horizontal beaucoup plus largement employées, même si elles nécessitent très souvent un mécanisme d'orientation des pales, présentent un rendement aérodynamique plus élevé, démarrent de façon autonome et présentent un faible encombrement au niveau du sol.

Outre l'aspect visuel des éoliennes, leur impact sur l'environnement est réduit. Une éolienne ne couvre qu'un pourcentage très réduit de la surface totale du site sur laquelle elle est implantée, permettant alors à la plupart des sites de conserver leurs activités industrielles ou agricoles. Leurs nuisances sonores sont de plus relativement faibles. En effet, selon l'ADEME, le niveau sonore d'une éolienne est de 50dB à 150 mètres et devient imperceptible au delà de 400 mètres. Dans la plupart des cas, le bruit du vent est supérieur à celui engendré par l'éolienne [3]. Les éoliennes sont divisées en trois catégories selon leur puissance nominale :

- $\triangleright$  Eolienne de petite puissance : inferieure à 40kW
- $\triangleright$  Eolienne de moyenne puissance : de 40 à quelques centaines de kW
- Eolienne de forte puissance : supérieure à 1MW

#### **I.2.2. Architecture d'une éolienne à axe horizontal**

On peut considérer trois composants essentiels dans une éolienne : le rotor, la nacelle et la tour, comme illustrés sur la Figure. (I.2) :

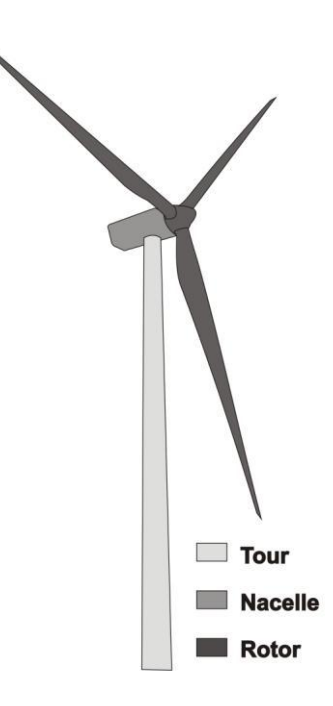

**Figure I.2 :** Composants d'une éolienne à axe horizontal

#### **I.2.2.1.Le rotor et ses pales**

Le rotor est le capteur d'énergie qui transforme l'énergie du vent en énergie mécanique. C'est un ensemble constitué des pales avec un nombre variable et de l'arbre primaire. La liaison entre ces éléments étant assurée par le moyeu.

Quant aux pales, elles sont en réalité le véritable capteur de l'énergie présente dans le vent. De leurs performances dépend la production d'énergie de l'installation, puis par conséquent l'intérêt économique de la machine.

#### **I.2.2.2.La nacelle**

Considérée comme une véritable salle des machines perchées dans le ciel, la nacelle regroupe tous les éléments mécaniques permettant de coupler le rotor éolien au générateur électrique : arbres lent et rapide, roulements, multiplicateur. Le frein à disque, différent du frein aérodynamique, qui permet d'arrêter le système en cas de surcharge. Le générateur qui est généralement une machine synchrone ou asynchrone et les systèmes hydrauliques ou électriques d'orientation des pales et de la nacelle. A cela viennent s'ajouter le système de refroidissement par air ou par eau, l'anémomètre et le système électronique de gestion de l'éolienne.

#### **I.2.2.3.La tour**

Le mât doit être le plus haut possible de manière à sortir le rotor du gradient de vent qui existe à proximité du sol, améliorant ainsi la captation de l'énergie. Il existe sur le marché trois grands types de tour, elle peut être haubanée, à treillis ou bien tubulaire. Cette dernière reste la plus répondu car elle permet d'abriter certains dispositifs de régulation ou de commande et apporte une protection évidente aux personnels chargés de la maintenance qui doivent grimper jusqu'à la nacelle. Son aspect esthétique est de plus un atout pour l'intégration visuelle harmonieuse de l'éolienne. Néanmoins, sa réalisation reste assez complexe par rapport aux deux autres types de mât [2].

#### **I.2.3. Classement des turbines éoliennes**

Les éoliennes se divisent en deux grandes familles : celles à axe vertical et celles à axe horizontal.

#### **I.2.3.1.Eoliennes à axe vertical**

Les éoliennes à axe vertical ont été les premières structures développées pour produire de l'électricité paradoxalement en contradiction avec le traditionnel moulin à vent à axe horizontal. Elles possèdent l'avantage d'avoir les organes de commande et le générateur au niveau du sol donc facilement accessibles. De nombreuses variantes ont été testées depuis les années vingt, dont beaucoup sans succès, mais deux structures sont parvenues au stade de l'industrialisation :

 Le rotor de Savonius (du nom de son inventeur, breveté en 1925) dont le fonctionnement est basé sur le principe de "traînée différentielle" utilisé dans les anémomètres : les efforts exercés par le vent sur chacune des faces d'un corps creux sont d'intensité différente, il en résulte alors un couple moteur entraînant la rotation de l'ensemble. L'effet est ici renforcé par la circulation d'air entre deux demi-cylindres qui augmente le couple moteur (Figure I.3 a).

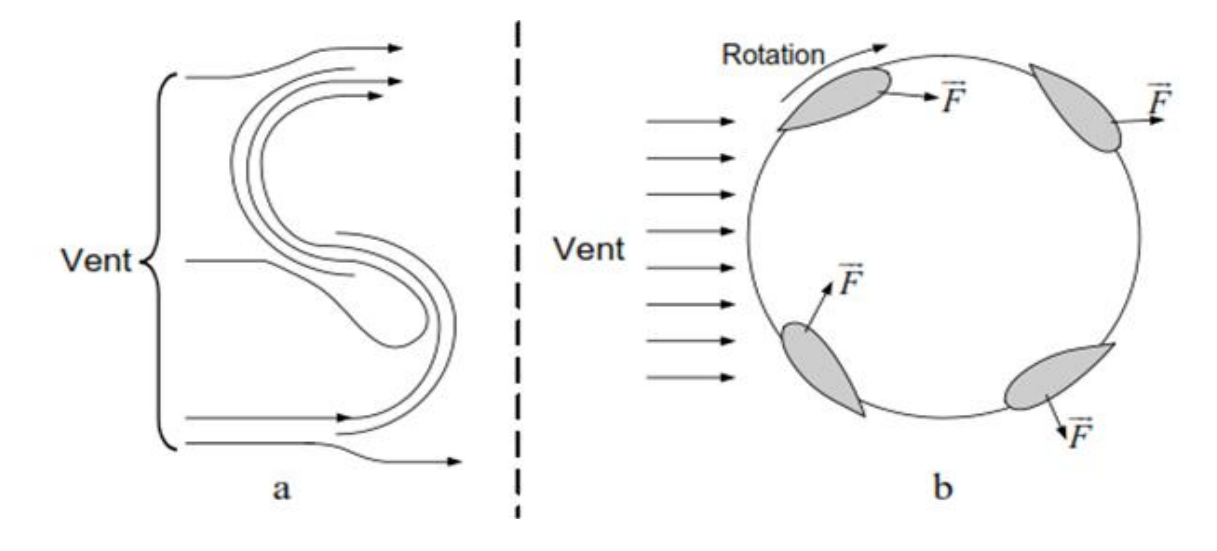

**Figure I.3 :** Principe du rotor de Savonius et l'incidence variable.

 Les éoliennes à variation cyclique d'incidence dont la structure la plus répandue est celle de Darrieus (ingénieur français qui déposa le brevet au début des années 30). Leur fonctionnement est basé sur le fait qu'un profil placé dans un écoulement d'air selon différents angles (Figure I.3 b) est soumis à des forces de direction et d'intensité variables. La résultante de ces forces génère alors un couple moteur entraînant la rotation du dispositif. Ces forces sont crées par la combinaison de la vitesse propre de déplacement du profil et de la vitesse du vent. Cela signifie que la rotation du dispositif ne peut pas s'amorcer d'elle-même. Lorsqu'elle est à l'arrêt, l'éolienne doit donc être lancée par un dispositif annexe (montage d'une éolienne Savonius sur le même rotor ou utilisation de la génératrice en moteur).

Même si quelques grands projets industriels ont été réalisés, les éoliennes à axe vertical restent toutefois marginales et peu utilisées voire actuellement abandonnées. En effet la présence du capteur d'énergie près du sol l'expose aux turbulences et au gradient de vent ce qui réduit son efficacité. Elles sont de plus exposées à des problèmes d'aéroélasticité dus aux fortes contraintes qu'elles subissent. Enfin la surface qu'elles occupent au sol est très importante pour les puissances élevées.

#### **I.2.3.2.Eoliennes à axe horizontal**

Les éoliennes à axe horizontal sont basées sur la technologie ancestrale des moulins à vent. Elles sont constituées de plusieurs pales profilées aérodynamiquement à la manière des ailes d'avion. Dans ce cas, la portance n'est pas utilisée pour maintenir un avion en vol mais pour générer un couple moteur entraînant la rotation. Le nombre de pales utilisé pour la production d'électricité varie classiquement entre 1 et 3, le rotor tripale étant le plus utilisé

car il constitue un compromis entre le coefficient de puissance, le coût et la vitesse de rotation du capteur éolien. Ce type d'éolienne a pris le dessus sur celles à axe vertical car elles représentent un coût moins important, elles sont moins exposées aux contraintes mécaniques et la position du récepteur à plusieurs dizaines de mètres du sol privilégie l'efficacité. Notons cependant que certains travaux défendent la viabilité du rotor vertical en réalisant des études multicritères. Les concepts abordés dans la suite de cette étude se limiteront uniquement au cas des éoliennes à axe horizontal [1].

#### **I.3. Energie cinétique du vent –conversion en énergie mécanique**

#### **I.3.1. Loi de Betz**

Considérons le système éolien à axe horizontal représenté sur la Figure I.4 sur lequel on a représenté la vitesse du vent  $V_1$  en amont de l'aérogénérateur et la vitesse  $V_2$  en aval.

En supposant que la vitesse du vent traversant le rotor est égale à la moyenne entre la vitesse du vent non perturbé à l'avant de l'éolienne  $V_1$  et la vitesse du vent après passage à travers le rotor  $V_2$  soit  $\frac{V_1 + V_2}{2}$ , la masse d'air en mouvement de densité p traversant la surface S des pales en une seconde est :

$$
m = \frac{\rho s (V_1 + V_2)}{2} \tag{I.1}
$$

La puissance Pm alors extraite s'exprime par la moitié du produit de la masse et de la diminution de la vitesse du vent (seconde loi de Newton) :

$$
P_m = \frac{m(V_1^2 - V_2^2)}{2} \tag{I.2}
$$

Soit en remplaçant m par son expression dans (I.1):

$$
P_m = \frac{\rho S (V_1 + V_2)(V_1^2 - V_2^2)}{4} \tag{1.3}
$$

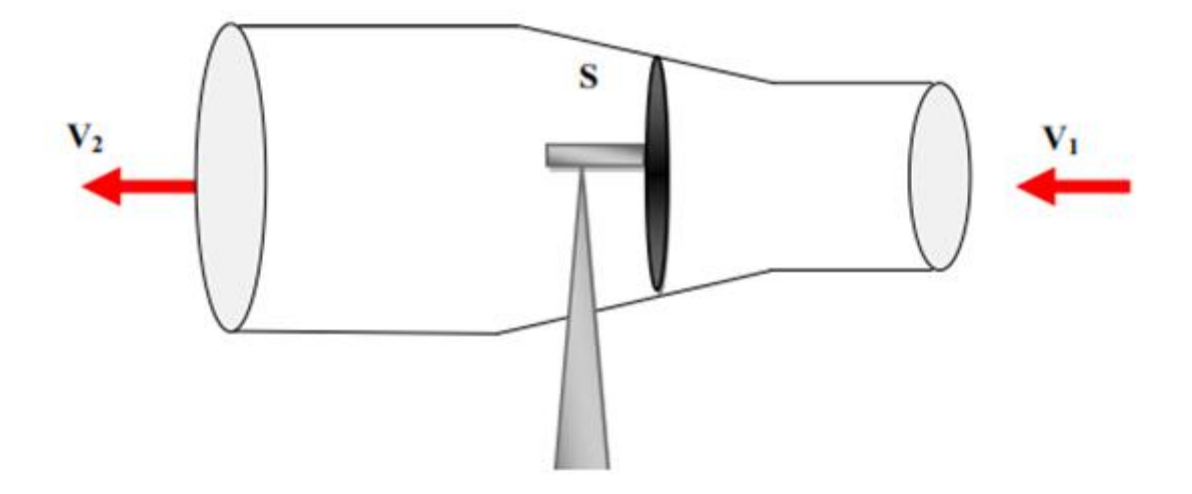

**Figure I.4 :** Tube de courant autour d'une éolienne

Un vent théoriquement non perturbé traverserait cette même surface S sans diminution de vitesse, soit à la vitesse  $V_1$ , la puissance  $P_{mt}$  correspondante serait alors

$$
P_{mt} = \frac{\rho s V_1^3}{2} \tag{1.4}
$$

Le ratio entre la puissance extraite du vent et la puissance totale théoriquement disponible est alors :

$$
\frac{P_m}{P_{mt}} = \frac{\left(1 + \left(\frac{V_2}{V_1}\right)\right)\left(1 - \left(\frac{V_2}{V_1}\right)^2\right)}{2V_1^3}
$$
\n(1.5)

Si on représente la caractéristique correspondante à l'équation ci-dessus (Figure I.5), on s'aperçoit que le ratio Pm/Pmt appelé aussi coefficient de puissance Cp présente un maximum de 16/27 soit 0,59. C'est cette limite théorique appelée limite de Betz qui fixe la puissance maximale extractible pour une vitesse de vent donnée. Cette limite n'est en réalité jamais atteinte et chaque éolienne est définie par son propre coefficient de puissance exprimé en fonction de la vitesse relative λ représentant le rapport entre la vitesse de l'extrémité des pales de l'éolienne et la vitesse du vent.

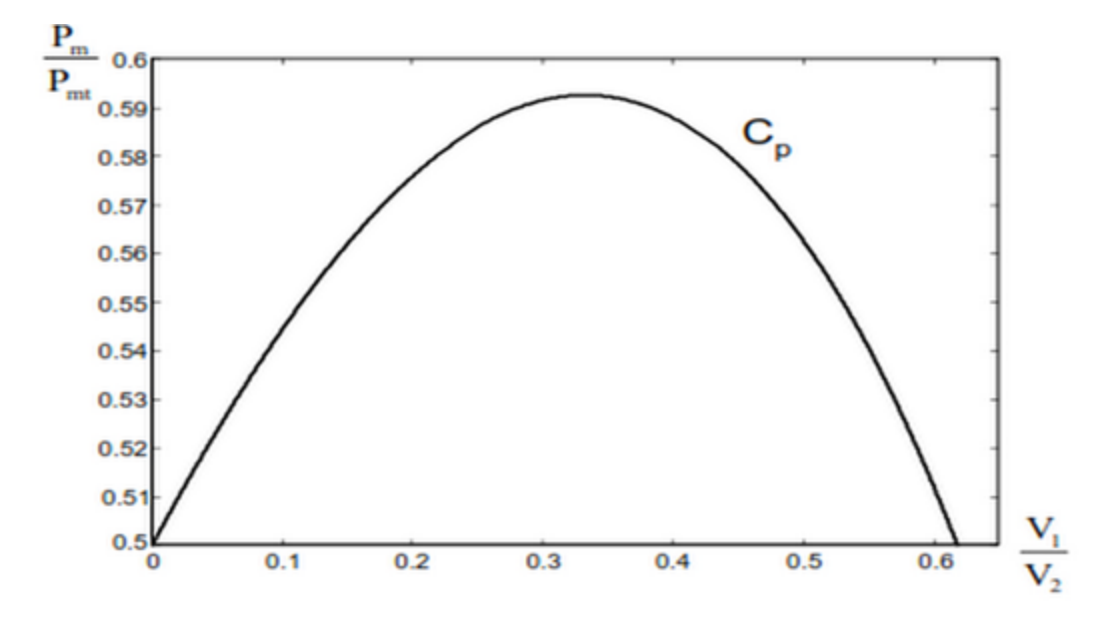

**Figure I.5 :** Coeffiecient de puissance

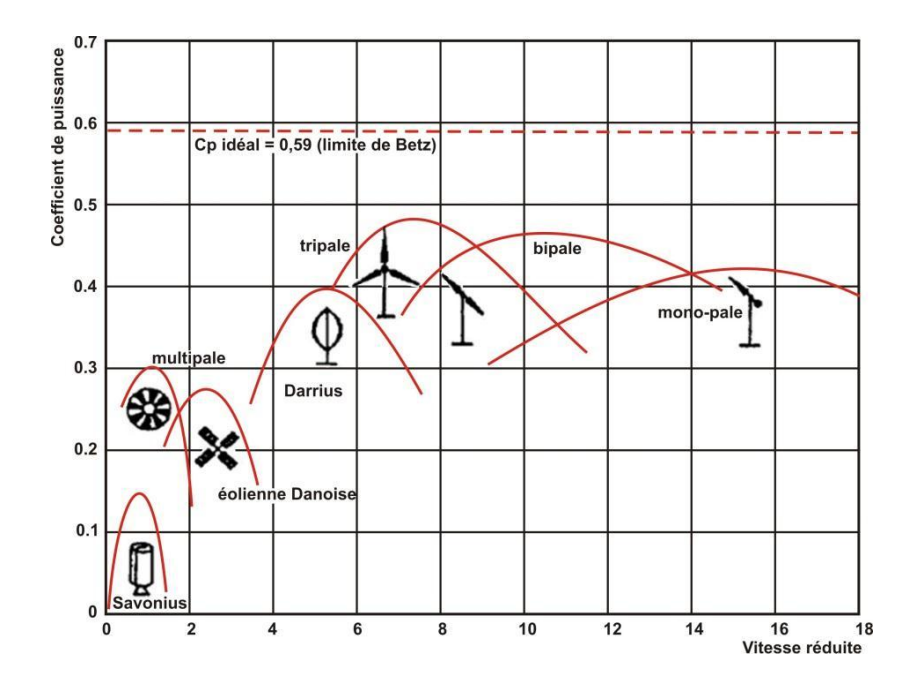

**Figure I.6 :** Coefficient de puissance pour différents types d'éoliennes

Les éoliennes à marche lente sont munies d'un grand nombre de pales (entre 20 et 40), leur inertie importante impose en général une limitation du diamètre à environ 8 m. Leur coefficient de puissance (Figure I.6) atteint rapidement sa valeur maximale lors de la montée en vitesse mais décroît également rapidement par la suite. Les éoliennes à marche rapide sont beaucoup plus répandues et pratiquement toutes dédiées à la production d'énergie électrique. Elles possèdent généralement entre 1 et 3 pales fixes ou orientables pour contrôler la vitesse de rotation.

Les pales peuvent atteindre des longueurs de 60 m pour des éoliennes de plusieurs mégawatts.

Les éoliennes tripales sont les plus répandues car elles représentent un compromis entre les vibrations causées par la rotation et le coût de l'aérogénérateur. De plus, leur coefficient de puissance atteint des valeurs élevées et décroît lentement lorsque la vitesse augmente. Elles fonctionnent rarement au dessous d'une vitesse de vent de 3 m/s[5].

#### **I.4.Machines électriques utilisées [6]**

#### **I.4.1.Machines asynchrones**

Les machines asynchrones sont robustes, simple à fabriquer et moins coûteuses. Les aérogénérateurs de forte puissance tournent à des vitesses de rotations relativement faibles, d'où la nécessité d'insérer un multiplicateur de vitesse mécanique entre la turbine et la machine asynchrone. Lorsque cette dernière est directement connectée au réseau, et pour qu'elle lui fournisse de l'énergie; elle doit être entraîné à une vitesse de rotation légèrement supérieur à celle de synchronisme.

Cependant, si la machine tourne à une vitesse inférieure à celle de synchronisme, il faudra déconnecter la génératrice du réseau, pour que l'éolienne ne se transforme pas en ventilateur ; car la machine fonctionne en moteur.

L'énergie réactive nécessaire pour la magnétisation peut provenir soit de condensateurs connectés en parallèle avec les enroulements statoriques ou du réseau.

#### **I.4.1.1. Machine asynchrone à double alimentation (MADA)**

La constitution du stator de la MADA est la même pour la machine synchrone ou asynchrone à cage d'écureuil. L'originalité de la MADA provient du fait que le rotor n'est plus à cage, ce dernier est constitué de trois bobinages connectés en étoile dont les extrémités reliées à des bagues conductrices.

Cette machine nous offre l'avantage de passer d'un fonctionnement à un autre tout à fait acceptable. Effectivement la MADA est une machine généralisée (peut fonctionner en asynchrone ou synchrone).

#### **I.4.2. Machines synchrones**

La machine synchrone est constituée d'un stator comportant des enroulements induit et d'un rotor porte un inducteur (bobine ou à aimants permanents). L'alimentation de l'inducteur se fait par une petite génératrice inversée au bout d'arbre (excitatrice). (Absence du système balais-collecteurs). La tension statorique est proportionnelle au courant d'excitation et la vitesse de rotation de la turbine, la fréquence de la tension de sortie dépend aussi de la vitesse de rotation de cette dernière.

#### **I.4.3.Machine à reluctance variable (MRV)**

La machine à reluctance variable, est une machine synchrone à pôles saillants, démunie de bobinage d'excitation et fonctionnant exclusivement sur le couple de reluctance. Cette machine permet de supprimer totalement ou partiellement le multiplicateur de vitesse Suite à la diversité des applications des MRV, ces dernières se divisent en deux catégories :

- Machine à stator lisse
- Machine á double denture

#### **I.4.4.Machine à aimants permanents**

La machine à aimants permanents est un système permettant de convertir l'énergie électrique en énergie mécanique et vice versa. Elle est constituée d'un rotor et d'un stator dont l'un porte des aimants permanents. Ce type de machine est utilisé dans les grandes éoliennes à attaque directe.

#### **I.5. Le gisement éolien**

La carte des vents de l'Algérie, estimée à 10 m du sol est présentée en figure I.8. Les vitesses moyennes annuelles obtenues varient de 2 à 6.5 m/s. On remarque qu'à l'exception de la région côtière (moins Bejaïa et Oran), du Tassili et de Béni Abbés, la vitesse de vent moyenne est supérieure à 3 m/s [7]. En fait, la région centrale de l'Algérie est caractérisée par des vitesses de vent variant de 3 à 4 m/s, et augmente au fur et a mesure que l'on descend vers le sud-ouest. Le maximum est obtenu pour la région d'Adrar avec une valeur moyenne de 6.5 m/s. Cependant, nous pouvons observer l'existence de plusieurs microclimats où la vitesse excède les 5 m/s comme dans les régions de Tiaret, Tindouf et Oran.

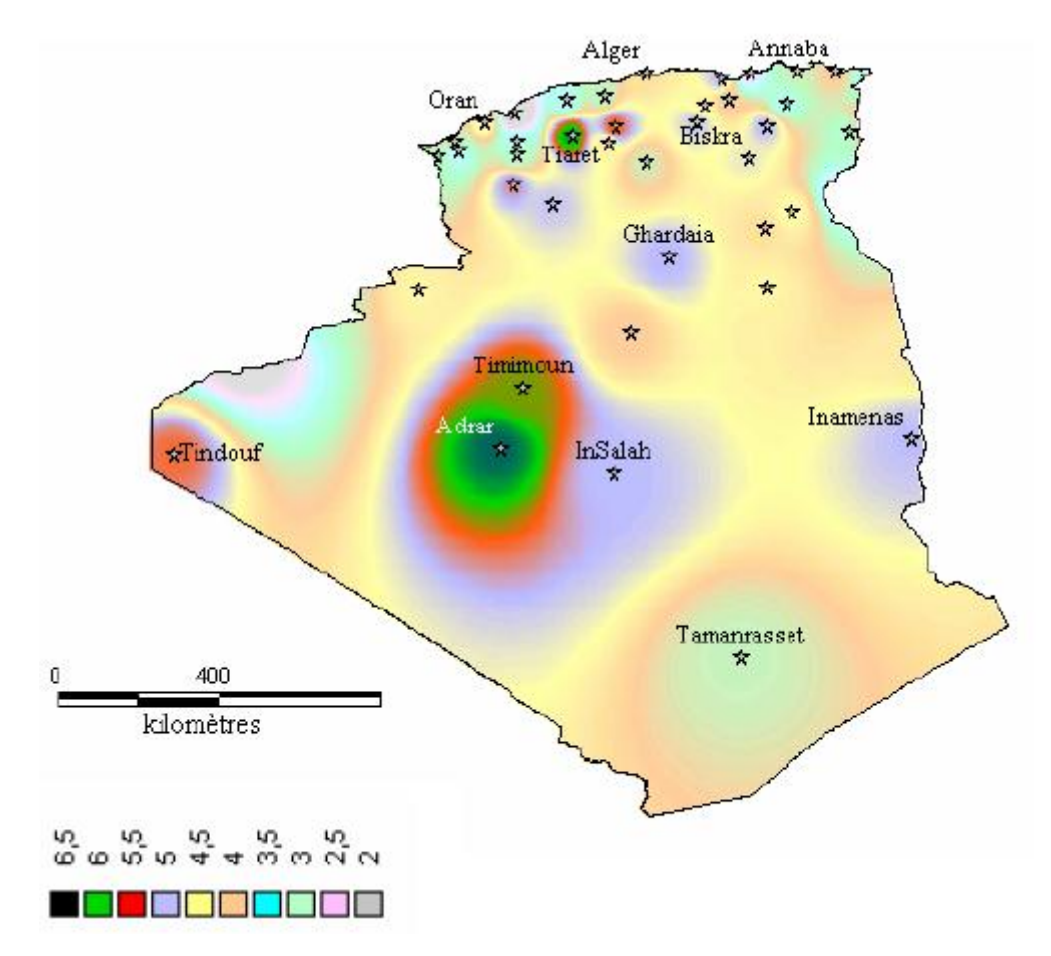

**Figure I.7 :** Atlas de la vitesse moyenne du vent de l'Algérie estimée à 10 m du sol. [7]

#### **I.5.1. Vitesses moyennes saisonnière du vent**

En utilisant la même gamme de couleurs, les atlas vents saisonniers de l'Algérie sont représentés en figures I.8 (Eté et Printemps) et I.9 (Hiver et Automne). On remarque qu'en général, les périodes estivales et printanières sont plus ventées que le reste de l'année [7].

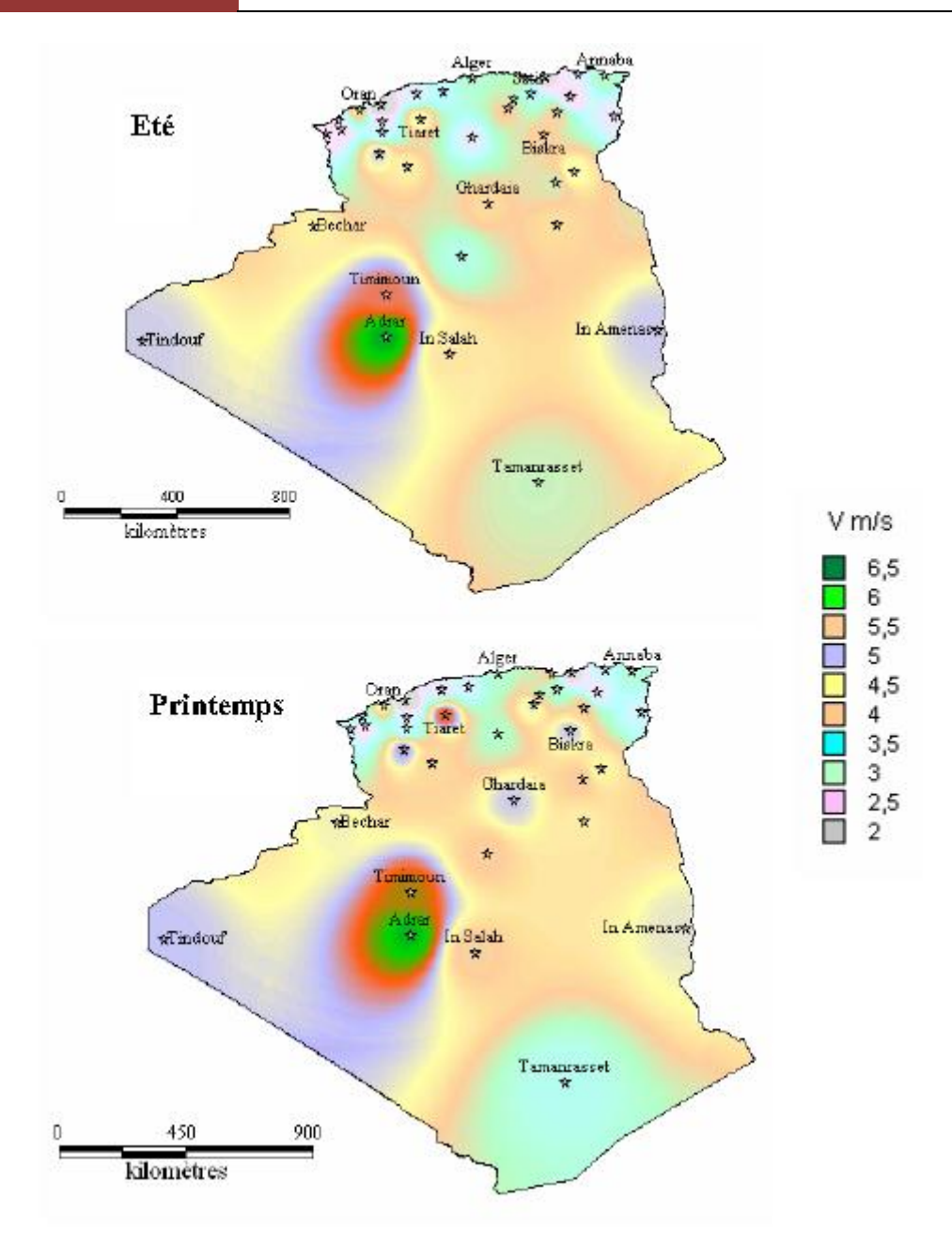

**Figure I.8 :** Atlas vent saisonniers de la vitesse moyenne annuelle à 10 m du sol. (Eté et Printemps) [7]

Tous les atlas établis présentent la région sud ouest, à savoir Adrar, Timimoune et In Salah comme la zone les plus ventée, à l'exception de l'atlas hivernal qui se distingue par le microclimat de Tiaret qui présente les vitesses de vent les plus élevées.

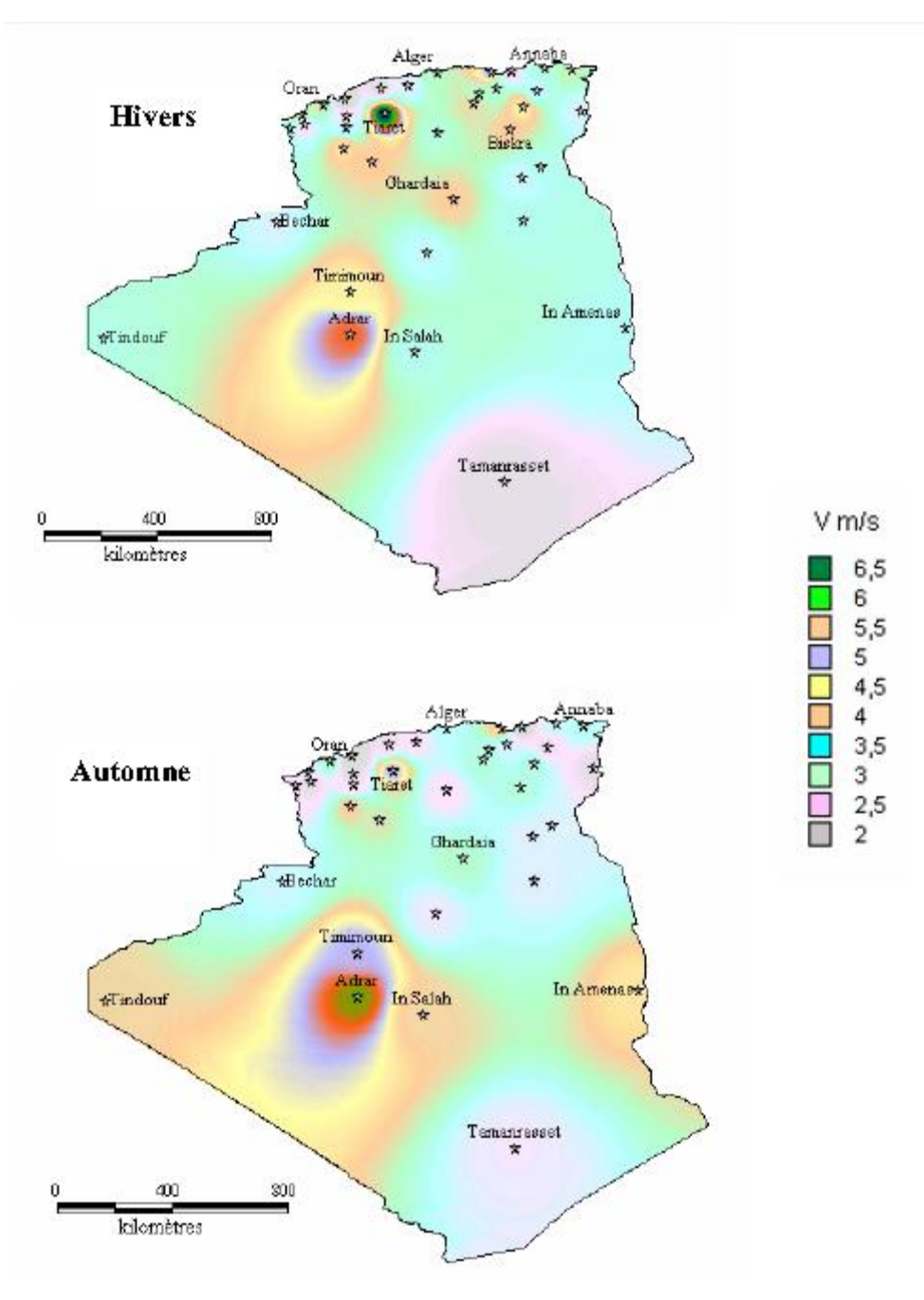

**Figure I.9 :** Atlas vent saisonniers de la vitesse moyenne annuelle à 10 m du sol. (Hiver et automne). [7]

#### **Conclusion**

Dans ce chapitre, on a abordé les différents types d'aérogénérateurs ainsi que les machines électriques qu'on leurs associes. Notre travail se consacrera sur une étude théorique approfondie et l'identification d'une éolienne SAVONIUS.

Chapitre II Procédure & simulation numérique

#### **Introduction**

Le CFD « Computational Fluid Dynamics » fournit une approximation numérique des équations qui régissent le mouvement des fluides. Il offre une réduction considérable de temps et de coûts, en fournissant des données pertinentes dans la phase de conception.

Parmi les méthodes numériques les plus fréquemment utilisées dans les problèmes d'écoulements et de transferts thermiques on peut citer :

- La méthode des éléments finis.
- La méthode des différences finies.
- La méthode des volumes finis.

Dans la présente étude, on utilisera la méthode des volumes finis, car c'est la méthode utilisé par le logiciel FLUENT et qu'elle présente des avantages considérables du fait qu'elle soit simple, sa fiabilité quand aux résultats, son adaptation au problème physique, sa garantie pour la conservation de masse et de quantité de mouvement et de tout scalaire transportable sur chaque volume de contrôle et dans tout le domaine de calcul, ce qui n'est pas le cas pour les autres méthodes numériques.

L'utilisation du CFD pour analyser un problème nécessite les étapes suivantes. Tout d'abord, dessiné le profil étudié à l'intérieur d'un domaine qui sera ensuite divisé en petits éléments sous Gambit. Puis, exporté le fichier (.msh) vers FLUENT où les modèles mathématiques appropriés sont sélectionnés. Alors, les équations mathématiques décrivant l'écoulement du fluide sont discrétisées et formulées sous forme numérique. Puis, les conditions aux limites du problème sont définies. Enfin, le système algébrique est résolu en utilisant un processus itératif.

Dans ce chapitre nous allons faire une étude numérique pour le profil des pales de l'éolienne dans le cas d'un écoulement laminaire.

#### **II.1 Différentes étapes de simulation**

#### **II.1.1. Sous Gambit**

Sous Gambit, on dessine la configuration du profil étudié avec un décalage  $e = 180$ mm entre les deux pales et avec un rayon  $R = 300$ mm pour chaque pale, puis on passe au maillage. Le résultat est illustré sur la figure (II.1).
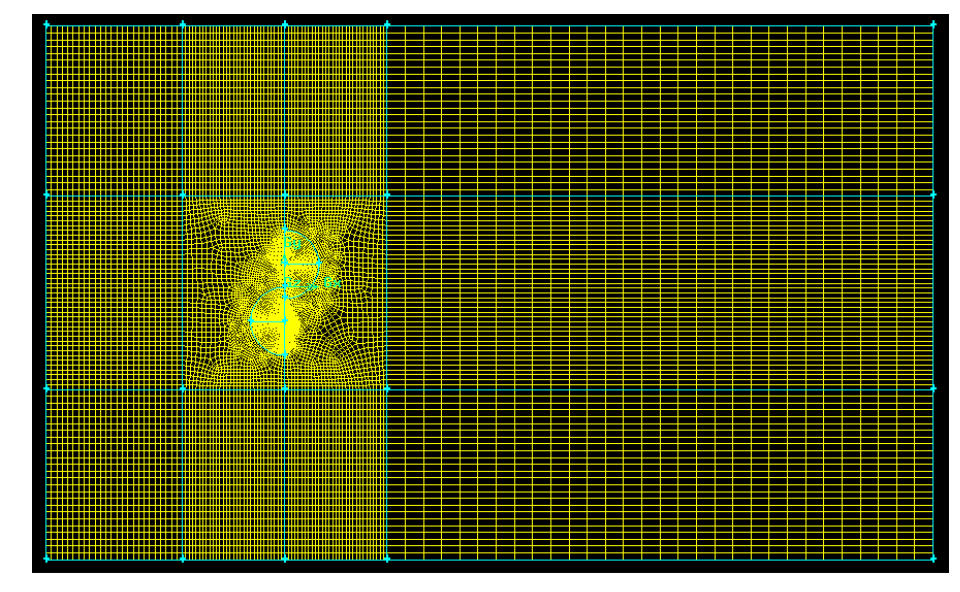

**Figure II.1 :** Maillage sous Gambit

Afin de réalisé le maillage autour du profil, on a utilisé un maillage non structuré. Pour cela on a fait appel à la fonction « trielement » de Gambit pour faire le maillage sur les surfaces qui composent l'intrados, et un maillage direct sur la surface qui comporte l'extrados. La partie du maillage non structuré est illustré sur la figure (II.2).

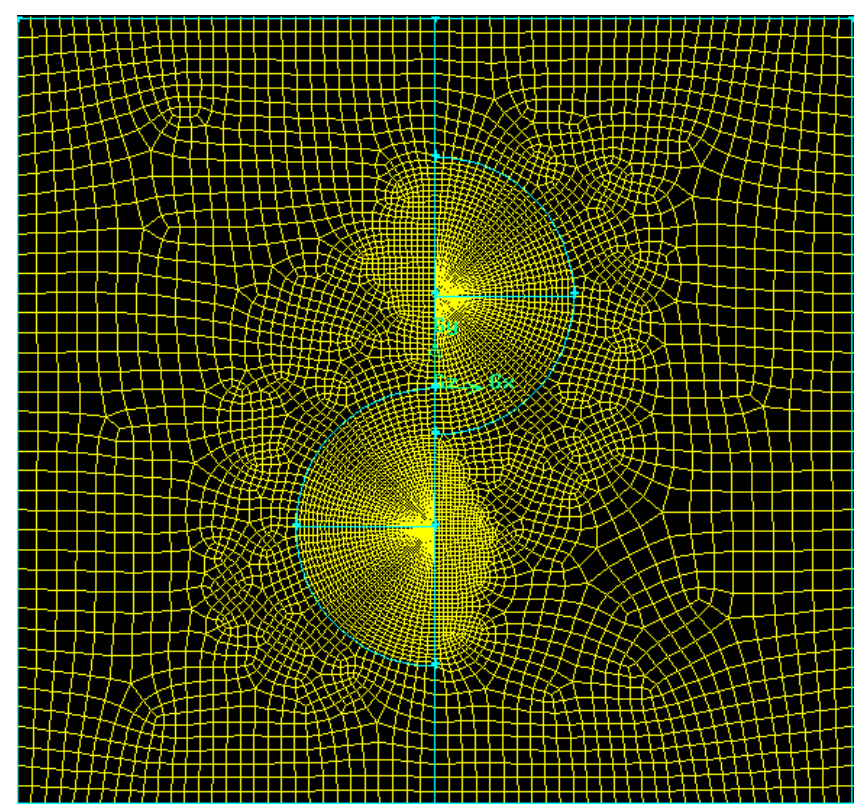

**Figure II.2 :** Maillage autour du profil

## **II.1.2. Sous FLUENT**

## **1 ère étape**

Exporter le fichier (.msh) sur un dossier, puis ouvrir FLUENT et importer le fichier considéré.

 $File \rightarrow Read \rightarrow Case...$ 

## **2 ème étape**

Ajuster les dimensions de la géométrie, comme montré sur la figure (II.3).

Gride  $\rightarrow$  scale

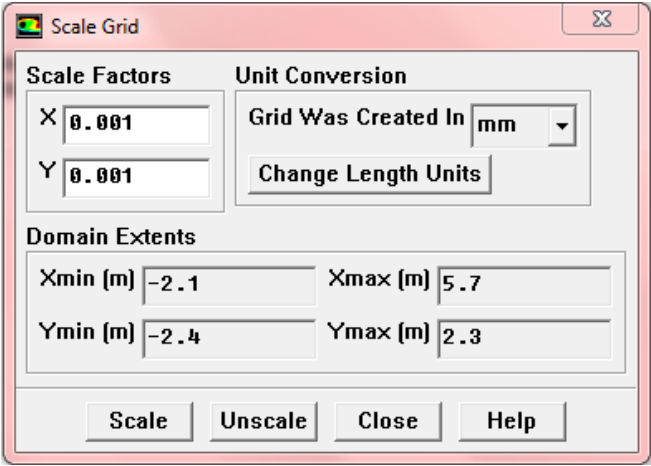

**Figure II.3 :** Fenêtre d'ajustement des dimensions

## **3 ème étape**

Choisir le matériau à étudier et ses caractéristiques, dans notre cas ce sera l'air. Regarder la figure (II.4).

Define  $\rightarrow$  Materials

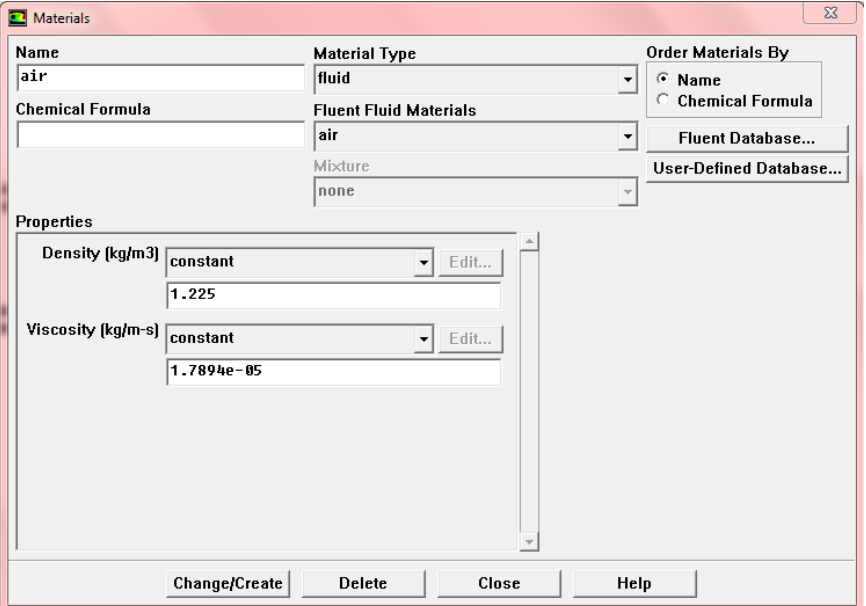

**Figure II.4:** Grille des matériaux

## **4 ème étape**

Définir la nature de l'écoulement, dans ce cas, Laminaire. Comme figuré ci-dessous.

Define  $\rightarrow$  models  $\rightarrow$  viscous

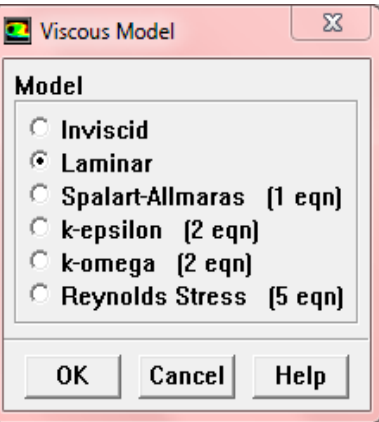

**Figure II.5 :** Domaines de calcule

# **5 ème étape**

Définir les conditions aux limites pour le domaine étudié, à l'entrée et aux aubages.

« Define  $\rightarrow$  Boundary conditions » la fenêtre illustrée sur la figure (II.6) s'affiche

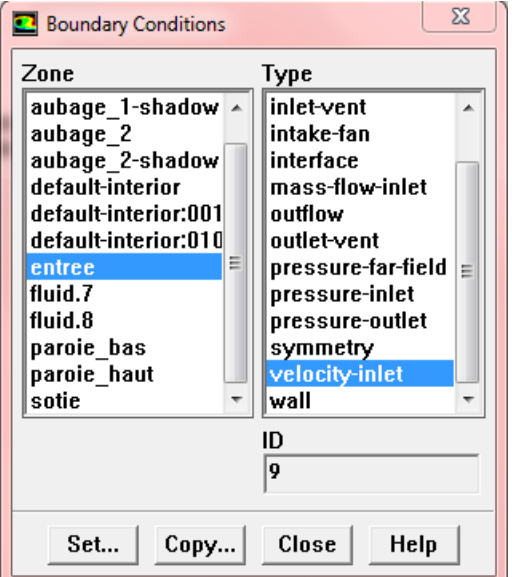

**Figure II.6 :** Fenêtre des différentes limites du domaine

On sélectionne la limite « entree » puis on click sur « set… », la fenêtre de la figure (II.6.1) s'affiche. Et on introduit les conditions a l'entrée du domaine, qui est pour notre cas, la vitesse du vent qui est de  $5 m/s$ .

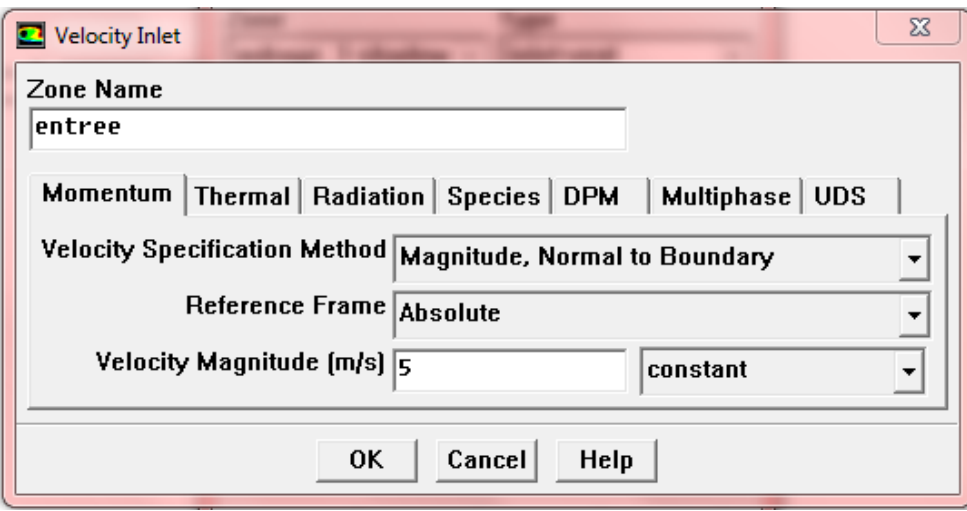

**Figure II.6.1 :** Conditions a l'entrée du domaine

De même pour les limites « aubage\_1 » et « aubage\_2 » on click sur « set… » et la fenêtre de la figure (II.6.2) s'affiche. Et on introduit la condition aux aubages qui est la vitesse de rotation  $\omega$  par rapport a un axe de rotation, tel que :  $\omega = 9.09$  rad/s [16].

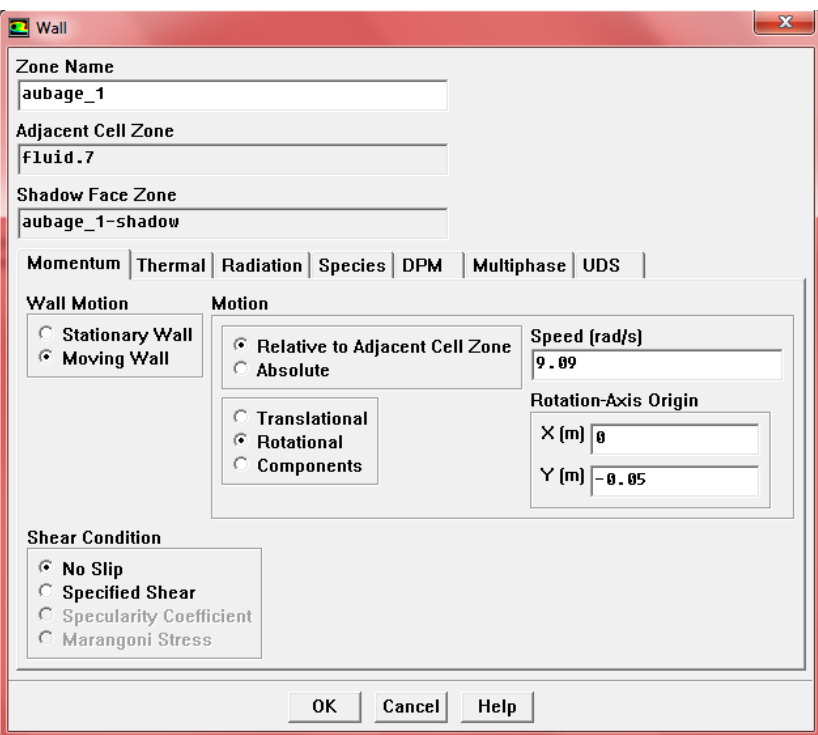

**Figure II.6.2 : Conditions aux aubages** 

## **6 ème étape**

Donner une valeur initiale pour les différentes inconnues du système, qui seront nulles pour chaque variable du système, la pression, la vitesse suivent l'axe (OX) et la vitesse suivent l'axe (OY). Comme montré sur la figure (II.7).

Solve  $\rightarrow$  initialize

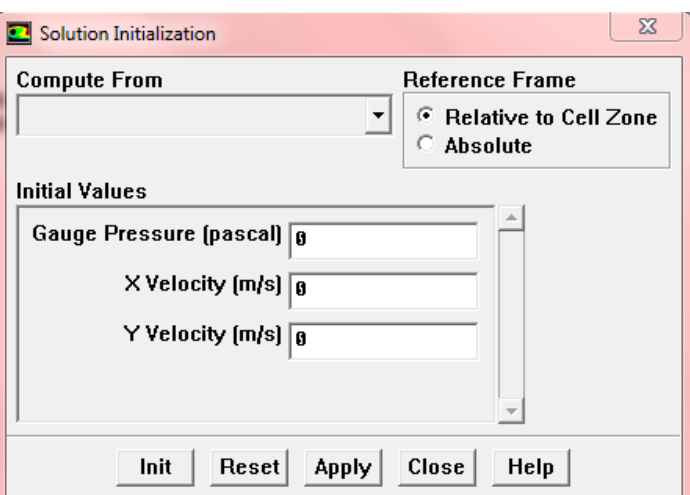

**Figure II.7 :** Initialisation du système

## **7 ème étape**

Introduire la précision au programme comme le montre la figure suivante.

Solve  $\rightarrow$  monitors  $\rightarrow$  residual, puis on coche la case « plot » afin qu'il montre l'évolution du calcul sous forme de courbe, et donné la valeur de la précision qui est de  $10^{-4}$ .

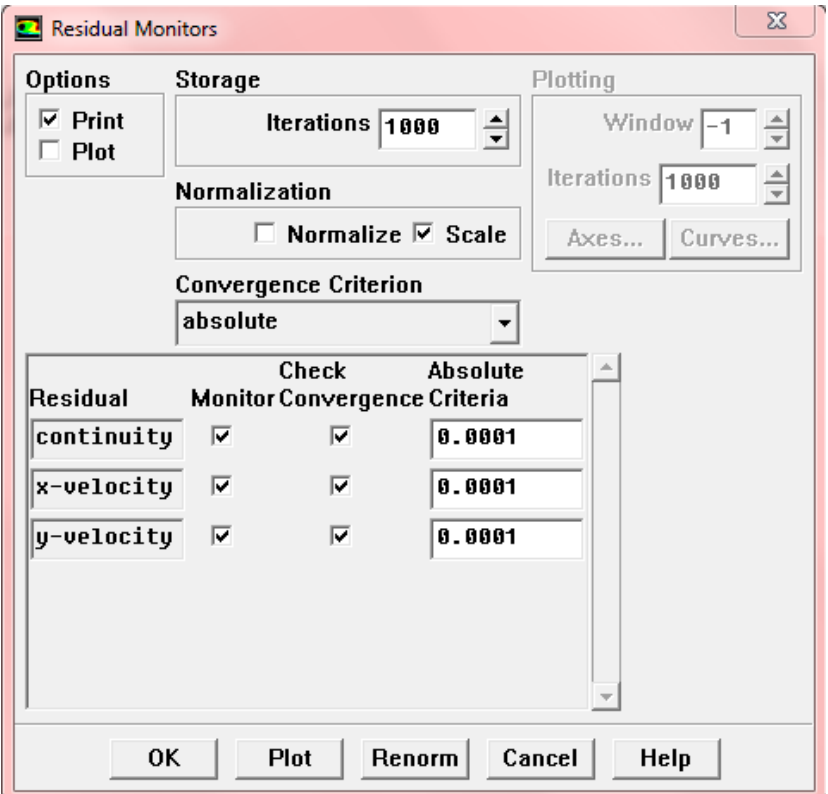

**Figure II.8 :** Grille pour rentré la précision du système

# **8 ème étape**

Démarrer le programme. Solve  $\rightarrow$  iterate  $\rightarrow$  le nombre d'itérations souhaité  $\rightarrow$  « iterate » Comme indiqué sur la figure suivante.

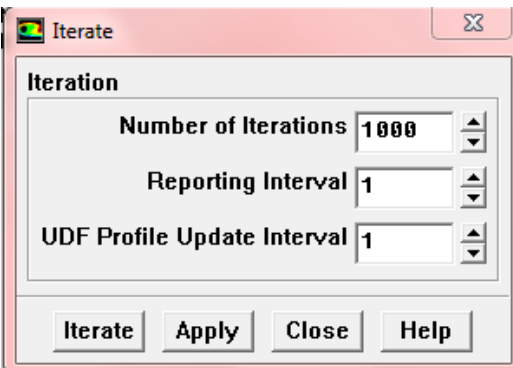

**Figure II.9 :** Démarrage du programme

Une foi le programme lancé, on remarque que les courbes sont périodiques, ce qui signifie que les résultats ne convergeront pas. Voir la figure (II.10), ce qui est tout à fait plausible car à une vitesse de 5  $m/s$ , l'écoulement de l'air est turbulent.

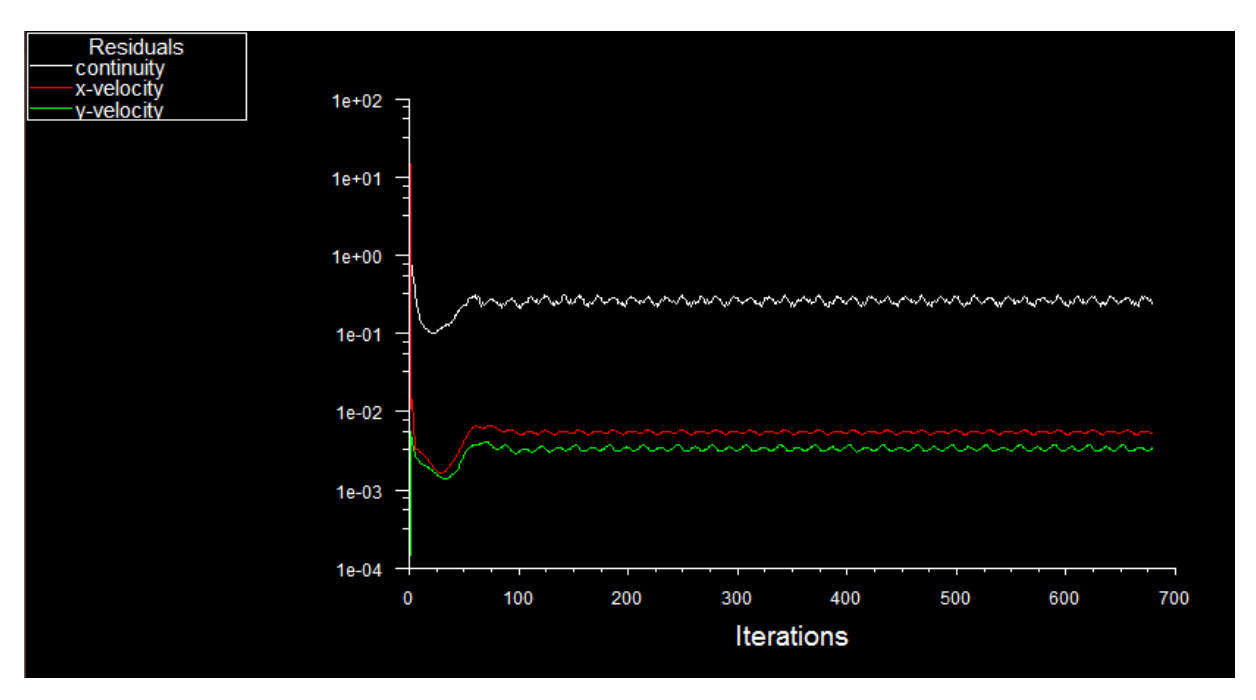

**Figure II.10 :** Déroulement du programme

Pour remédié a ce problème et avoir une convergence, il faudra faire une étude du domaine soit dans le cas d'un écoulement turbulent, en utilisant un des modèles de turbulence k-ω ou k-ε, ce qui sera abordé prochainement. Soit en régime laminaire et donné une vitesse de vent à l'entrée du domaine de l'ordre de  $10^{-4}m/s$ . Or l'éolienne démarre à une vitesse du vent supérieure à  $3.7m/s$ .

Les écoulements de fluides, que ce soit en régime laminaires ou turbulent, sont décrits par le système d'équations aux dérivées partielles (E.D.P). Ainsi, tous les phénomènes physiques sont régis par ce système formé par les équations de continuité, de quantité de mouvement qu'il convient de résoudre pour connaitre les caractéristiques du champ d'écoulement. Malheureusement, il est pratiquement impossible de trouver une solution analytique et exacte à de tels systèmes du fait que les équations citées précédemment soient très complexes, c'est-à-dire non linéaires. Ainsi la résolution se fera à l'aide de la méthode des volumes finis.

# **II.2 Méthode des volumes finis**

Le principe de la méthode des volumes finis consiste à intégrer les équations de transport sur un ensemble discret de volumes finis jointifs, appelés volumes de contrôle, couvrant ainsi tout le domaine physique. Le résultat de la discrétisation en un point est une équation algébrique liant la valeur d'une variable aux valeurs des variables des points voisins.

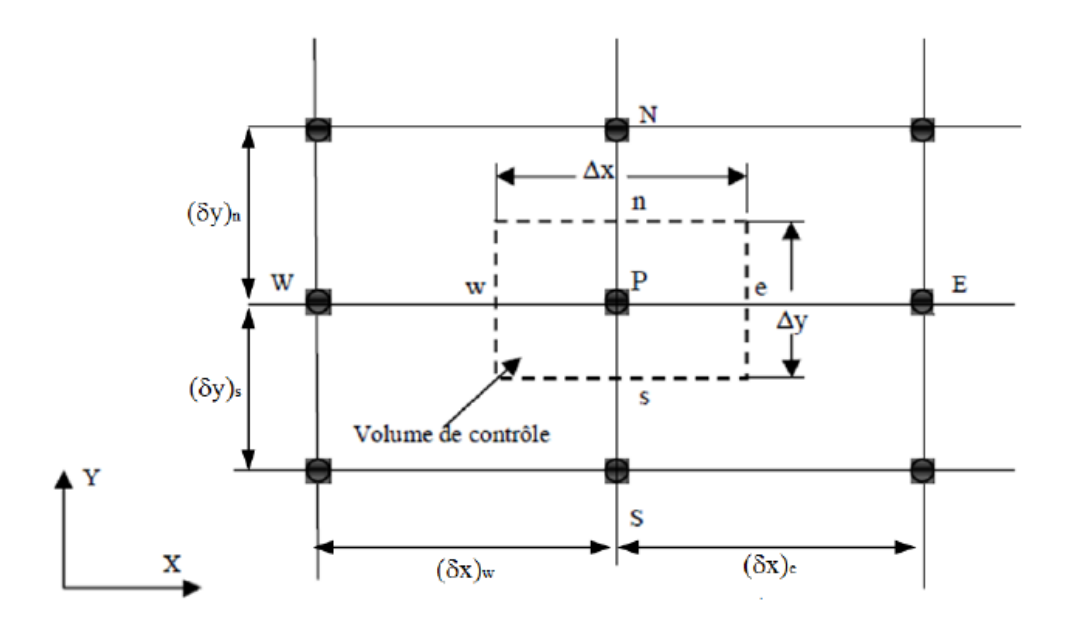

**Figure II.11:** Volume de contrôle bidimensionnel.

Pour un nœud principal P, les points **E**, **W**, **N** et **S** sont les centres des volumes de contrôle adjacents, situés respectivement à l'Est, à l'Ouest, au Nord et au Sud du point **P**. Le volume de contrôle entourant P est montré par les lignes discontinues, et ces faces sont localisées aux points e et w dans la direction x, n et s dans la direction y.

#### **II.3 Maillage**

C'est la subdivision du domaine d'étude en grilles longitudinales et transversales dont l'intersection représente un nœud, où on trouve la variable **P** et les composantes **u** et **v** du vecteur vitesse qui se trouve au milieu des segments reliant deux nœuds adjacents. La discrétisation du domaine est obtenue par un maillage constitué d'un réseau de points (nœuds).

Ainsi, un élément de volume de contrôle est défini autour de chaque nœud. Les grandeurs scalaires pression, énergie cinétique turbulente, taux de dissipation et le taux de dissipation spécifique sont stockées dans le nœud **P** du maillage (Figure II.12), tandis que les grandeurs vectorielles **u** et **v** sont stockés aux milieux des segments reliant les nœuds. L'équation générale du transport est intégrée sur le volume de contrôle associé aux variables scalaires et les équations de quantité de mouvement sont intégrées sur le volume de contrôle associé aux composantes de vitesse [8].

Il est préférable d'utiliser des grilles (volumes de contrôles) décalées, une grille principale est construite, sur laquelle nous calculons les variables scalaires. Une grille décalée vers la droite (figure II.13) et vers le haut (figure II.14) respectivement sont utilisées pour le calcul des vitesses horizontales (u) et verticales (v), de sorte que les volumes de contrôle des vitesses sont centrés autour des interfaces des volumes de contrôle principaux. Cette distribution présente l'avantage d'avoir une bonne approximation des flux convectifs et une meilleure évaluation des gradients de pression ainsi qu'une stabilisation numérique de la solution.

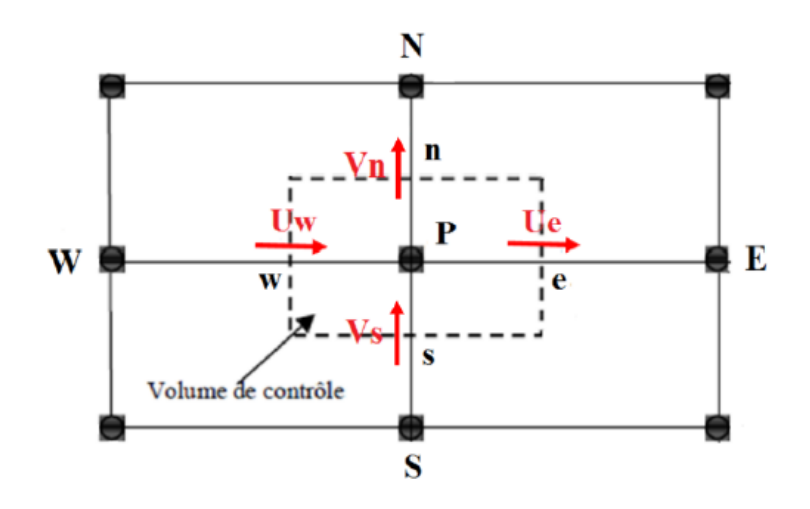

**Figure II.12 :** Schéma du maillage

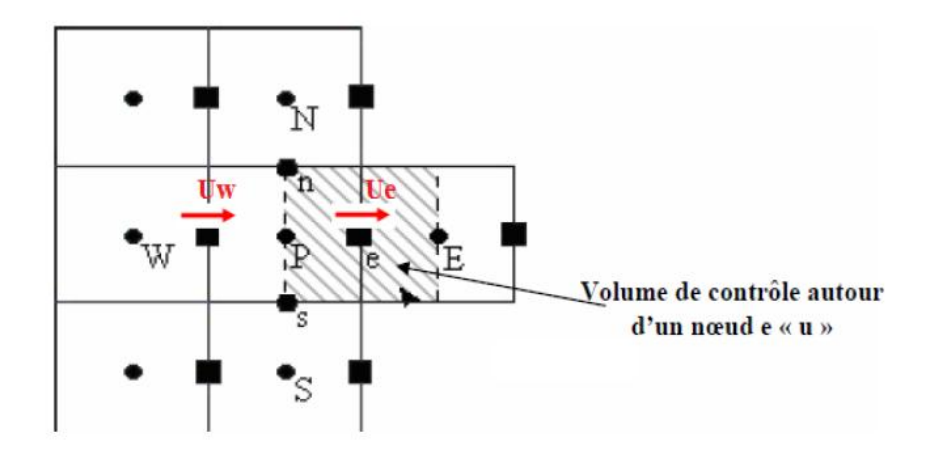

**Figure II.13:** Maillage décalé pour Ue

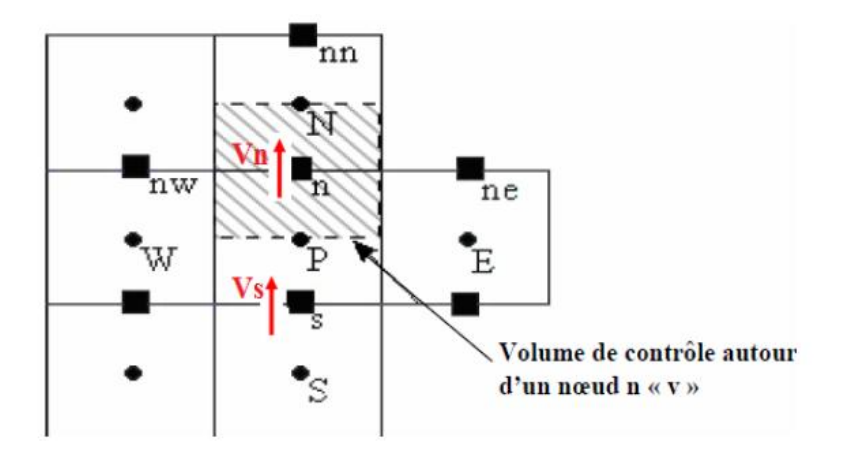

**Figure II.14:** Maillage décalé pour Vn

#### **II.4 Discrétisation de l'équation d'une variable :**

Les équations de continuité et de quantité de mouvement régissent les écoulements laminaires peuvent être présentées sous une seule forme:

$$
\frac{\partial}{\partial x_j} \left( \rho u_j \Phi \right) = \frac{\partial}{\partial x_j} \left( \Gamma_\Phi \frac{\partial \Phi}{\partial x_j} \right) + S_\Phi \tag{II.1}
$$

1 er terme de l'équation (II.1) : Terme de convection 2<sup>ème</sup> terme de l'équation (II.1) : Terme de diffusion 3<sup>ème</sup> terme de l'équation (II.1) : Terme source  $\Gamma_{\Phi}$ : Coefficient de diffusion Tel que :

#### **Equation de continuité**

$$
\frac{\partial u}{\partial x} + \frac{\partial v}{\partial y} = 0 \tag{II.2}
$$

**Equation de quantité de mouvement suivent x**

$$
u\frac{\partial u}{\partial x} + v\frac{\partial u}{\partial y} = -\frac{1}{\rho}\frac{\partial p}{\partial x} + v\left(\frac{\partial^2 u}{\partial x^2} + \frac{\partial^2 u}{\partial y^2}\right)
$$
 (II.3)

**Equation de quantité de mouvement suivent y**

$$
u\frac{\partial v}{\partial x} + v\frac{\partial v}{\partial y} = -\frac{1}{\rho}\frac{\partial p}{\partial y} + v\left(\frac{\partial^2 v}{\partial x^2} + \frac{\partial^2 v}{\partial y^2}\right)
$$
 (II.4)

En coordonnées cartésiennes, bidimensionnel l'équation de  $\Phi$  s'écrit:

$$
\frac{\partial}{\partial x}(\rho u \Phi) + \frac{\partial}{\partial y}(\rho v \Phi) = \frac{\partial}{\partial x}(\Gamma_{\Phi} \frac{\partial \Phi}{\partial x}) + \frac{\partial}{\partial y}(\Gamma_{\Phi} \frac{\partial \Phi}{\partial y}) + S_{\Phi}
$$
 (II.5)

Le tableau ci-dessous résume les valeurs que prennent les variables  $\Phi$ ,  $\Gamma_{\Phi}$  et  $S_{\Phi}$ dans le cas de notre problème

Tableau III.1: Les termes de l'équation de  $\Phi$ .

| Equation                      | Φ | LФ |                              |
|-------------------------------|---|----|------------------------------|
| Conservation de masse         |   |    |                              |
| Quantité de mouvement selon x |   | Re | $\partial P$<br>$\partial X$ |
| Quantité de mouvement selon y |   | Re | дP<br>$\partial Y$           |

On peut donc écrire l'équation (II.5) sous la forme :

$$
\frac{\partial}{\partial x} \left( \rho u \Phi - \Gamma_{\Phi} \frac{\partial \Phi}{\partial x} \right) + \frac{\partial}{\partial y} \left( \rho v \Phi - \Gamma_{\Phi} \frac{\partial \Phi}{\partial y} \right) = S_{\Phi}
$$
 (II.6)

#### **II.4.1 Intégration de l'équation de**  $\Phi$ **:**

L'intégrale de l'équation de  $\Phi$  sur un volume de contrôle est donné par:

$$
\int_{S}^{n} \int_{W}^{e} \left[ \frac{\partial}{\partial x} \left( \rho u \Phi - \Gamma_{\Phi} \frac{\partial \Phi}{\partial x} \right) + \frac{\partial}{\partial y} \left( \rho v \Phi - \Gamma_{\Phi} \frac{\partial \Phi}{\partial y} \right) \right] dx dy = \int_{S}^{n} \int_{W}^{e} S_{\Phi} dx dy \tag{II.7}
$$

$$
\int_{S}^{n} \int_{W}^{e} \frac{\partial}{\partial x} \left( \rho u \Phi - \Gamma_{\Phi} \frac{\partial \Phi}{\partial x} \right) dx dy + \int_{S}^{n} \int_{W}^{e} \frac{\partial}{\partial y} \left( \rho v \Phi - \Gamma_{\Phi} \frac{\partial \Phi}{\partial y} \right) dx dy = \int_{S}^{n} \int_{W}^{e} S_{\Phi} dx dy \quad (II.8)
$$

Pour pouvoir approximer l'équation sous forme algébrique, on considère les hypothèses suivantes:

- La variable généralisée varie linéairement entre les nœuds principaux dans les deux directions.
- Les termes convectifs et diffusifs sont uniformes à travers les faces correspondantes.
- Le terme source est uniforme sur le volume de contrôle.

Ce qui donne :

$$
\left[\rho u\Phi - \Gamma_{\Phi}\frac{\partial \Phi}{\partial x}\right]_{w}^{e}\Delta y + \left[\rho v\Phi - \Gamma_{\Phi}\frac{\partial \Phi}{\partial y}\right]_{s}^{n}\Delta x = \overline{S_{\Phi}}\Delta x\Delta y
$$
 (II.9)

 $\overline{S_{\Phi}}$  est la valeur moyenne du terme source sur le volume de contrôle, qui est linéarisé de façon à forcer la convergence, de sorte que:

$$
\overline{S_{\Phi}} = S_c + S_p \Phi_p \tag{II.10}
$$

Où  $S_c$  est la partie constante qui ne dépend pas explicitement de  $S_p$ ,  $S_p$  est la pente de  $\Phi_p$  Il est nécessaire que le coefficient  $S_p$  soit inférieur à zéro pour que la solution soit numériquement stable et que la convergence soit plus rapide. D'ou:

$$
\rho u_e \Phi_e \Delta y - \rho u_w \Phi_w \Delta y + \Gamma_w \left(\frac{\partial \Phi}{\partial x}\right)_w \Delta y - \Gamma_e \left(\frac{\partial \Phi}{\partial x}\right)_e \Delta y + \rho u_n \Phi_n \Delta x -
$$
  
\n
$$
\rho u_s \Phi_s \Delta x + \Gamma_s \left(\frac{\partial \Phi}{\partial x}\right)_s \Delta x - \Gamma_n \left(\frac{\partial \Phi}{\partial x}\right)_n \Delta x = \left(S_c + S_p \Phi_p\right) \Delta x \Delta y
$$
  
\n
$$
\Rightarrow \rho u_e \Phi_e \Delta y - \rho u_w \Phi_w \Delta y + \frac{\Gamma_w}{\partial x_w} (\Phi_p - \Phi_w) \Delta y - \frac{\Gamma_e}{\partial x_e} (\Phi_E - \Phi_p) \Delta y +
$$
  
\n
$$
\rho u_n \Phi_n \Delta x - \rho u_s \Phi_s \Delta x + \frac{\Gamma_s}{\partial x_s} (\Phi_p - \Phi_s) \Delta x - \frac{\Gamma_n}{\partial x_n} (\Phi_N - \Phi_p) \Delta x =
$$
  
\n
$$
\left(S_c + S_p \Phi_p\right) \Delta x \Delta y
$$
\n(II.11)

Finalement:

$$
(F_e \Phi_e - F_w \Phi_w) + (F_n \Phi_n - F_s \Phi_s) = D_e (\Phi_E - \Phi_P) - D_w (\Phi_P - \Phi_W) +
$$
  

$$
D_n(\Phi_N - \Phi_P) - D_s(\Phi_P - \Phi_S) + (S_c + S_p \Phi_p) \Delta x \Delta y
$$
 (II.12)

$$
\text{Avec}: D_e = \frac{\Gamma_e}{\partial x_e} \Delta y \,, D_w = \frac{\Gamma_w}{\partial x_w} \Delta y \,, D_n = \frac{\Gamma_n}{\partial x_n} \Delta x \,, D_s = \frac{\Gamma_s}{\partial x_s} \Delta x
$$
\n
$$
F_e = \rho u_e \Delta y \,, F_w = \rho u_w \Delta y \,, F_n = \rho u_n \Delta x \,, F_s = \rho u_s \Delta x \tag{II.13}
$$

 $F_i$ : Représentent Les flux convectifs à travers les faces respectives du volume de contrôle. Peuvent prendre des valeurs positives ou négatives.

 $D_i$ : Représentent les conductances de diffusion, Ne prend que des valeurs Positives.

Afin d'évaluer la variable  $\Phi_i$  à l'interface du volume de contrôle, on utilisera un des schémas de discrétisation (voir l'annexe).

#### **Conclusion**

À travers ce chapitre, nous avons présenté brièvement la méthode des volumes finis, les étapes de discrétisation de modèle mathématique et de résolution des équations algébriques, et quelques schémas de discrétisation. Nous intéressons sur les schémas suivants:

- Schéma aux différences centrées (CDS).
- Schéma Upwind (UPS).
- Schéma Hybride (HDS).

Une résolution numérique bidimensionnelle des équations de conservation de la masse, de quantité de mouvement a été mise en œuvre pour simuler la circulation de l'air dans le domaine étudié. La résolution est effectuée par le logiciel FLUENT basé sur la méthode des volumes finis.

Chapitre III Formulation mathématique

### **Introduction**

La simulation numérique des écoulements turbulents occupe une place importante dans les domaines de la mécanique des fluides. Ces écoulements qui sont généralement tridimensionnels et instationnaires sont régis par les équations de Navier-Stokes complètes. Par l'application de la décomposition de Reynolds, des termes supplémentaires apparaissent, dites tenseurs de Reynolds, et le système devient ouvert. Pour la fermeture, nous allons utiliser le modèle de Wilcox  $K-\omega$  et le modèle k- $\varepsilon$ . Ces derniers sont complémentaires, donnent une description plus réaliste des problèmes de couche limite.

#### **III.1. Configuration étudiée**

Le problème physique considéré est schématisé sur la figure (III.1). Il s'agit d'un écoulement turbulent de fluide visqueux de densité  $\rho$ , de viscosité cinématique  $\nu$ , autour du profil d'une éolienne de type savonius placé a une hauteur  $\frac{n}{2}$  dans un domaine de longueur L.

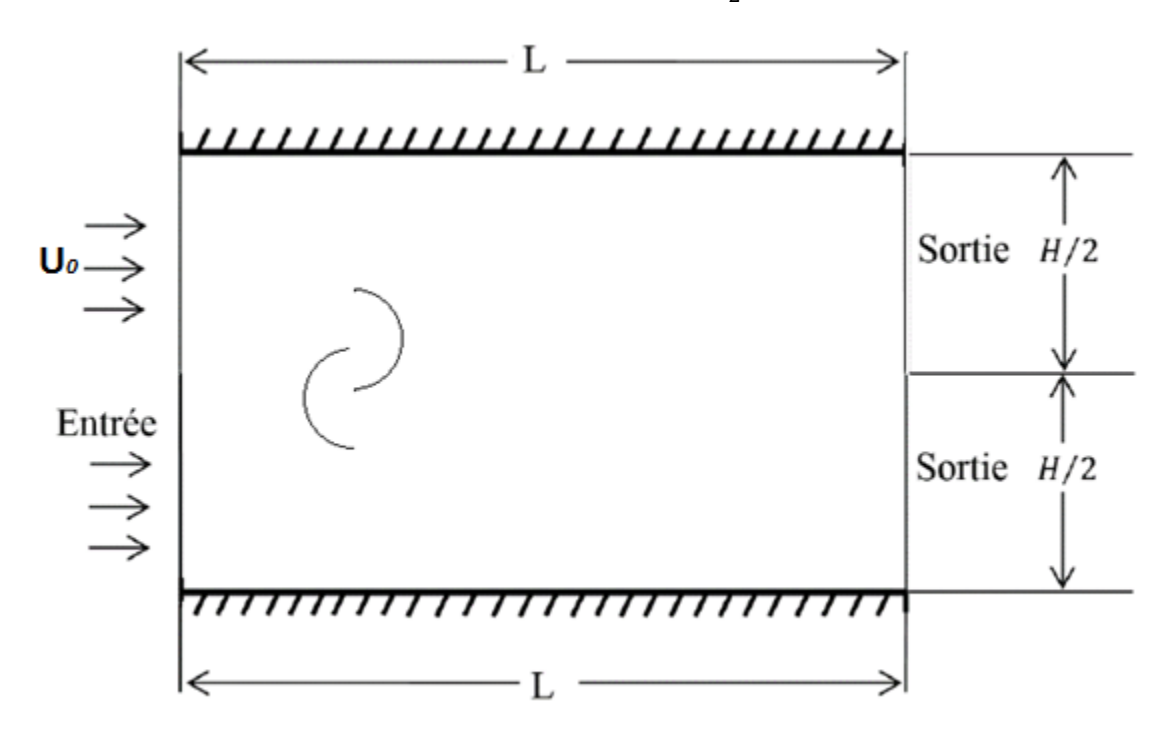

**Figure III.1:** Domaine physique étudié.

# **III.2. Équations gouvernantes**

Les équations régissant le problème sont les équations de conservation de quantité de mouvement, et de masse. Pour une formulation simple du problème, nous allons supposer quelques hypothèses.

#### **Hypothèses simplificatrices :**

- L'écoulement est turbulent stationnaire.
- L'écoulement est bidimensionnel.
- L'écoulement est incompressible.
- Le fluide est visqueux.
- Absence de transfert de chaleur.

Compte tenus des hypothèses précédentes, les équations de base régissant l'écoulement sont données respectivement par :

#### **Equation de continuité**

$$
\frac{\partial u}{\partial x} + \frac{\partial v}{\partial y} = 0 \tag{III.1}
$$

**Equation de quantité de mouvement suivent x**

$$
u\frac{\partial u}{\partial x} + v\frac{\partial u}{\partial y} = -\frac{1}{\rho}\frac{\partial p}{\partial x} + v\left(\frac{\partial^2 u}{\partial x^2} + \frac{\partial^2 u}{\partial y^2}\right)
$$
 (III.2)

**Equation de quantité de mouvement suivent y**

$$
u\frac{\partial v}{\partial x} + v\frac{\partial v}{\partial y} = -\frac{1}{\rho}\frac{\partial p}{\partial y} + v\left(\frac{\partial^2 v}{\partial x^2} + \frac{\partial^2 v}{\partial y^2}\right)
$$
 (III.3)

# **III.3. Décomposition de Reynolds et équations moyennées**

Pour résoudre le système d'équations (III.1), (III.2) et (III.3), une approche statistique sera utilisée. Elle consiste à décomposer chaque grandeur des équations de Navier-Stocks en une grandeur moyenne et une fluctuation, soit:

$$
\phi = \bar{\phi} + \phi' \tag{III.4}
$$

**Propriétés**

$$
\overline{\phi}' = 0
$$

$$
\overline{\phi} = \overline{\phi}
$$

$$
\overline{f + \phi} = \overline{f} + \overline{\phi}
$$

$$
\overline{f \cdot \phi} = \overline{f} \cdot \overline{\phi} + \overline{f' \cdot \phi'}
$$

$$
\overline{\frac{\partial \phi}{\partial x}} = \frac{\partial \overline{\phi}}{\partial x}
$$

Où  $\phi$  et f représentent p, u et v

Le système d'équation (III.1), (III.2) et (III.3) devient:

$$
\frac{\partial \bar{u}}{\partial x} + \frac{\partial \bar{v}}{\partial y} = 0 \tag{III.5}
$$

$$
\bar{u}\frac{\partial\bar{u}}{\partial x} + \bar{v}\frac{\partial\bar{u}}{\partial y} = -\frac{1}{\rho}\frac{\partial\bar{p}}{\partial x} + \frac{\partial}{\partial x}\left(\nu\frac{\partial\bar{u}}{\partial x} - \overline{u'u'}\right) + \frac{\partial}{\partial y}\left(\nu\frac{\partial\bar{u}}{\partial y} - \overline{u'v'}\right)
$$
(III.6)

$$
\bar{u}\frac{\partial\bar{v}}{\partial x} + \bar{v}\frac{\partial\bar{v}}{\partial y} = -\frac{1}{\rho}\frac{\partial\bar{p}}{\partial y} + \frac{\partial}{\partial x}\left(\nu\frac{\partial\bar{v}}{\partial x} - \overline{u'v'}\right) + \frac{\partial}{\partial y}\left(\nu\frac{\partial\bar{v}}{\partial x} - \overline{v'v'}\right)
$$
(III.7)

### **III.4. Equations de couche limite**

Les couches limites peuvent être étudiées à l'aide des équations de Navier-Stokes, mais des hypothèses supplémentaires apportent des simplifications considérables [13].

• On appelle  $\bf{u}$  et  $\bf{l}$  les échelles de vitesse et de longueur de la turbulence et  $\bf{R}_l$  le nombre de Reynolds de turbulence:

$$
R_l = \frac{ul}{\nu} \tag{III.8}
$$

• La vitesse générale de l'écoulement moyen est  $U_0$  et la longueur de développement de la couche limite **L**. On forme le nombre de Reynolds  $Re<sub>L</sub>$ :

$$
Re_L = \frac{U_0 L}{\nu} \tag{III.9}
$$

 $\bullet$  L'échelle de longueur a même ordre de grandeur que l'épaisseur de couche limite  $\delta$ . Donc :

$$
\frac{\partial \overline{u}}{\partial x} \sim \frac{u}{L}
$$
\n(III.10)\n
$$
\frac{\partial \overline{u}}{\partial y} \sim \frac{u}{l}
$$
\n(III.11)

- D'autre part dans ces mêmes conditions l'ordre de grandeur de **u** est environ 10% de  $U_0$ .
- Une hypothèse propre à la couche limite consiste à supposer que l'échelle de turbulence est petite devant la longueur **L**:

$$
l \ll L \tag{III.12}
$$

- D'après l'expérience, Les tensions turbulentes sont toutes du même ordre; on a donc:

$$
-\overline{u'v'}\sim u^2\tag{III.13}
$$

$$
-\overline{u'u'} \sim u^2 \tag{III.14}
$$

$$
-\overline{v'v'}\sim u^2\tag{III.15}
$$

On admet aussi que l'évolution des tensions turbulentes suivant **x** est lente devant l'évolution suivant y. Si  $t_{ij}$  est l'une des tensions, on estime ses dérivées à l'aide de:

$$
\frac{\partial t_{ij}}{\partial x} \sim \frac{u^2}{L}
$$
 (III.16)

$$
\frac{\partial t_{ij}}{\partial y} \sim \frac{u^2}{l} \tag{III.17}
$$

Dans les équations, on négligera donc les termes  $\partial \overline{u' u'}$  $\frac{\overline{u'u'}}{\partial x}$  et  $\frac{\partial \overline{u'v'}}{\partial x}$  $\frac{d^2v}{dx^2}$  devant  $\partial \overline{u' u'}$  $\frac{\overline{u'u'}}{\partial y}$  et  $\frac{\partial \overline{u'v'}}{\partial y}$  $\partial$ 

Une estimation supérieure du terme de vitesse à la frontière de la couche limite:

$$
\frac{\partial \overline{u}}{\partial x} \sim \frac{U_0}{L} \tag{III.18}
$$

 Pour que l'équation de continuité ne soit pas triviale, ses deux termes doivent être du même ordre alors:

$$
\frac{\partial \bar{v}}{\partial y} \sim \frac{U_0}{L} \tag{III.19}
$$

D'où :

 $\sim$ 

$$
\bar{v} \sim \frac{U_0}{L} l \tag{III.20}
$$

$$
\frac{\partial \bar{v}}{\partial x} \sim \frac{U_0}{L} \frac{l}{L} \tag{III.21}
$$

On admet encore que la pression P est d'ordre  $\rho U_0^2$  et que:

$$
\frac{1}{\rho} \frac{\partial p}{\partial x} \sim \frac{U_0^2}{L}
$$
 (II.22)

$$
\frac{1}{\rho} \frac{\partial p}{\partial y} \sim \frac{U_0^2}{L} \tag{III.23}
$$

L'ordre de grandeur des différents termes des équations (III.4 et III.6) est donc le suivant:

$$
\overline{u} \frac{\partial \overline{u}}{\partial x} \sim \frac{U_0^2}{L}; \quad \overline{v} \frac{\partial \overline{u}}{\partial y} \sim \frac{U_0}{L} l \frac{u}{l}; \quad \frac{1}{\rho} \frac{\partial p}{\partial x} \sim \frac{U_0^2}{L}; \quad \frac{\partial}{\partial x} \left( \nu \frac{\partial \overline{u}}{\partial x} \right) \sim \frac{U_0}{L} \nu \frac{1}{L}; \quad \frac{\partial \overline{u'} u'}{\partial x} \sim \frac{u^2}{L};
$$
\n
$$
\frac{\partial}{\partial y} \left( \nu \frac{\partial \overline{u}}{\partial y} \right) \sim \frac{u}{l} \nu \frac{1}{l}; \quad \frac{\partial \overline{u'} v'}{\partial y} \sim \frac{u^2}{l}
$$
\n
$$
\overline{u} \frac{\partial \overline{v}}{\partial x} \sim \frac{U_0}{L} l \frac{U_0}{L}; \qquad \overline{v} \frac{\partial \overline{u}}{\partial y} \sim l \frac{U_0}{L} \frac{U_0}{L}; \qquad \frac{1}{\rho} \frac{\partial p}{\partial y} \sim \frac{U_0^2}{L}; \qquad \frac{\partial}{\partial x} \left( \nu \frac{\partial \overline{v}}{\partial x} \right) \sim \frac{1}{L} \nu \frac{U_0}{L} \frac{l}{L};
$$
\n
$$
\frac{\partial \overline{u'} v'}{\partial x} \sim \frac{u^2}{l}; \quad \frac{\partial}{\partial y} \left( \nu \frac{\partial \overline{v}}{\partial y} \right) \sim \nu \frac{1}{l} \frac{U_0}{L}; \quad \frac{\partial \overline{v'} v'}{\partial y} \sim \frac{u^2}{l}
$$
\n
$$
\frac{\partial \overline{u'} v'}{\partial x} \sim \frac{u^2}{l}; \quad \frac{\partial}{\partial y} \left( \nu \frac{\partial \overline{v}}{\partial y} \right) \sim \nu \frac{1}{l} \frac{U_0}{L}; \quad \frac{\partial \overline{v'} v'}{\partial y} \sim \frac{u^2}{l}
$$
\n
$$
(III.25)
$$

Les hypothèses développées précédemment permettent de simplifier les équations (III.5 à III.7) à l'aide de deux hypothèses  $\frac{u}{l}$  $\frac{u}{l} = \frac{U}{l}$  $\frac{v_0}{L}$  et  $l \ll L$ .

Les hypothèses de couche limite se traduisent finalement par les équations:

$$
\frac{\partial \bar{u}}{\partial x} + \frac{\partial \bar{v}}{\partial y} = 0 \tag{III.26}
$$

$$
\overline{u}\frac{\partial \overline{u}}{\partial x} + \overline{v}\frac{\partial \overline{u}}{\partial y} = -\frac{1}{\rho}\frac{\partial \overline{p}}{\partial x} + \frac{\partial}{\partial y}\left(\nu\frac{\partial \overline{u}}{\partial y} - \overline{u'v'}\right)
$$
\n(III.27)

$$
0 = -\frac{1}{\rho} \frac{\partial \bar{p}}{\partial y} \tag{III.28}
$$

Une nouvelle inconnue apparait dans ces équations. C'est la corrélation double fluctuation vitesse-vitesse appelée tensions de Reynolds, traduit l'effet de la turbulence sur l'évolution du mouvement moyen et rend le système d'équations ouvert (plus d'inconnues que de relations). Ce terme sera modélisé suivant le concept de Boussinesq en respectant les hypothèses de couche limite citées ci-dessus [9] :

$$
-\overline{u'v'} = v_t \frac{\partial \overline{u}}{\partial y}
$$
 (III.29)

On remplaçant cette dernière dans l'équation (III.27) on obtient une nouvelle inconnue  $v_t$ appelée viscosité turbulente, qui a donné naissance au modèle de turbulente.

La viscosité turbulente s'écrit sous la forme générale suivante :

$$
\nu_t = C_\mu \cdot l \cdot V \tag{III.30}
$$

 $C_{\mu}$ : Constante empirique.

### **III.5 Modèle k-ε**

Dans ce modèle l'échelle de vitesse *V* est calculée à partir de l'énergie cinétique turbulente k. L'échelle de longueur de turbulence est estimée à partir de l'énergie cinétique turbulente et son taux de dissipation ε [10].

Échelle de vitesse:  $V = \sqrt{k}$  (III.31)

Échelle de longueur de turbulence:

$$
l = \frac{\sqrt{k^3}}{\varepsilon} \tag{III.32}
$$

Échelle de longueur de turbulence:

 $k^2$  $\epsilon$ (III.33)

 $k$  est l'énergie cinétique de turbulence définie par :

$$
k = \frac{1}{2} \overline{u'}_1^2 \tag{III.34}
$$

ε: le taux de dissipation de l'énergie de turbulence k donné par la relation suivante:

$$
\varepsilon = \frac{1}{2} \nu \left( \frac{\partial \overline{u'_i}}{\partial x_j} + \frac{\partial \overline{u'_j}}{\partial x_i} \right)^2 \tag{III.35}
$$

#### **III.5.1 Équation modélisée de k**

$$
\frac{\partial}{\partial x_j} \left( \rho k \overline{u_j} \right) = \frac{\partial}{\partial x_j} \left[ \left( \mu + \frac{\mu_t}{\sigma_k} \right) \frac{\partial k}{\partial x_j} \right] + P_k - \rho \varepsilon \tag{III.36}
$$

$$
P_k = \mu_t \left( \frac{\partial \overline{u_i}}{\partial x_j} + \frac{\partial \overline{u_j}}{\partial x_i} \right) \overline{\frac{\partial u_i}{\partial x_j}}
$$
(III.37)

Le premier terme de l'équation (III.36) : le taux de variation de l'énergie cinétique k. Le deuxième terme de l'équation (III.36) : le transport par diffusion de l'énergie cinétique. Le troisième terme de l'équation (III.36) : la production de l'énergie cinétique turbulente par cisaillement.

Le quatrième terme de l'équation (III.36) : la dissipation de l'énergie cinétique turbulente K.

## **III.5.2 Équation de ε**

$$
\frac{\partial}{\partial x_j} \left( \rho \varepsilon u_j \right) = \frac{\partial}{\partial x_j} \left[ \left( \mu + \frac{\mu_t}{\sigma_\varepsilon} \right) \frac{\partial \varepsilon}{\partial x_j} \right] - \rho C_2 \frac{\varepsilon^2}{k + \sqrt{\nu \varepsilon}} + \rho C_1 S \varepsilon \tag{III.38}
$$

$$
C_1 = \max\left[0.43\,,\frac{\eta}{\eta+5}\right], \eta = S\frac{k}{\varepsilon} \tag{III.39}
$$

$$
S = \sqrt{2S_{ij}S_{ij}} , S_{ij} = \frac{1}{2} \left( \frac{\partial \overline{u_i}}{\partial x_j} + \frac{\partial \overline{u_j}}{\partial x_i} \right)
$$
 (III.40)

Où S est le module de la moyenne du tenseur de vitesse de déformation.

Le premier terme de l'équation (III.38) : le taux de variation de  $\varepsilon$ .

Le deuxième terme de l'équation (III.38) : le transport par diffusion de la dissipation de l'énergie cinétique.

Le troisième terme de l'équation (III.38) : la dissipation  $\varepsilon$ .

Le quatrième terme de l'équation (III.38) : le taux de production de  $\varepsilon$ .

Avec les constantes du modèle ci-dessous:

**Tableau III.1:** Constantes du modèle de turbulence  $k-\varepsilon$  [10]

| . . |              | . n<br>u | u n  |
|-----|--------------|----------|------|
|     | . . <u>.</u> | ∼<br>.   | J.09 |

# **III.6 Modèle k-ω**

L'échelle de vitesse est le même que celui du modèle précédent. L'échelle de longueur de turbulence est estimée à partir de l'énergie cinétique turbulente et son taux de dissipation spécifique ω [10].

Échelle de vitesse: 
$$
V = \sqrt{k}
$$
 (III.41)

Échelle de longueur de turbulence: 
$$
l = \frac{\sqrt{k}}{c_{\mu}\omega}
$$
 (III.42)

En effet, la viscosité turbulente est:  $\boldsymbol{k}$  $\omega$ (III.43)

ω: taux de dissipation spécifique donné par la relation suivante:

$$
\omega = \frac{\varepsilon}{c_{\mu}k} \tag{III.44}
$$

### **III.6.1 Équation modélisée de k**

$$
\frac{\partial}{\partial x_j} \left( \rho k u_j \right) = \frac{\partial}{\partial x_j} \left[ \left( \mu + \frac{\mu_t}{\sigma_k} \right) \frac{\partial k}{\partial x_j} \right] + P_k - Y_k \tag{III.45}
$$

La dissipation de k est donnée par:  $Y_k = \rho \beta^* \omega k$ (III.46)

# **III.6.2** Équation de  $\omega$

$$
\frac{\partial}{\partial x_j} \left( \rho \omega u_j \right) = \frac{\partial}{\partial x_j} \left[ \left( \mu + \frac{\mu_t}{\sigma_\omega} \right) \frac{\partial \omega}{\partial x_j} \right] + P_\omega - Y_\omega \tag{III.47}
$$

$$
P_{\omega} = \alpha \frac{\omega}{k} P_k \tag{III.48}
$$

$$
Y_{\omega} = \rho \beta \omega^2 \tag{III.49}
$$

Le premier terme de l'équation (III.47) : le taux de variation de  $\omega$ .

Le deuxième terme de l'équation (III.47) : le transport par diffusion de la dissipation de l'énergie cinétique.

Le troisième terme de l'équation (III.47) : le taux de production de  $\omega$ .

Le quatrième terme de l'équation (III.47) : la dissipation  $\omega$ .

Avec les constantes du modèle:

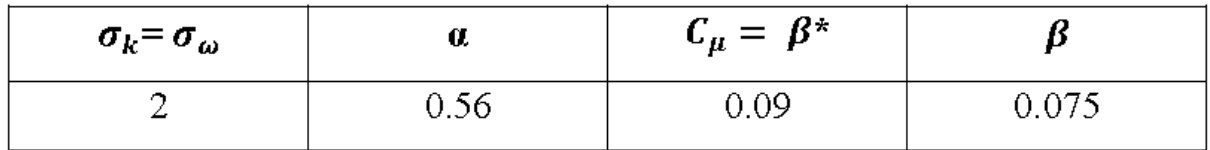

**Tableau III.2 :** Constantes du modèle de turbulence  $k-\omega$  Standard [10]

### **III.7 Détermination des Paramètres de turbulence**

Quand le fluide entre dans le domaine, On doit déterminer des spécifications des quantités scalaires transportées.

#### **III.7.1 Intensité de turbulence**

Elle est définie comme étant le rapport entre la vitesse fluctuante et la vitesse moyenne :

$$
I = \frac{u'}{\overline{u}}\tag{III.50}
$$

Pour un écoulement entre deux plaques l'intensité de turbulence à l'entrée est estimée à la formule suivante :

$$
I = 0.16 \left( Re_H \right)^{-\frac{1}{8}}
$$
  
avec :  $Re_H = \frac{UH}{\nu}$  (III.51)

# **III.7.2 Échelle de Longueur**

C'est une quantité physique reliée à la taille des larges tourbillons qui contiennent de l'énergie dans les écoulements turbulents.

$$
l = C_{\mu}^{-\frac{3}{4}} 0.07H \tag{III.52}
$$

#### **III.8 Conditions aux limites**

#### **III.8.1. Conditions à l'entrée**

Des conditions de type de Dirichlet sont imposées pour les composantes de vitesse et pour les grandeurs turbulentes  $k$ ,  $\varepsilon$  et  $\omega$ .

La vitesse longitudinale  $\bar{u}$  est imposé uniforme et égale à  $u_{\infty}$ , la vitesse transversale est nulle :  $\bar{u} = u_{\infty}$ ,  $v = 0$ 

Les valeurs de  $k$  et  $\omega$  sont fixées par l'intermédiaire de la longueur caractéristique de la turbulence et l'intensité turbulente *I* :

$$
k_{entrée} = \frac{3}{2} (u_{\infty} I)^2
$$
 (III.53)

$$
\varepsilon_{entr\acute{e}e} = \mathcal{C}_{\mu}^{3/4} \frac{\sqrt{k^3}}{0.07H} \tag{III.54}
$$

$$
\omega_{entrée} = C_{\mu}^{-1/4} \frac{\sqrt{k}}{0.07H}
$$
 (III.55)

#### **III.8.2. Conditions à la sortie**

Les conditions de Neumann sont appliquées à la sortie:

$$
\frac{\partial \overline{u}}{\partial x} = \frac{\partial v}{\partial x} = \frac{\partial k}{\partial x} = \frac{\partial \varepsilon}{\partial x} = \frac{\partial \omega}{\partial x} = 0
$$

#### **III.8.3. Conditions à la Paroi**

En régime laminaire, les vitesses sur la paroi sont nulles. Dans le cas d'écoulement turbulent, il faut un traitement spécial pour les régions prés des parois.

En régime permanent, les aubages ont une vitesse de rotation  $\omega = 17.08$  rad/s.

# **III.9 Équations adimensionnelles**

Les équations III.26 à 28, III.36, III.38, III.45, III.47 sont adimensionnalisées à l'aide des variables et grandeurs adimensionnelles suivantes :

- $X = \frac{x}{1}$  $\frac{x}{L}$ ,  $Y = \frac{y}{L}$ L
- $\bullet$  Les vitesses suivent x et y :  $\bar{u}$  $\frac{\overline{u}}{u_{\infty}}\, ,\, V=\frac{\overline{v}}{v_{\circ}}$  $\boldsymbol{\mathit{v}}$ • La pression :  $\bar{p}$  $\rho u_{\alpha}^2$  Le nombre de Reynolds :  $\rho$  $\mu$  L'énergie cinétique :  $* - \frac{k}{k}$  $u_{\alpha}^2$  Le taux de dissipation :  $* - \epsilon$  $\overline{u_\infty}^3$ L • Dissipation spécifique :  $\sqrt{a}$  =  $\frac{\omega}{a}$  $\overline{u}$ L : Longueur du domaine.

 $u_{\infty}$ : vitesse à l'infini.

On aboutit aux équations adimensionnelles suivantes :

$$
\begin{cases}\n\int \frac{\partial U}{\partial x} + V \frac{\partial U}{\partial y} = -\frac{\partial P}{\partial x} + \frac{1}{R_e} \left( 1 + \frac{v_t}{v} \right) \frac{\partial^2 U}{\partial x^2} + \frac{1}{R_e} \left( 1 + \frac{v_t}{v} \right) \frac{\partial^2 U}{\partial y^2} \\
U \frac{\partial V}{\partial x} + V \frac{\partial V}{\partial y} = -\frac{\partial P}{\partial y} + \frac{1}{R_e} \left( 1 + \frac{v_t}{v} \right) \frac{\partial^2 V}{\partial x^2} + \frac{1}{R_e} \left( 1 + \frac{v_t}{v} \right) \frac{\partial^2 V}{\partial y^2} \\
U \frac{\partial U}{\partial x} + V \frac{\partial U}{\partial y} = -\frac{\partial P}{\partial x} + \frac{1}{R_e} \left( 1 + \frac{v_t}{v} \right) \frac{\partial^2 U}{\partial y^2} \\
0 = -\frac{\partial P}{\partial x} \\
U \frac{\partial U}{\partial x} + V \frac{\partial U}{\partial y} = -\frac{\partial P}{\partial x} + \frac{1}{R_e} \left( 1 + \frac{v_t}{v} \right) \frac{\partial^2 U}{\partial y^2} \\
U \frac{\partial K^*}{\partial x} + V \frac{\partial K^*}{\partial y} = \frac{1}{R_e} \frac{\partial}{\partial x} \left[ \left( 1 + \frac{v_t}{v \sigma_k} \right) \frac{\partial K^*}{\partial x} \right] + \frac{1}{R_e} \frac{\partial}{\partial y} \left[ \left( 1 + \frac{v_t}{v \sigma_k} \right) \frac{\partial K^*}{\partial y} \right] \\
+ \frac{1}{R_e} \frac{v_t}{v} \left[ 2 \left( \frac{\partial U}{\partial x} \right)^2 + 2 \left( \frac{\partial V}{\partial y} \right)^2 + \left( \frac{\partial U}{\partial y} + \frac{\partial V}{\partial x} \right)^2 \right] - \varepsilon^* \\
U \frac{\partial \varepsilon^*}{\partial x} + V \frac{\partial \varepsilon^*}{\partial y} = \frac{1}{R_e} \frac{\partial}{\partial x} \left[ \left( 1 + \frac{v_t}{v \sigma_k} \right) \frac{\partial \varepsilon^*}{\partial x} \right] + \frac{1}{R_e} \frac{\partial}{\partial y} \left[ \left(
$$

L'adimensionnalisation de ces équations avec une échelle de vitesse U et une longueur L implique que l'écoulement dépend du nombre de Reynolds et des conditions aux limites. Avec les conditions aux limites adimensionnalisées suivantes :

A X=0: U= 1, V= 0  

$$
K^*_{entrée} = \frac{3}{2}I^2
$$
 (III.60)

$$
\varepsilon^*_{entrée} = C_{\mu}^{3/4} \frac{\sqrt{K^{*3}}}{0.07}
$$
 (III.61)

$$
\omega^*_{entrée} = C_{\mu}^{-1/4} \frac{\sqrt{K^*}}{0.07}
$$
\n(III.62)\n  
\nA X=1 :

$$
\frac{\partial U}{\partial X} = \frac{\partial V}{\partial X} = \frac{\partial K^*}{\partial X} = \frac{\partial \varepsilon^*}{\partial X} = \frac{\partial \omega^*}{\partial X} = 0
$$

## **III.10 Traitement de la paroi**

Du fait de l'existence dans la couche limite turbulente d'une zone au voisinage de la paroi où les effets visqueux sont prédominants, deux types de modèles de turbulence peuvent être utilisés pour spécifier les conditions à la limite de la paroi [11]:

- Modèle à faible nombre de Reynolds ( $k-\omega$ ); plus complexe, qui prend en compte les effets visqueux à proximité de la paroi. Dont le premier point intérieur de maillage doit être situé dans la sous-couche visqueuse.

- Modèle à grand nombre de Reynolds ( $k$ - $\varepsilon$  realizable); qui ne calcule pas l'écoulement jusqu'à la paroi mais qui peut être couplé avec des lois semi logarithmiques. Dont le premier point intérieur de maillage près de la paroi doit être situé dans la zone logarithmique.

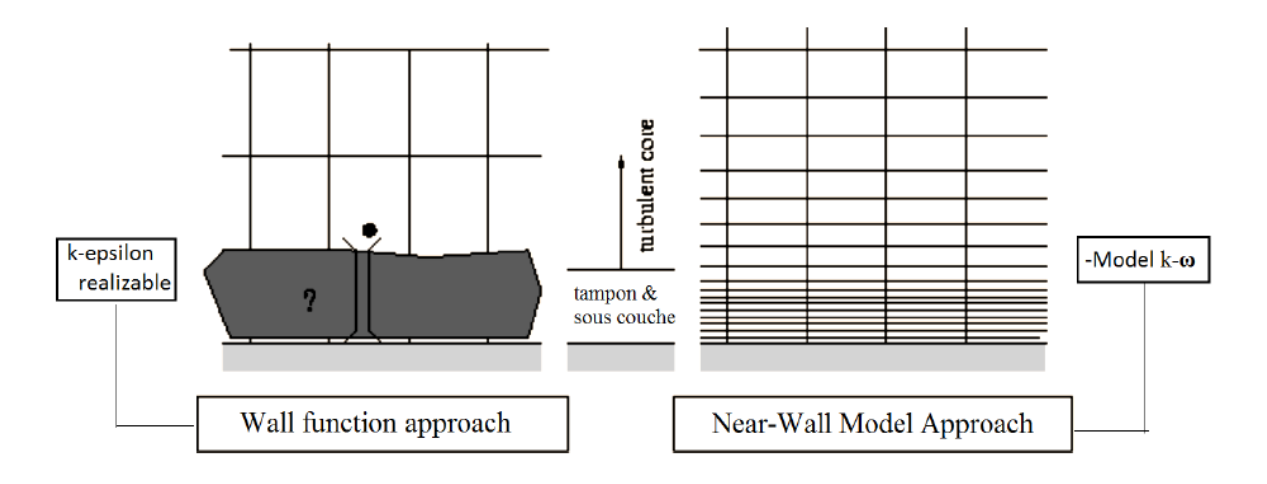

**Figure III.2:** Traitement de la paroi

#### **III.10.1 Fonction de paroi**

Comme le modèle  $k-\epsilon$  réalizable ne s'adapte pas au faible nombre de Reynolds, on emploie donc une fonction de la paroi sur la loi logarithmique pour déterminer la distance du premier nœud à la paroi [12].

L'approche de la loi de la paroi basée sur trois hypothèses:

- Le profil de vitesse est logarithmique.
- La contrainte totale est uniforme.
- L'écoulement est en équilibre local, c'est- à- dire que la production d'énergie cinétique turbulente est égale à la dissipation.

Considérons un élément de volume de contrôle près de la paroi suivant, figure (III-3).

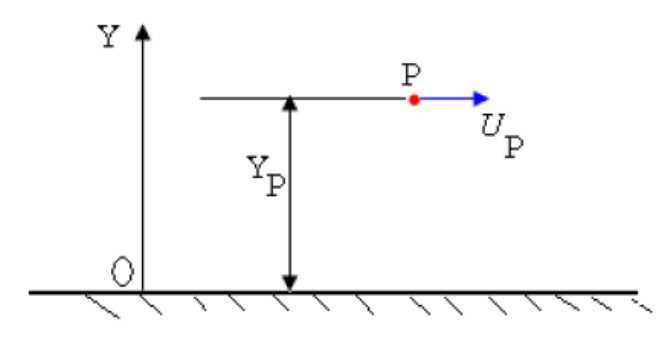

**Figure III.3:** Volume de contrôle près de la paroi

La vitesse tangentielle à la paroi varie suivant la loi suivante :

$$
u^{+} = \frac{1}{K} \log(EY^{+})
$$
 (III.63)

$$
u^+ = \frac{v_P}{u_\tau} \tag{III.64}
$$

$$
Y^{+} = \frac{\rho Y_p u_{\tau}}{\mu} \tag{III.65}
$$

$$
u_{\tau} = \sqrt{\frac{\tau_w}{\rho}} \tag{III.66}
$$

On peut donc supposer que l'écoulement est en équilibre local où la contrainte de cisaillement pariétale peut s'exprimer en fonction de l'énergie cinétique turbulente:

$$
\frac{\tau_w}{\rho} = \sqrt{C_\mu k_P} \tag{III.67}
$$

En substituant (II-66) dans (II-67), on obtient les relations suivantes:

$$
u_{\tau} = C_{\mu}^{1/4} k_p^{1/2} \tag{III.68}
$$

$$
Y^{+} = \frac{\rho Y_P C_{\mu}^{1/4} k_P^{1/2}}{\mu} \tag{III.69}
$$

$$
\tau_{w} = \frac{\rho \, K \, C_{\mu}^{1/4} \, k_{P}^{1/2}}{\log(EY^{+})} \, U_{P} \tag{III.70}
$$

Le terme de production dans l'équation gouvernant le transport de l'énergie cinétique de turbulence peut se réduire à la production dans un écoulement de couette ; c'est-à-dire :

$$
P_k = u_t \left(\frac{\partial U}{\partial y}\right)^2 \tag{III.71}
$$

$$
P_k = \tau \frac{\partial U}{\partial y} \tag{III.72}
$$

Où on remplace  $\tau$  par  $\tau_w$  donnée par la relation (II-70).

L'équilibre local permet d'écrire :  $P_k = \rho \varepsilon$  où  $\rho \varepsilon$  est le terme de dissipation de l'énergie cinétique de turbulence.

$$
\rho \varepsilon = \frac{\rho \, C_{\mu}^{3/4} \, k^{3/2}}{K Y_P} \tag{III.73}
$$

En ce qui concerne le taux de dissipation, sa valeur à la paroi, comme condition à la limite, est donnée par:

$$
\varepsilon_p = \frac{c_{\mu}^{3/4} k_p^{3/2}}{K Y_P} \tag{III.74}
$$

 $k_P$  Étant calculé à partir de l'équation de transport de k (le gradient normal de k à la paroi est nul).

Avec:

*K* : constante de Van-Karman  $(K = 0.42)$ .

E: facteur de rugosité ( $E = 9.8$ ).

 $u_{\tau}$ : vitesse de frottement.

 $U_P$ : vitesse moyenne du fluide au point P.

 $\tau_w$ : la contrainte de cisaillement à la paroi.

: Distance entre le point P et la paroi (distance du centre des mailles à la paroi).

 $k_P$ : Énergie cinétique turbulente au point P.

#### **Conclusion**

Dans ce chapitre nous nous sommes intéressés à l'étude et la formulation mathématique des écoulements turbulent, à savoir l'étude des équations de Navier-Stocks et nous avons discrétisé ces dernières, par la méthode des volumes finis.

Quant à la simulation numérique de ses équations nous les proposerons en perspective et aux travaux futurs vus leurs complexité.

Chapitre IV Réalisation & dessin des

organes

# **Introduction**

Dans ce chapitre on présente les composants qui ont servi à améliorer la conception de la turbine éolienne, et présenter les étapes de réalisations du projet et certain composants supplémentaires, ainsi que le dessin en coupe réalisé sur le logiciel AUTOCAD.

## **IV.1 structure initiale**

Initialement l'éolienne ce composait des organes illustré sur la figure (IV.1)

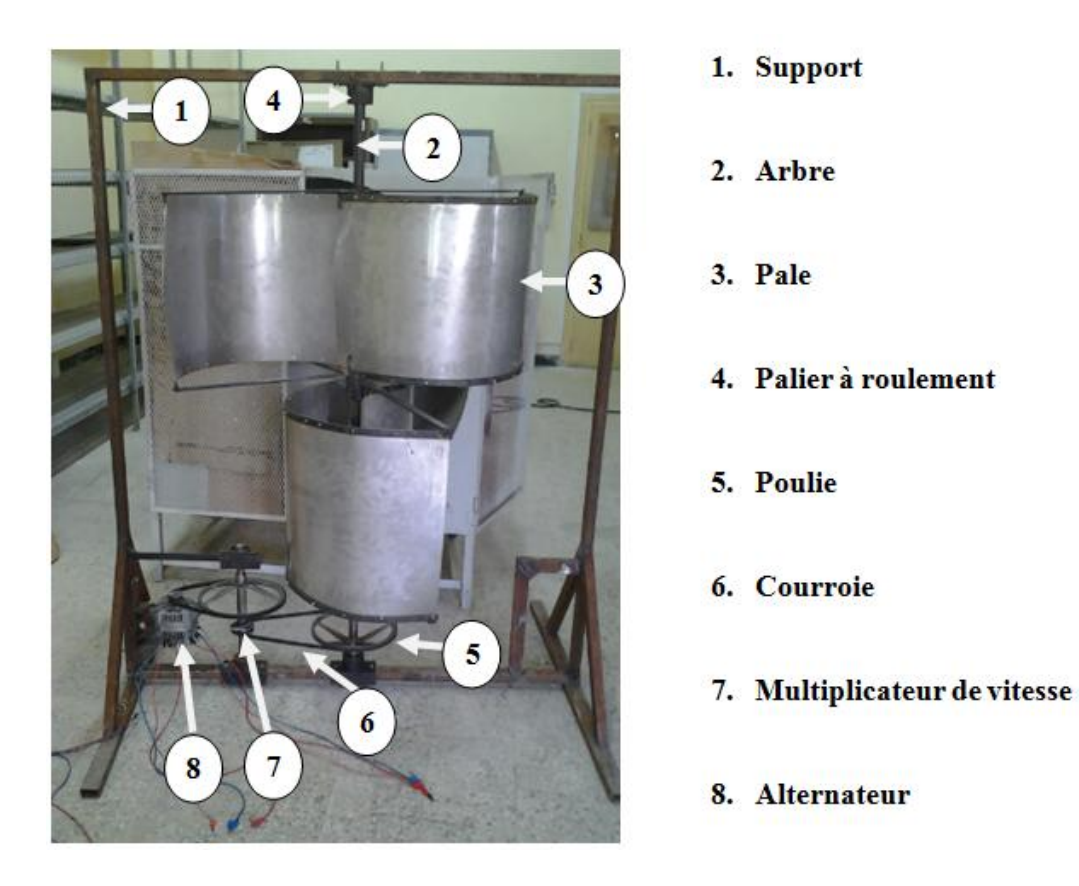

**Figure IV.1 :** Structure initiale [15]

## **IV.2 Matériel utilisé**

- $\bullet$  Quatre barres rectangulaires creuses en acier de  $2 \, mm$  d'épaisseur de dimensions (52mm  $\times$  32mm) et de longueurs suivantes : (1800 mm, 2  $\times$  300 mm,  $600$   $mm$ ).
- Huit tôles d'acier galvanisé de 0.4 mm d'épaisseur coupé en demi-cercle de rayon  $R = 350$   $mm$ .
- Deux roulements à rouleaux coniques.
- Un alternateur d'automobile.
- Une courroie.
- Des rivets.
- Grillage de longueur 6  $m$  et de largeur 1 $m$ .
- Deux contre plaqués de dimension  $(1040mm \times 1040mm)$ .
- Une plaque d'isolation en polystyrène de dimension ( $1040mm \times 1040mm$ ).

# **IV.3 Réalisation**

#### **IV.3.1 Pales**

Pour une meilleure performance de l'éolienne, nous avons laissé un espace entre deux pales de [2]:

$$
\frac{e}{D} = \frac{1}{6} \Rightarrow \frac{e}{1200 - e} = \frac{1}{6}
$$

Donc:  $e = 180$ mm

Pour adopter la forme suivante :

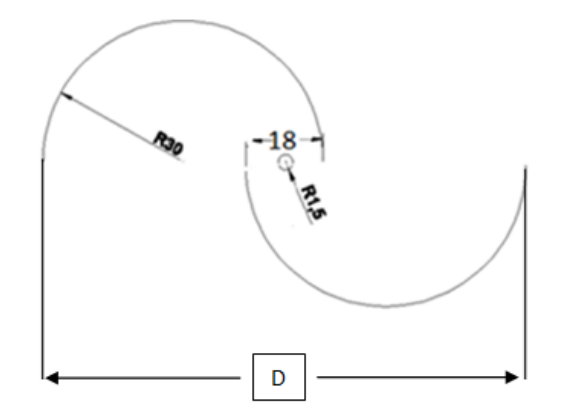

**Figure IV.2 :** Forme des pales

A l'aide d'une meule électrique on a détaché les pales de l'arbre principal afin de modifier l'interstice e et fermer les deux bords de chaque pale.

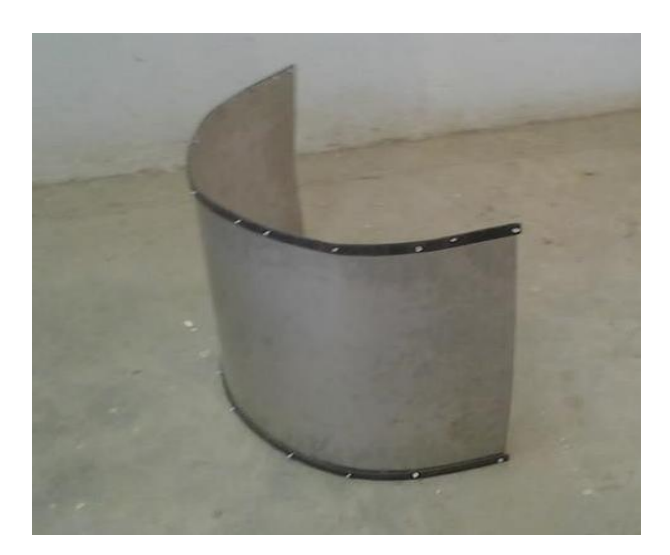

**Figure IV.3** : Pale initiale

Afin d'améliorer le rendement aérodynamique de l'éolienne, on a fermé les deux bords de chaque pale au moyen de tôles et de rivets pour qu'elles prennent la forme illustré sur les figures qui suivent :

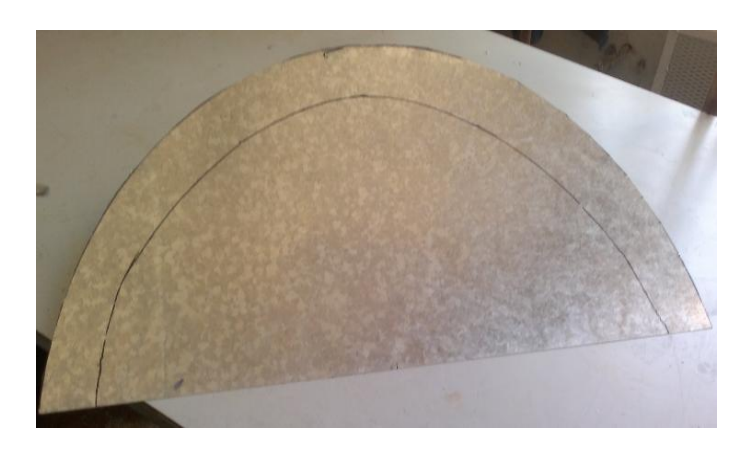

**Figure IV.4 :** Tôle de fermeture

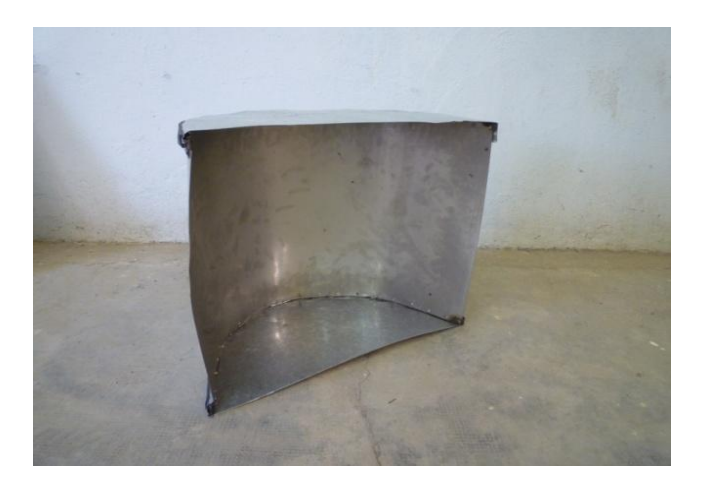

**Figure IV.5 :** Pale améliorée

## **IV.3.2 Arbre**

Afin de mieux fixer les pales sur l'arbre avec l'interstice  $e = 180$ mm, on a coupé aux tiges de fer 40 mm de longueur de chaque coté. Le résultat est montré sur la figure  $(IV.6)$ 

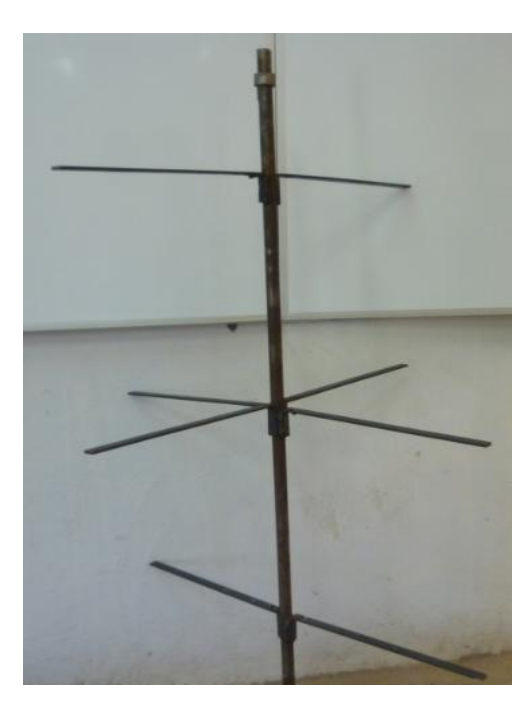

**Figure IV.6 :** Arbre principale

#### **IV.3.3 Montage des roulements**

Nous avons deux roulements à rouleaux coniques.

Nous avons monté les roulements dans les paliers au moyen d'une presse de 60 tonnes.

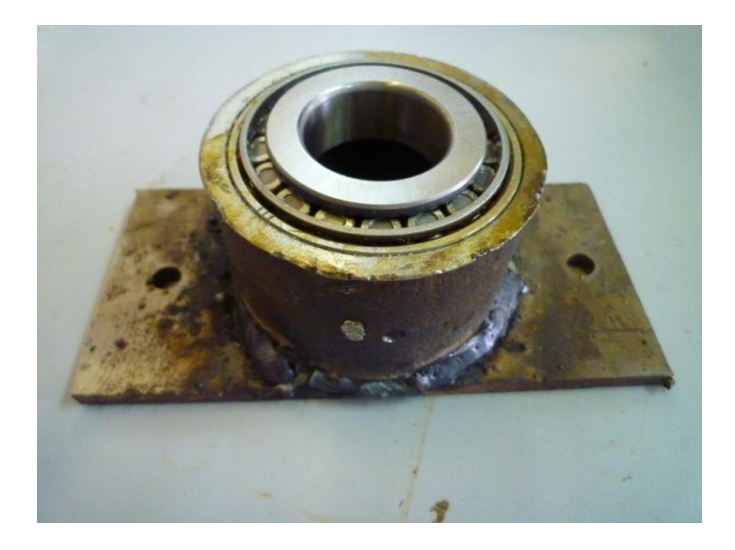

**Figure IV.7 :** Palier à roulement à rouleaux conique.

Ensuite, nous les avons montés sur l'arbre principal pour mieux supporter le poids du rotor.

Nous avons monté le tout sur le support de l'éolienne et nous avons obtenus la structure suivante :

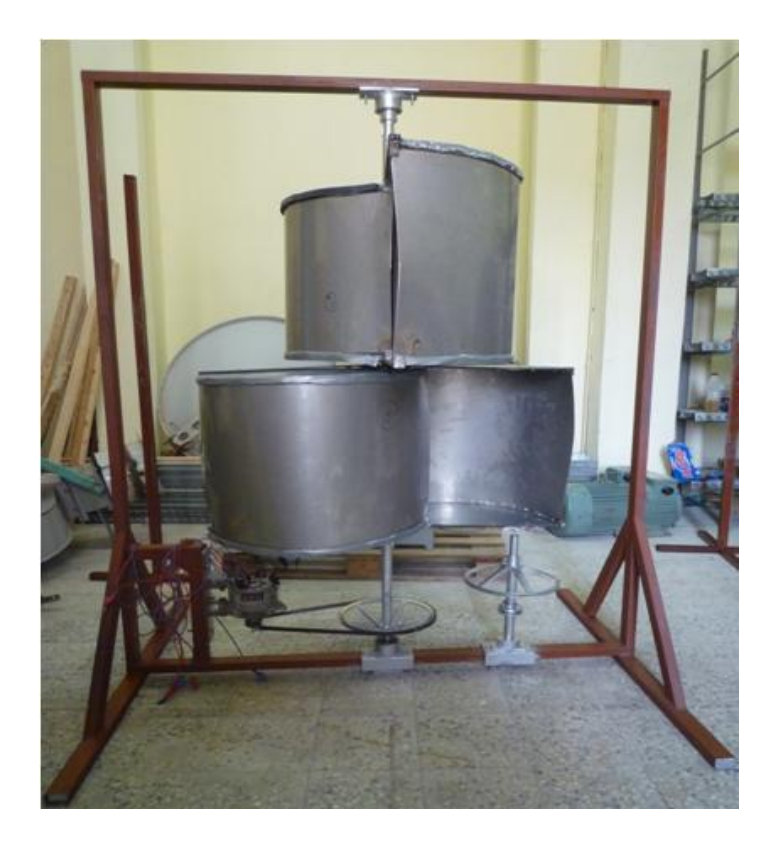

**Figure IV.8** : Eolienne Savonius

On remarque bien que les pales formant les deux étages sont décalées d'un angle de 90° entre elles pour assurer le démarrage quelque soit la direction du vent.

### **IV.3.4 Barrière de sécurité**

De la même manière pour la conception du support, on a conçu les structures représenté sur la figure (IV.9) :

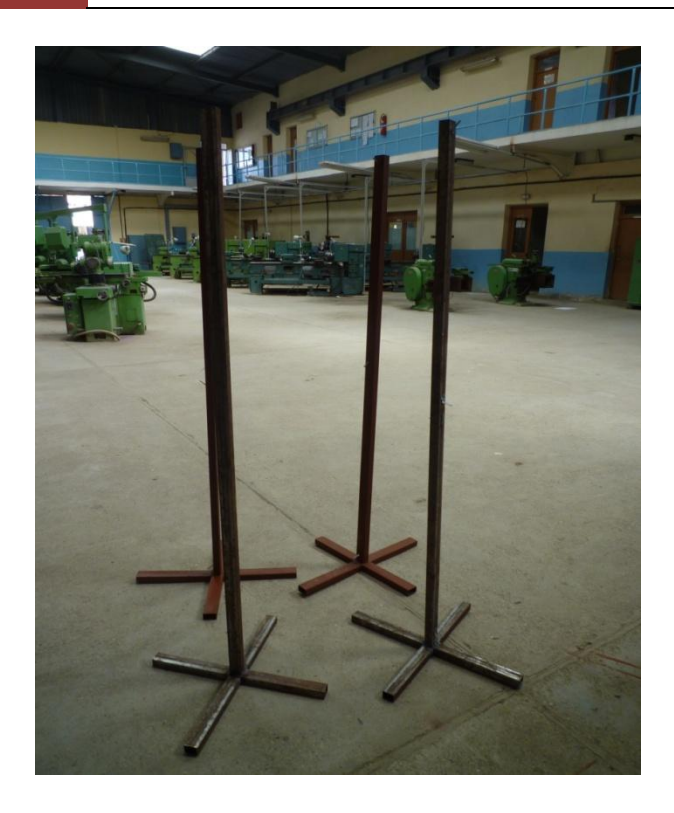

**Figure IV.9 :** Supports pour la barrière de sécurité

Afin de concevoir une barrière de sécurité, on a fixé le grillage de la figure(IV.10) sur les supports montré ci-dessus

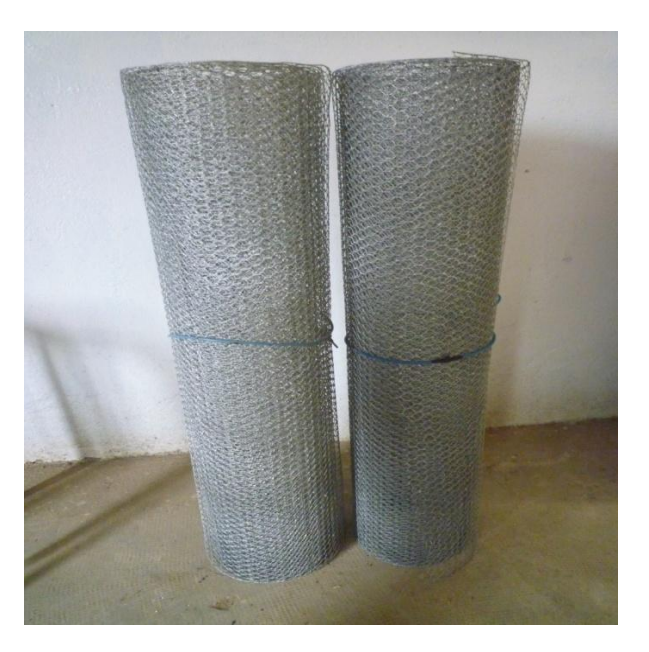

**Figure IV.10 :** Grillage de sécurité

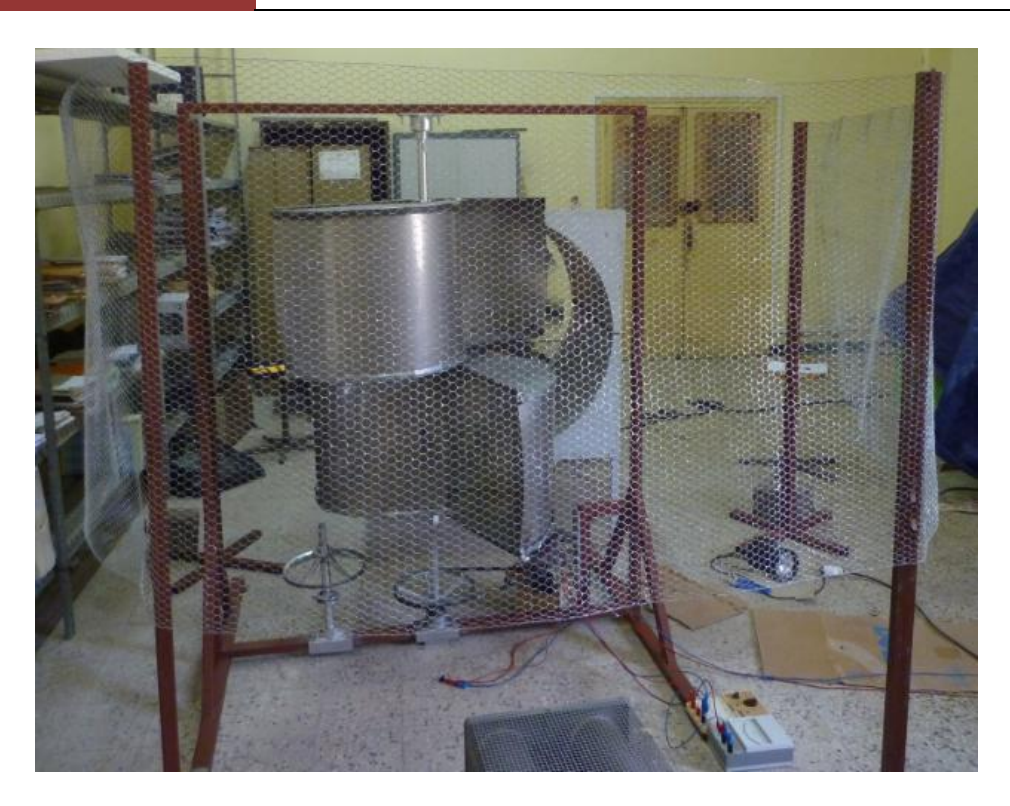

**Figure IV.11** : Structure finale de la barrière

## **IV.3.5 Nid d'abeille**

La soufflerie fournie à la sortie des vents turbulents et ce déplacent sur la paroi, afin de remédié a ce problème on a conçu un nid d'abeille a l'aide de contres plaqués et une isolation en polystyrène qu'on a retenu a l'aide de vis et on a tracé les trous comme le montre la figure  $(IV.12)$ :

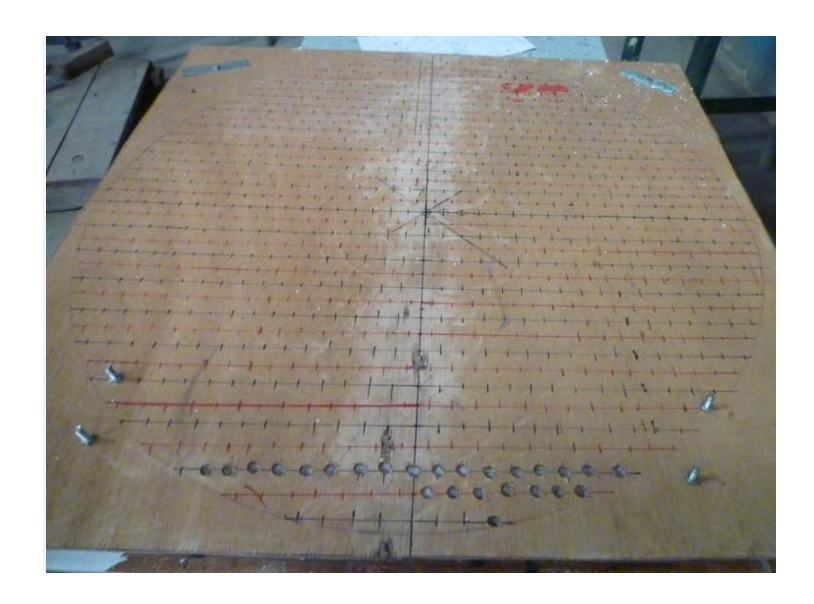

**Figure IV.12 :** Tracé du nid d'abeille

A l'aide d'une perceuse électrique, on à fait tout les trous puis on l'a installé sur le conduit d'air de la soufflerie, le résultat est sur la figure(IV.13)

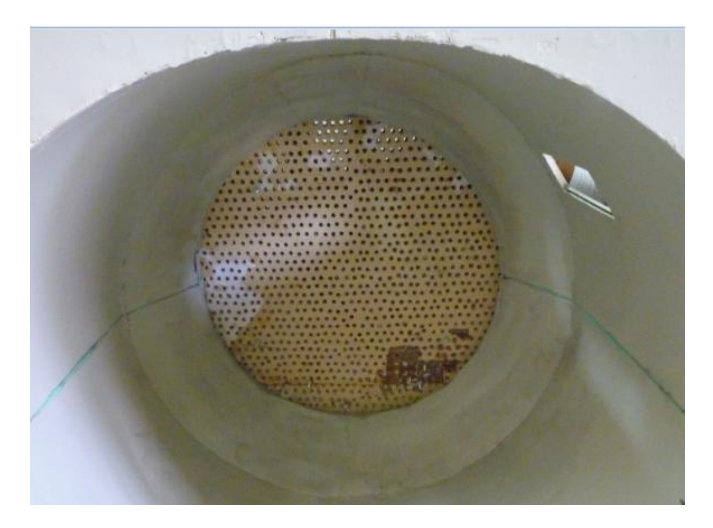

**Figure IV.13 :** Nid d'abeille monté sur la soufflerie

Après quelques essais on a conclu que ce nid d'abeille ne permet pas le passage de l'air, donc on a décidé de l'enlevé et de n'utilisé qu'une partie du conduit d'air de la soufflerie.

# **Conclusion**

Les différentes modifications apporté au projet ont étés effectué dans le but d'amélioré les performances aérodynamiques de l'éolienne et d'augmenter son rendement optimal, ces modifications ont étés rapporté de la littérature.

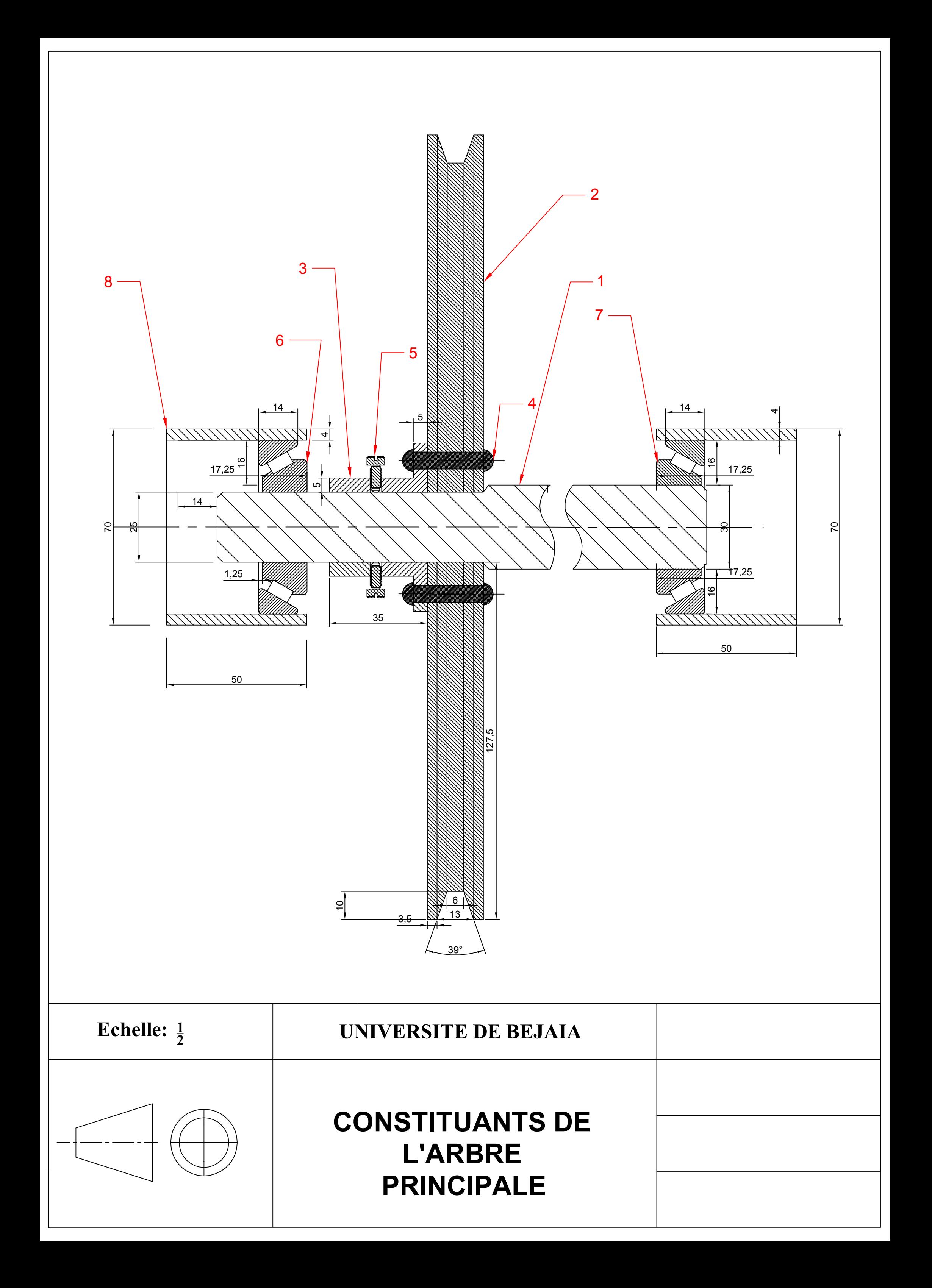
# **Nomenclature des dessins**

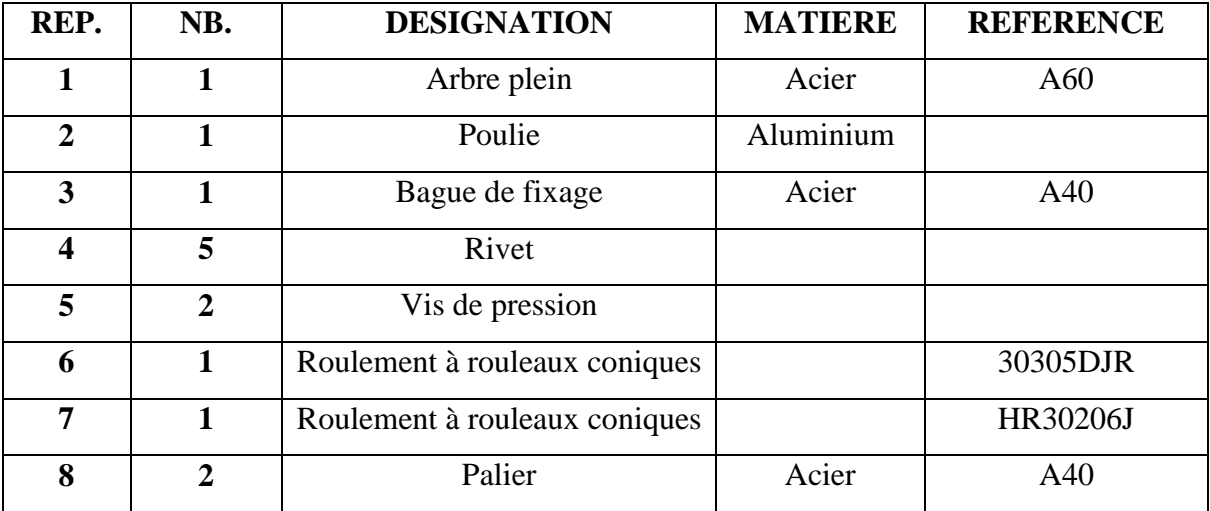

# Chapitre V Essais pratiques

#### **Introduction**

Dans ce chapitre nous allons procéder à l'identification des différents organes de l'éolienne à l'aide de plusieurs essais, nous déterminerons ces caractéristiques (puissance, couple mécanique, coefficient de puissance…) en fonction de la vitesse moyenne du vent.

#### **V.1. Alternateurs à griffe**

L'alternateur à griffes appartient à la famille des machines synchrones, son principe de fonctionnement en générateur et en moteur est donc bien connu. Dans une voiture, en fonctionnement générateur, l'alternateur est entraîné par le moteur thermique via une courroie. Son rôle est d'alimenter le réseau électrique en courant continu du véhicule, avec notamment la recharge de la batterie.

#### **V.1.1. Structure de l'alternateur à griffes**

Un alternateur à griffes est principalement constitué de deux armatures magnétiques, le rotor et le stator qui sont séparés par un entrefer. Il existe deux sortes de rotors, rotor avec aimants entre les griffes (figure V.1) et rotor sans aimants (figure V.2). À ces deux armatures sont associées au moins un pont redresseur, un régulateur, des paliers et un système de refroidissement. [15]

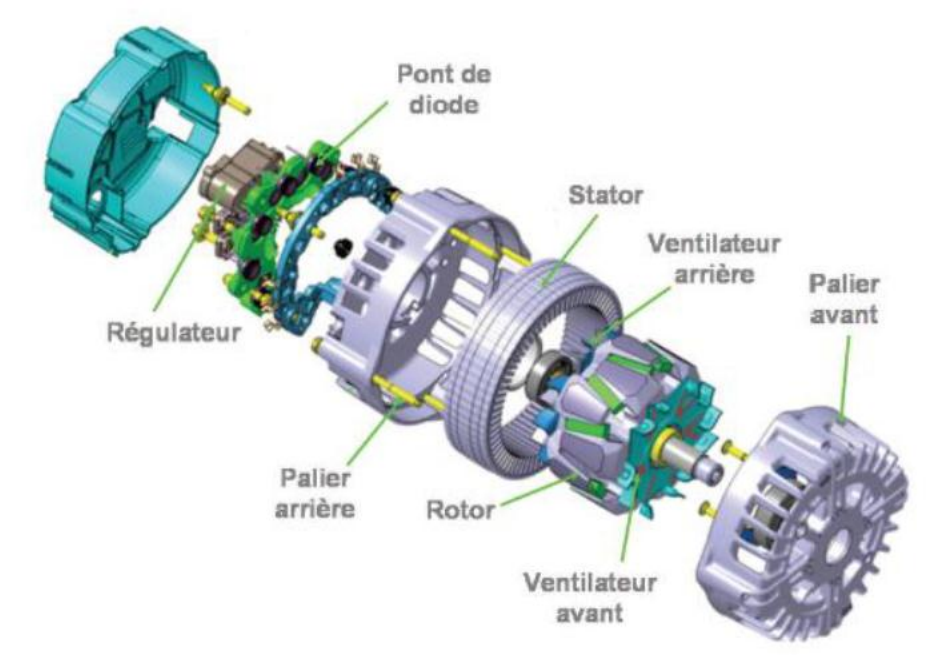

**Figure V.1** : Vue éclatée d'un alternateur à griffes à aimants permanents

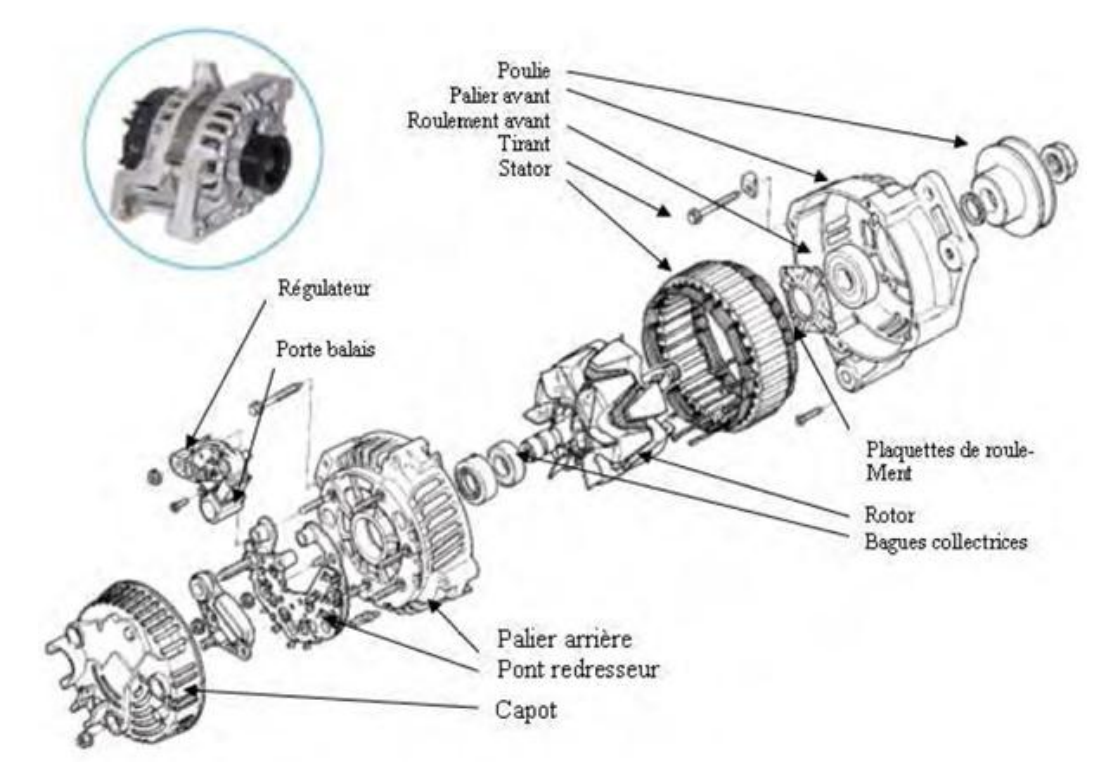

**Figure V.2** : Vue éclatée d'un alternateur à griffes sans aimants permanents

#### **V.1.1.1. Rotor**

La particularité de cette machine électrique provient de la géométrie de son rotor. Cette dernière permet de n'utiliser qu'une seule bobine d'excitation alimentée à travers un système bagues balais. La bobine est généralement solidaire du noyau magnétique et est enserrée entre les deux roues polaires porteuses des fameuses griffes (Figure V.3). Les griffes de chacune des roues polaires s'intercalent les unes entre les autres [15].

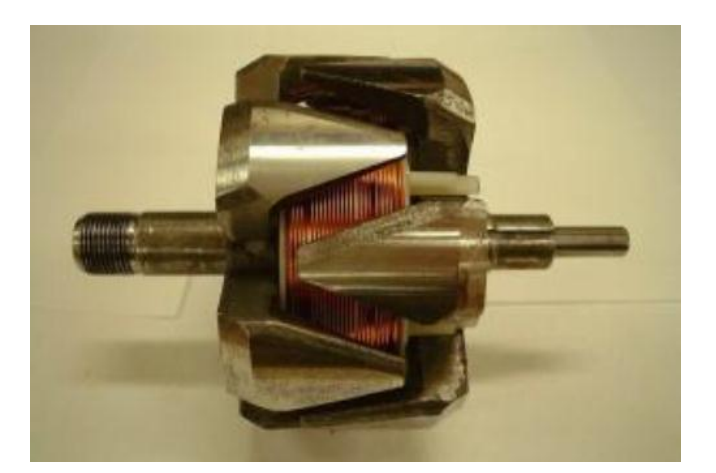

**Figure V.3** : Rotor d'un alternateur à griffes

#### **V.1.1.2. Stator**

Le stator est constitué d'un empilement de tôles magnétiques comportant des encoches pour contenir un bobinage à n phases comme sur les figures (V.4) et (V.5). On trouve plusieurs types de bobinage: triphasé triangle ou étoile, des doubles triangles etc.

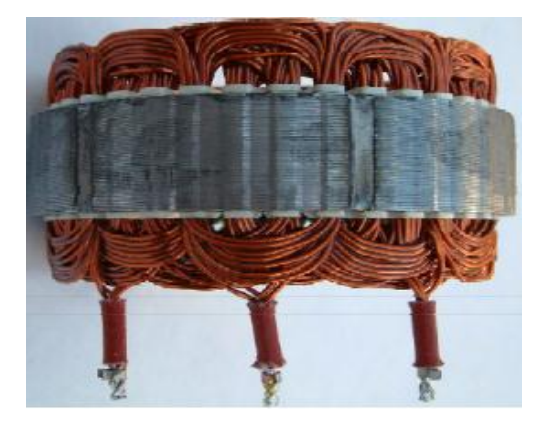

**Figure V.4:** Stator de l'alternateur à griffes **Figure V.5 :** Coupe du stator

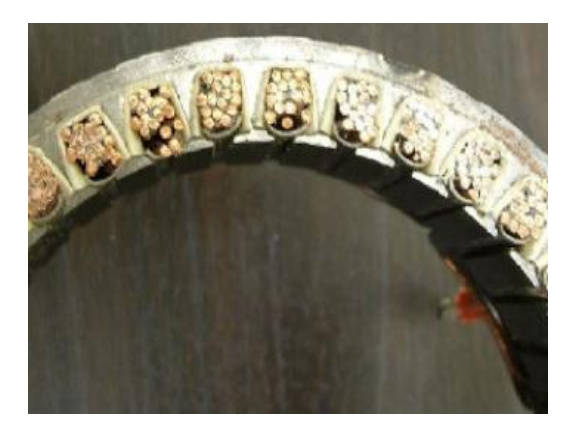

Certains stators d'alternateurs à griffes sont fabriqués avec un processus un peu spécial. En effet, le processus slinky permet de réduire les chutes de matière première. Au lieu de découper les tôles du stator une par une, on découpe un ruban qui sera ensuite enroulé en hélice pour former le circuit magnétique du stator (figure V.6). Cette technologie permet de réduire les chutes de matière première car on peut découper deux stators avec le même ruban en utilisant les espaces des encoches de l'un comme dents de l'autre. Ensuite le bobinage, ondulé, est mis en forme avant d'être inséré dans le paquet de tôle en une fois ou en plusieurs fois (figure V.7) [14].

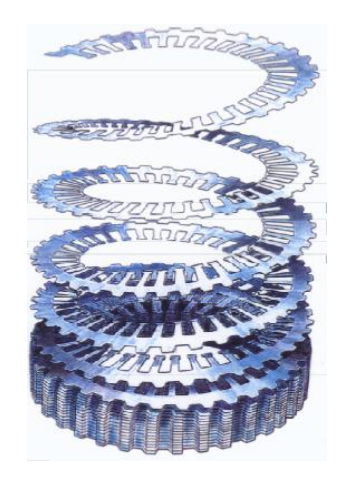

**Figure V.6 :** Processus slinky, construction du stator en hélice

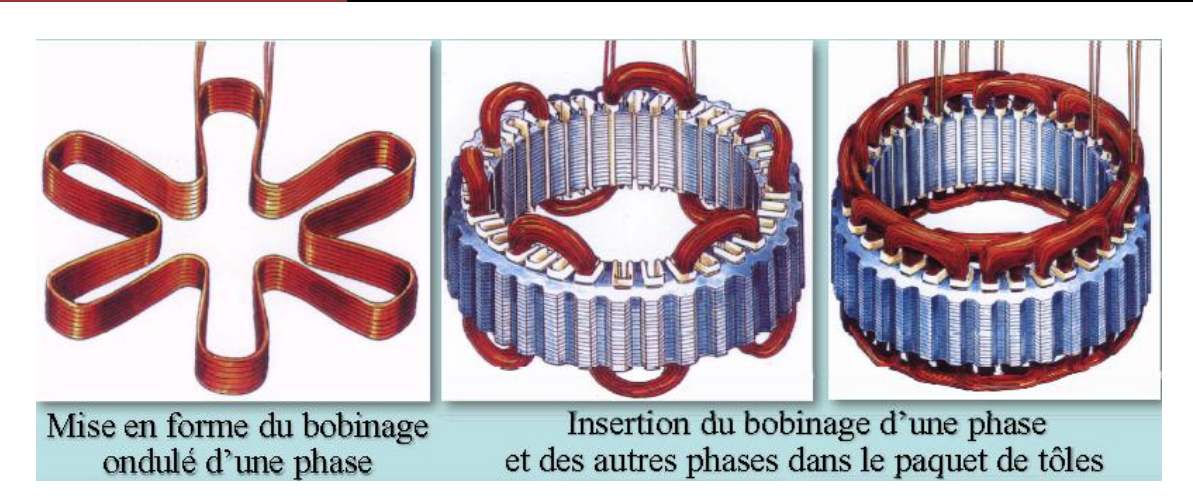

**Figure V.7 :** Mise en forme du bobinage et incération dans le paquet de tôles

#### **V.1.1.3. Régulateur [15]**

Le régulateur électronique (Figure V.8) permet de régler l'excitation afin de recharger la batterie ou d'alimenter le réseau de bord. Il fonctionne en régulateur de tension à la manière d'un hacheur série en ajustant la tension aux bornes du bobinage rotor en fonction de la vitesse et de la puissance demandée. Il est de plus en plus interfacé avec le contrôle moteur ce qui permet d'adapter au mieux le courant d'excitation en fonction de la puissance demandée.

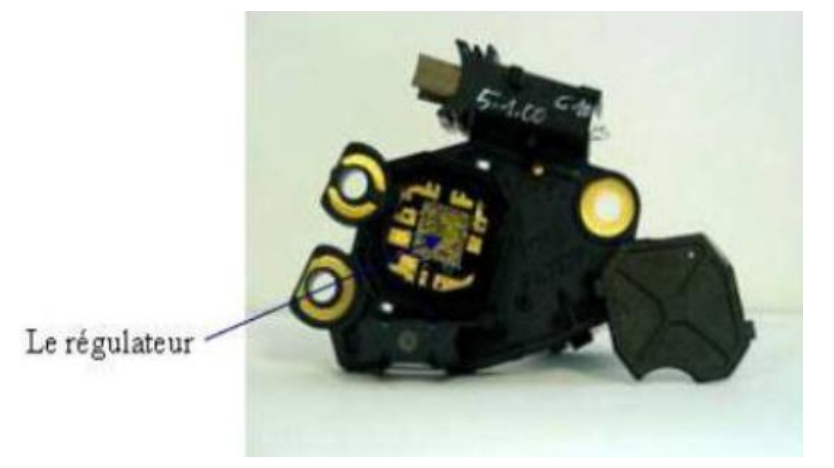

**Figure V.8 :** Régulateur

#### **V.1.1.4. Redresseur [16]**

La tension fournie par les enroulements statoriques est sinusoïdale, elle doit donc être redressée pour charger la batterie et alimenter le réseau de bord du véhicule. Pour cela on utilise un redresseur PD3 non commandé. La figure (V.9) représente le redresseur, tandis que la figure (V.10) représente le schéma électrique du redressement réalisé par le logiciel de simulation PSIM.

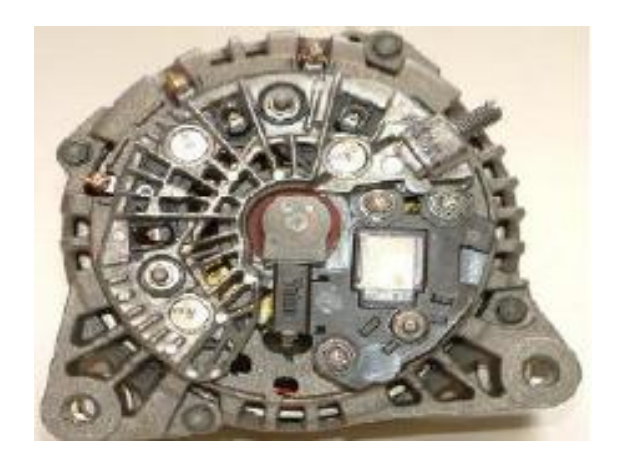

**Figure V.9 :** Redresseur de l'alternateur à griffes

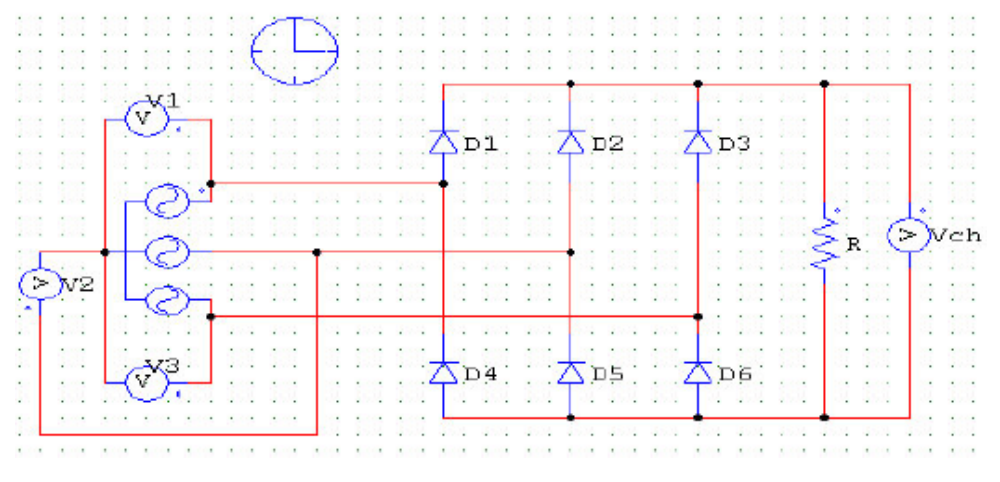

**Figure V.10 :** Redresseur de la tension fournie par l'alternateur

$$
v1 = v \times \sqrt{2} \times \sin(\omega \times t)
$$
  

$$
v2 = v \times \sqrt{2} \times \sin(\omega \times t - \times \frac{2 \times \pi}{3})
$$
  

$$
v3 = v \times \sqrt{2} \times \sin(\omega \times t + \frac{2 \times \pi}{3})
$$
  

$$
\theta = \omega \times t
$$

Avec :

 $v$ : Valeur efficace d'une tension simple du réseau alimentant le redresseur [ $v$ ]

- $\omega$ : Pulsation des courants statorique [rad/s]
- $t:$  Temps  $[s]$
- $\theta$ : Déphasage [rad]

 $v1, v2$  et  $v3$  représentent un système équilibré de tensions sinusoïdales alimentant le redresseur, elles sont déphasées de 120<sup>°</sup> les unes par rapport aux autres, de fréquence 50Hz et sont représentées sur la figure (V.11)

La tension redressée (tension de charge)  $V_{ch}$  possède une période de  $\pi/3$ . On va donc trouver la valeur moyenne de  $V_{ch}$ .

$$
V_{chmoy} = \frac{1}{T} \times \int_{0}^{T} Vch(t) \times dt
$$

On fait un changement de variables :

$$
V_{chmoy} = \frac{3}{\pi} \times \int_{\pi/6}^{\pi/2} Vch(\theta) \times d\theta \Rightarrow V_{chmoy} = \frac{3}{\pi} \times \int_{\pi/6}^{\pi/2} (\nu 1(\theta) - \nu 2(\theta)) \times d\theta
$$

Nous obtenons finalement :

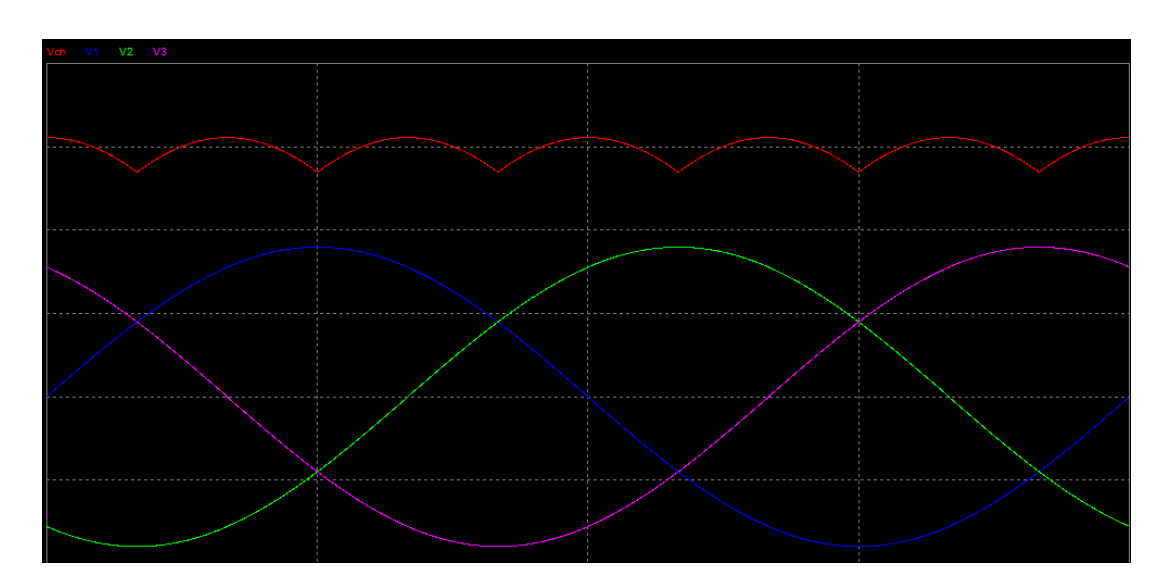

$$
V_{chmoy} = \frac{3 \times \sqrt{6}}{\pi} \times \nu
$$
 (II-54)

**Figure V.11 :** Courbe de  $v1$ ,  $v2$ ,  $v3$  et  $V_{ch}$  en fonction du temps

#### **V.2. Multiplicateur de vitesse**

Le multiplicateur de vitesse comporte deux poulies, une poulie A fixé sur l'arbre principal de diamètre 260mm et une poulie B fixé sur l'arbre de l'alternateur de diamètre  $25mm$  relié entre elles par une courroie dentée comme l'illustre la figure (V.12)

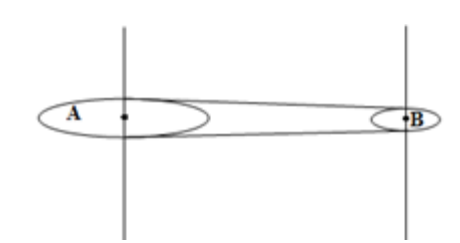

**Figure V.12 :** Schéma du multiplicateur de vitesse

Le rapport de multiplication :

$$
r = \frac{Roues \, menantes}{Roues \, menées} = \frac{A}{B} = \frac{26}{2.5} = 10.4
$$

#### **V.3. Caractéristique de la soufflerie**

Afin de déterminer la caractéristique du vent en fonction de la tension composée à l'entrée du moteur de la soufflerie, on a varié la tension aux bornes du moteur et relevé la vitesse moyenne du vent à la sortie du conduit d'air de la soufflerie, les résultats obtenus sont illustrés dans le tableau suivant :

**Tableau V.1 :** Variation de la vitesse moyenne du vent en fonction de la tension composée

| U(V)                    | 40   | 50   | 60    | 70    | 80 | 90             | 100   | 110   | 120  | 30    | 140   |
|-------------------------|------|------|-------|-------|----|----------------|-------|-------|------|-------|-------|
| $V_{\nu m o y}$ $(m/s)$ | 0.97 | 1.37 | 1.478 | 1.638 |    | $1.94$   2.254 | 2.982 | 3.732 | 4.01 | 4.432 | 5.392 |

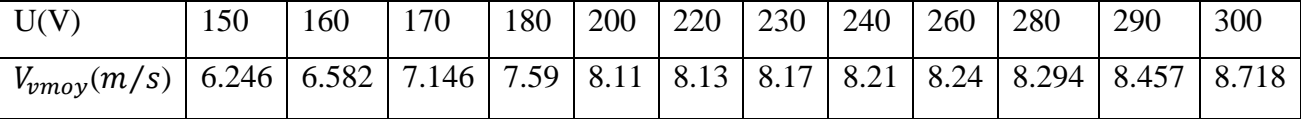

En utilisant la méthode des moindres carrées, on a déterminé une fonction polynomiale d'ordre 10 à l'aide du logiciel MATLAB, qui donne une approximation de l'évolution de la vitesse moyenne du vent en fonction de la tension composée. La forme de la courbe est illustrée sur la figure (V.13) :

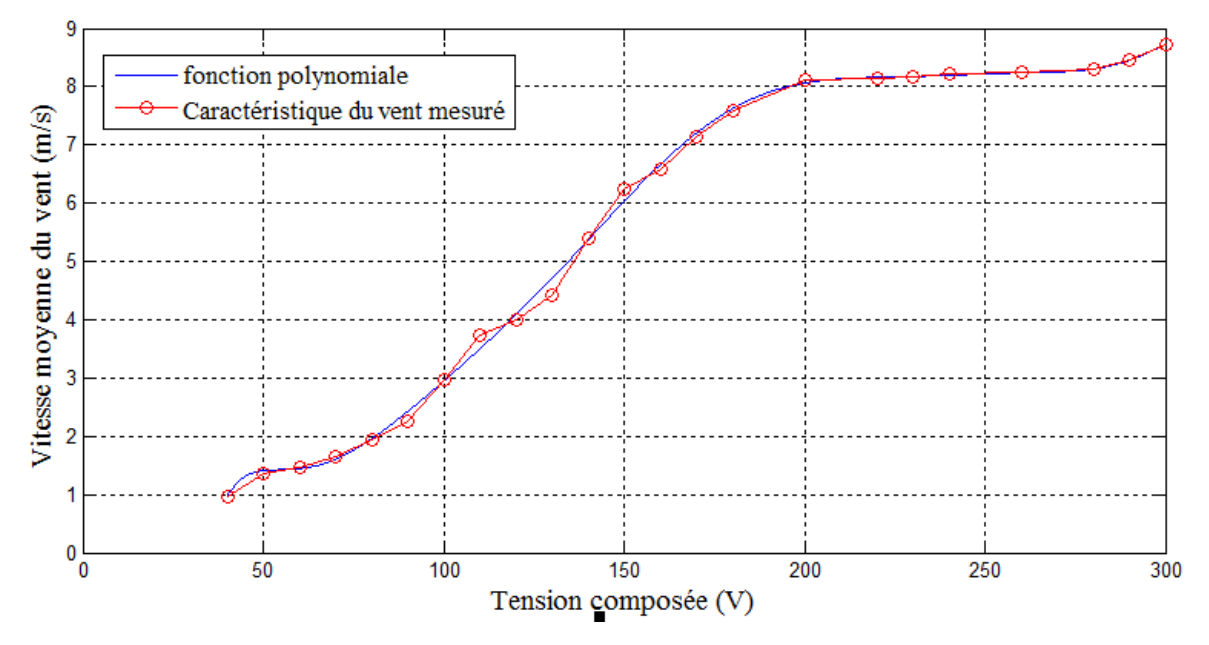

**Figure V.13 :** Vitesse moyenne du vent en fonction de la tension composée a l'entrée du moteur de la soufflerie

#### **V.4. Méthodes d'identification de l'alternateur utilisé**

L'identification consiste à déterminer les paramètres suivants :

- Les paramètres du stator : $R_s$ ,
- Les paramètres du rotor :  $R_r$ ,
- La mutuelle stator/inducteur :  $M_f$
- L'inductance de synchronisme :  $L_s$

Il existe plusieurs méthodes d'identification de l'alternateur parmi elles :

- Modèle de Behn-Eschenburg.
- Modèle de Potier.
- Modèle de Blondel.
- Essais classiques des machines synchrones.

Dans notre cas, on a choisi la méthode d'identification par essais classiques des machines synchrones.

#### **V.5. Essais classiques des machines synchrones**

Cette méthode est très recommandée par la commission d'Electrotechnique international (C.E.I). Cette méthode consiste à faire les essais suivant : [17]

#### **V.5.1. Essai de Glissement**

Le rotor de la machine synchrone est entrainé dans le sens de la f.é.m. tournante statorique à une vitesse très peu différente de celle du synchronisme. Le stator est branché sur une source triphasée équilibrée de fréquence nominale  $f$  et de tension composée réduite  $U_c$ .

Le circuit inducteur est maintenu ouvert  $(I_f = 0)$ .

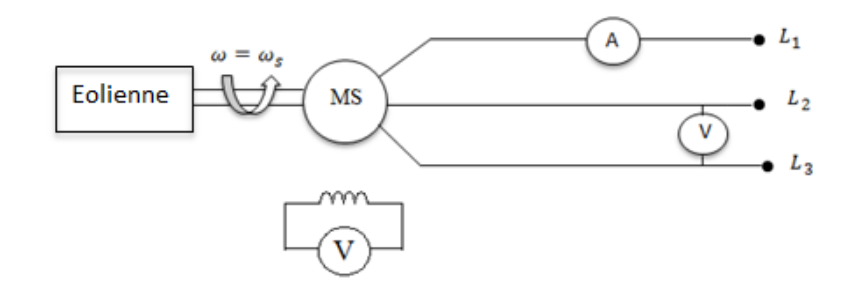

**Figure V.14** : Essais de glissement

Sur l'ampèremètre mesurant le courant parcourant une phase du stator, on remarque que ce dernier oscille entre deux valeurs extrêmes notées  $I_{min}$ ,  $I_{max}$ .

Lorsque l'axe de la f.m.m coïncide avec l'axe des pôles de l'inducteur (position longitudinale), on écrit :

$$
\begin{cases}\nI = I_{min} \\
L_d = \frac{U_c}{\sqrt{3} \times \omega \times I_{min}}\n\end{cases}
$$
\n(V.1)

Lorsque les axes sont en quadrature, on aura :

$$
\begin{cases}\nI = I_{max} \\
L_q = \frac{U_c}{\sqrt{3} \times \omega \times I_{max}}\n\end{cases}
$$
\n(V.2)

L'alternateur comporte 6 paires de pôles, on alimente le circuit d'induit par une source triphasée de tension variable et de fréquence de 50 Hz.

Pour calculer la vitesse du synchronisme on applique la relation suivante :

$$
N_s = \frac{60 \times f}{p} = \frac{60 \times 50}{6} = 500 \text{ tr/min}
$$

On a entrainé l'alternateur à une vitesse de 485 tr/min, ensuite on a relevé les valeurs suivantes :

$$
\begin{cases} I_{min} = 7.4 A \\ I_{max} = 7.6 A \\ U_c = 6V \end{cases}
$$

Donc on aura :

$$
L_d = \frac{U_c}{\sqrt{3} \times \omega \times I_{min}} = \frac{6}{\sqrt{3} \times 2 \times 50 \times \pi \times 7.4} = 1.49 \, mH
$$
\n
$$
L_q = \frac{U_c}{\sqrt{3} \times \omega \times I_{max}} = \frac{6}{\sqrt{3} \times 2 \times 50 \times \pi \times 7.6} = 1.45 \, mH
$$

Dans le repère lié au rotor, l'axe d est l'axe des pôles, l'axe q celui en quadrature avec l'axe d. Le rapport de saillance est défini comme le rapport de l'inductance de l'axe d par celle de l'axe q. Ce rapport est de « 1 » pour les machines à pôles lisses. Le rapport de saillance de l'alternateur à griffes est proche de l'unité, on peut donc considérer que cet alternateur se comporte comme une machine à pôle lisse.

$$
\frac{L_d}{L_q} = 1.02 \approx 1
$$

#### **V.5.2. Essai en alternateur à vide**

Cet essai permet de déterminer la mutuelle inductance  $M_f$  entre l'induit et l'inducteur. La machine est entrainée à la vitesse de synchronisme. On relève la caractéristique de magnétisation  $E_v = f(l_{ex})$  de l'alternateur

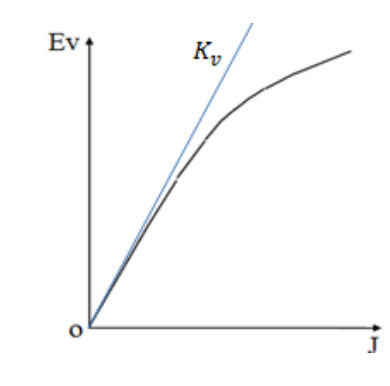

**Figure V.15 :** Caractéristique à vide

Le schéma électrique utilisé pour réaliser cet essai est illustré sur la figure (V.16) :

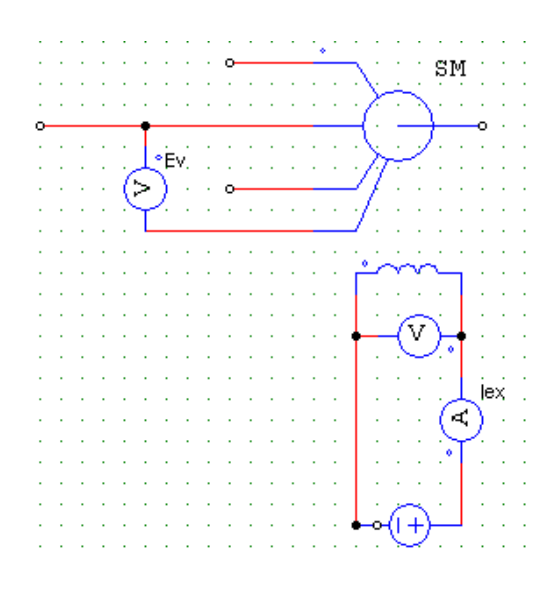

**Figure V.16 :** Schéma électrique pour l'essai à vide

Comme il est coutume d'établir des modèles mathématiques des machines électriques fonctionnant loin de la saturation, on peut écrire :

$$
M_f = \frac{K_v}{\omega_s} \tag{V.3}
$$

Avec :

 $K_v$ : Pente de la partie linéaire de la caractéristique.

En réalisant cet essai, on a relevé les valeurs suivantes :

| $I_{ex}(A)$          | ν | 0.25 | 0.5  | 0.75                   |      | 1.25 | 1.J | 1.65 |
|----------------------|---|------|------|------------------------|------|------|-----|------|
| $E_{\nu}(V)$         | ν |      | 1.9  | $\gamma$ $\tau$<br>، ، | 3.4  | 4.3  | 4.6 | 4.75 |
| $V_{Vmoy}$ (m/s) 3.7 |   | 6.8  | 6.95 | −                      | 7.47 | 7.65 |     | 8.02 |

**Tableau V.2 :** Caractéristique à vide de l'alternateur

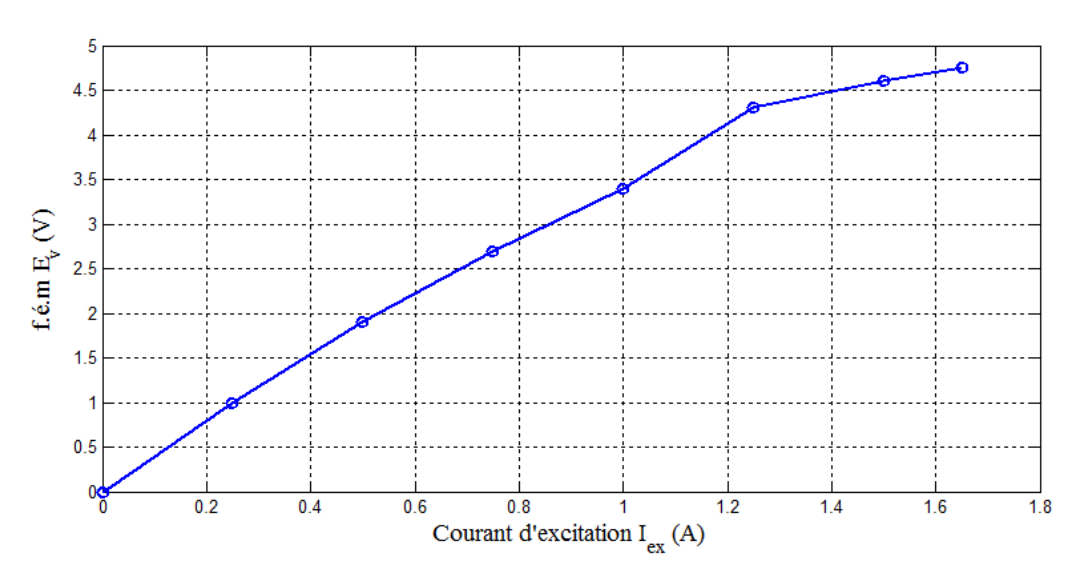

**Figure V.17 :** Courbe  $E_V = f(I_{ex})$ 

On calcule la pente de la partie linéaire de la caractéristique à vide :

$$
K_v = \frac{1.9 - 1}{0.5 - 0.25} = 3.6
$$

Donc nous aurons la valeur de la mutuelle stator inducteur :

$$
M_f = \frac{K_v}{\omega} = \frac{3.6}{2 \times \pi \times 50} = 11.46 \text{ mH}
$$

$$
\varepsilon_r = \frac{|M_f - M_f'|}{M_f} = 0.19
$$

Erreur absolue  $\varepsilon_a$ :  $\varepsilon$  $\prime$ 

$$
\varepsilon_a = |M_f - M'_f| = 2.2mH
$$

Avec :  $M_f'$ 

Erreur relative  $\varepsilon_r$ :

#### **V.5.3. Mesure en courant continu**

La mesure en courant continu permet d'avoir les résistances des enroulements accessibles à la mesure, en l'occurrence la résistance d'une phase du stator  $R_s$  et celle du circuit inducteur  $R_r$ .

#### **Détermination de**  $R_r$  **et**  $R_s$

Pour déterminer les résistances rotorique et statorique  $R_r$  et  $R_s$  respectivement, on procède à la méthode voltampèremétrique:

On alimente une phase du stator grâce à une source de tension continue.

Vu que la résistance du stator est relativement faible, on réalise le montage aval suivant:

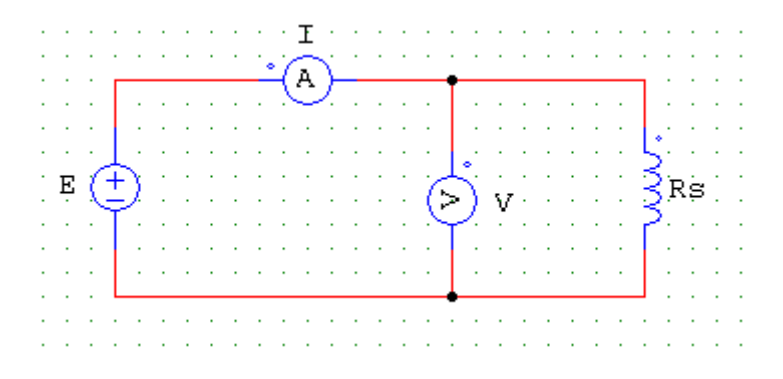

**Figure V.18 :** Montage aval pour l'induit

On relève le courant et la tension aux bornes de chaque phase :

#### **a. Phase 1 :**

**Tableau V.3 :** Variation du courant en fonction de la tension de la phase 1

| I(A) | 0.45 |                         | $\mathcal{L}$ .4 | ن. ب |
|------|------|-------------------------|------------------|------|
| V(V) | 0.09 | $\mathsf{u}.\mathsf{v}$ | 0.45             | 0.68 |

En appliquant la loi d'ohm  $R_s = \frac{V}{I}$  $\frac{1}{I}$ , on détermine la résistance.

On calcul donc la moyenne des résistances trouvées, et on trouve :

$$
R_{s1} = 0.1984\Omega
$$

**b. Phase 2 :**

**Tableau V.4 :** Variation du courant en fonction de la tension de la phase 2

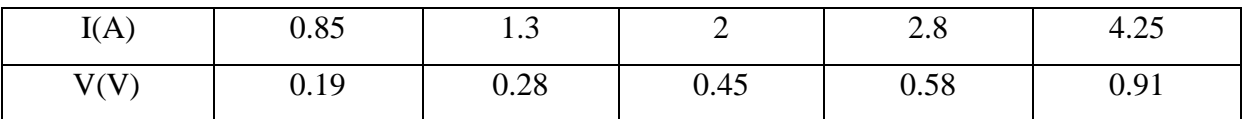

Avec la même méthode, on trouve :

 $R_{s2} = 0.217 \Omega$ 

#### **c. Phase 3 :**

| I(A) |                       | $\overline{\phantom{0}}$<br>1.J | -    | 275<br>$\sim\cdot$ 1 $\sim$ | 395<br>J.JJ |
|------|-----------------------|---------------------------------|------|-----------------------------|-------------|
| V(V) | $\cap$ $\cap$<br>∪.∠J | 0.35                            | 0.44 | V.b                         | 0.88        |

**Tableau V.5 :** Variation du courant en fonction de la tension de la phase 3

Avec la même méthode, on trouve :

$$
R_{s3} = 0.1788\Omega
$$

Donc: on a :  $\boldsymbol{R}$  $R_S = 0.198\Omega$ <br>3  $R_S = 0.198\Omega$ 

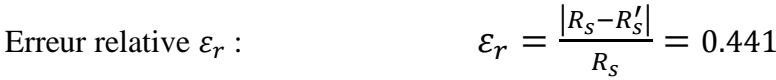

Erreur absolue  $\varepsilon_a$  :  $|s|$  =

Avec :  $R'_{S}$ 

 Vu que la résistance de l'inducteur est relativement élevée, on réalise donc le montage amont suivant :

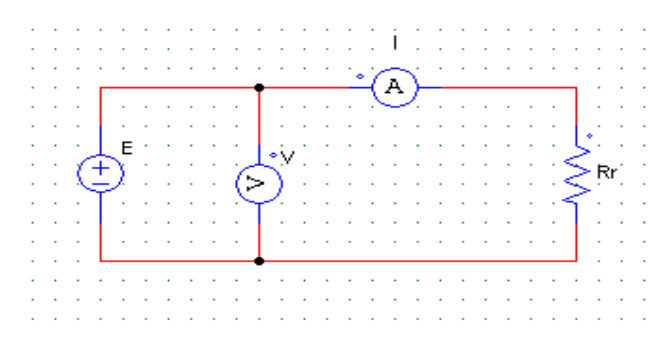

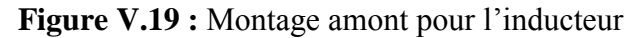

On relève les valeurs du courant et de la tension :

**Tableau V.6 :** Variation du courant en fonction de la tension de l'inducteur

| I(A) | ∩ ∩∩<br>∪.∠اب | $\bigcap$ 1<br>0.01 | 0.42                  | 0.6        | 0.81               |
|------|---------------|---------------------|-----------------------|------------|--------------------|
| V(V) | 0.84          | $\Delta$<br>رے ک    | $\overline{ }$<br>1.1 | ⌒ ⌒<br>ن ک | $\cup \cdot \cdot$ |

On calcul donc la moyenne des résistances trouvées, et on trouve :

$$
R_r = 3.8785\Omega
$$

$$
\text{Error relative } \varepsilon_r: \qquad \qquad \varepsilon_r = \frac{|R_r - R'_r|}{R_r} = 0.154
$$

Erreur absolue  $\varepsilon_a$  :  $|r|=$ 

Avec :  $R'_r$ 

Par ailleurs, la mesure en courant alternatif donne au niveau de l'inducteur :

$$
L_f = \frac{1}{\omega} \times \sqrt{\frac{U^2}{I^2} - R_f^2}
$$
 (V.4)

Nous avons relevé les valeurs suivantes :

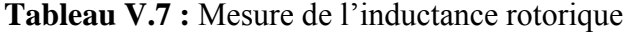

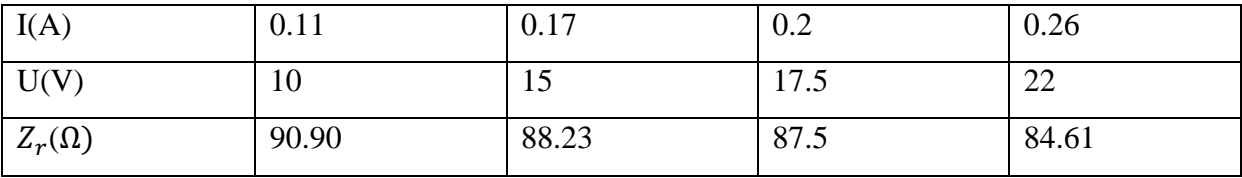

$$
Z_{rmoy} = \frac{90.90 + 88.23 + 87.5 + 84.61}{4} = 87.81 \,\Omega
$$

Donc :

$$
L_f = \frac{1}{\omega} \times \sqrt{\frac{U^2}{I^2} - R_f^2} = \frac{1}{2 \times \pi \times 50} \times \sqrt{\frac{10^2}{0.11^2} - 3.87^2} = 289.26 \text{ mH}
$$

Error relative 
$$
\varepsilon_r
$$
:

\n
$$
\varepsilon_r = \frac{|L_f - L'_f|}{L_f} = 0.23
$$

$$
\text{Error absolute } \varepsilon_a: \qquad \qquad \varepsilon_a = |L_f - L'_f| = 69.26 \text{mH}
$$

Avec :  $L'_1$ 

#### **V.5.4. Essai en charge**

Pour une excitation de 3A, l'éolienne démarre à une vitesse moyenne du vent de  $V_{Vdemarrage} = 5.62 m/s.$ 

**Essai 1** 

# $I_{ex} = cte$  et  $\omega = cte$

L'alternateur triphasé est entraîné à vitesse constante. Il alimente une charge triphasée équilibrée. L'intensité  $I_{ex}$  du courant d'excitation est maintenue constante, le déphasage tension-courant est imposé par la charge (dans notre cas : charge résistive).

Nous avons fixé la vitesse de rotation à 200 tr/min et le courant d'excitation à 3 A, ensuite, nous avons relevé les valeurs de la tension simple de charge et du courant suivantes :

**Tableau V.8 :** Variation de la tension de charge en fonction du courant de charge mesuré

| Vch(V)               | 2.7  | 2.3  | 2.1  | 1.9  | 1.8  | $\mathcal{L}$<br>$\mathbf{1} \cdot \mathbf{1}$ | 1.6  |      |      | 0.7  |
|----------------------|------|------|------|------|------|------------------------------------------------|------|------|------|------|
| Ich(A)               | 0.55 | 0.58 | 0.62 | 0.7  | 0.73 | 0.8                                            | 0.9  |      |      |      |
| $V_{Vmoy}(m/s)$ 7.12 |      | 7.4  | 7.5  | 7.62 | 7.69 | 7.75                                           | 7.82 | 7.88 | 7.94 | 8.04 |

**Tableau V.9 :** Valeurs du couple et de la puissance mécanique calculées

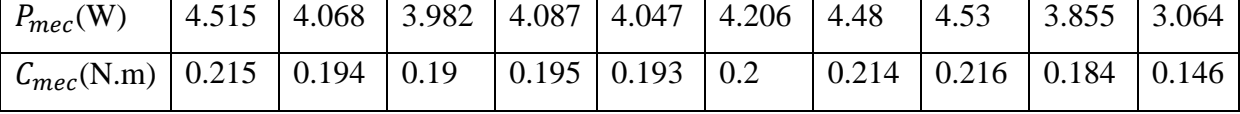

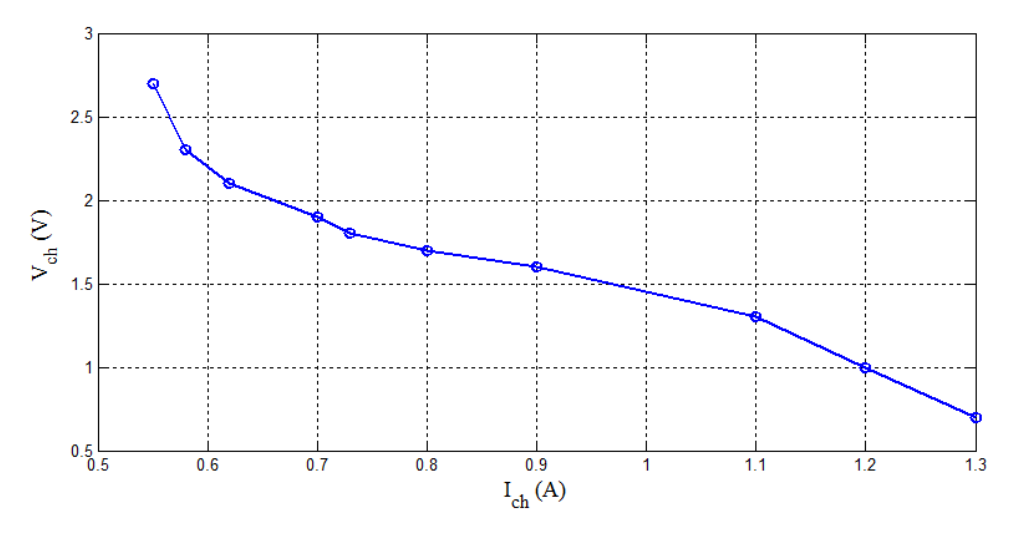

**Figure V.20 :** Caractéristique  $V_{ch} = f(I_{ch})$ On remarque qu'en diminuant la charge, le courant augmente et la tension diminue.

**Essai 2**

$$
V_{ch} = cte \text{ et } \omega = cte.
$$

Dans cet essai, on varie la charge et le courant d'excitation et on maintient la vitesse de rotation ainsi que la tension de la charge constante.

Nous avons fixé la vitesse de rotation à 200 tr/min et la tension de la charge à 2.5V, les valeurs obtenus sont sur le tableau suivant :

**Tableau V.9 :** Variation du courant d'excitation en fonction du courant de charge mesuré

| lex(A)          | 1.J  | 1.9  | $\bigcap$<br>ن ک      |     | $\sim$ $\sim$<br>J.J |
|-----------------|------|------|-----------------------|-----|----------------------|
| Ich(A)          | 0.45 | 0.48 | 0.55                  | 0.6 | 0.75                 |
| $V_{Vmoy}(m/s)$ | 6.1  | 6.87 | $\overline{ }$<br>1.4 |     | 7.65<br>−            |

**Tableau V.10 :** Valeurs du couple et de la puissance mécanique calculées

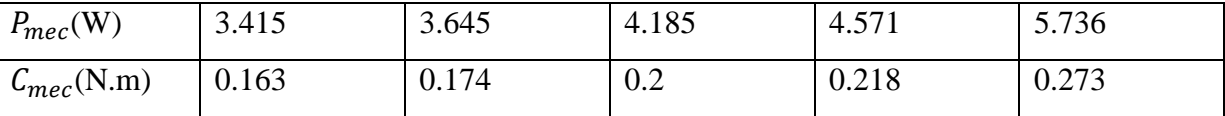

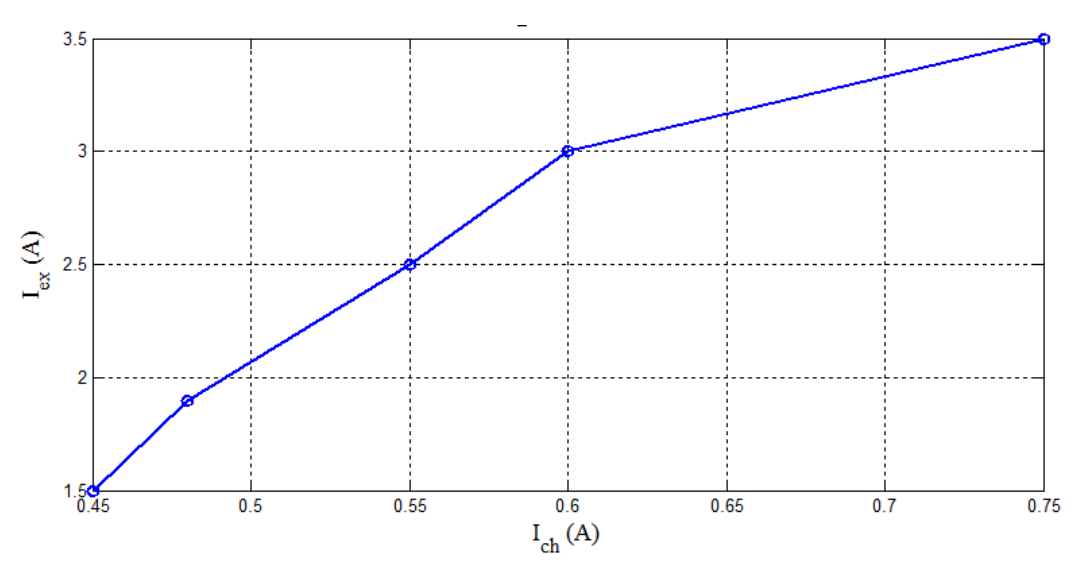

**Figure V.21 :** Caractéristique  $I_{ex} = f(I_{ch})$ 

Pour maintenir la tension constante en variant la valeur de la charge, il faut qu'on augmente le courant d'excitation.

#### **V.5.5. Essai en court-circuit**

#### **V.5.5.1. Calcul de la réactance synchrone : Modèle de Behn-Eschenburg**

La mesure en court-circuit permet de tracé la caractéristique en court-circuit et le calcule de l'inductance de synchronisme de l'alternateur.

On trace la caractéristique  $I_{cc} = f(I_{ex})$ . L'alternateur débitant dans ce cas sur son impédance interne, essentiellement inductive, la réaction est démagnétisante et la machine n'est de toute façon pas saturée. La caractéristique de court-circuit est donc une droite. La réactance synchrone se détermine alors comme suit:

Pour un même courant  $I_{cc1}$ , tel que les points de fonctionnement soient situés dans la partie rectiligne des caractéristiques, on relève  $E_{v1}$  sur la caractéristique à vide et  $I_{cc1}$  sur celle en court-circuit. On a  $\overline{E_{v1}} = (R_s + jL_s\omega) \overline{I_{CC1}}$  soit  $E_{v1} = (R_s^2 + L_s^2\omega^2 I_{CC1})$ , d'où on tire  $(R_s \text{ étant mesur\'e au préalable}).$ 

$$
L_{S}\omega = \sqrt{\frac{E_{v1}^{2}}{I_{CC1}^{2}} - R_{S}^{2}}
$$
 (V.5)

En zone linéaire, on calcule l'inductance synchrone à partir de la tension à vide et du courant de court-circuit.

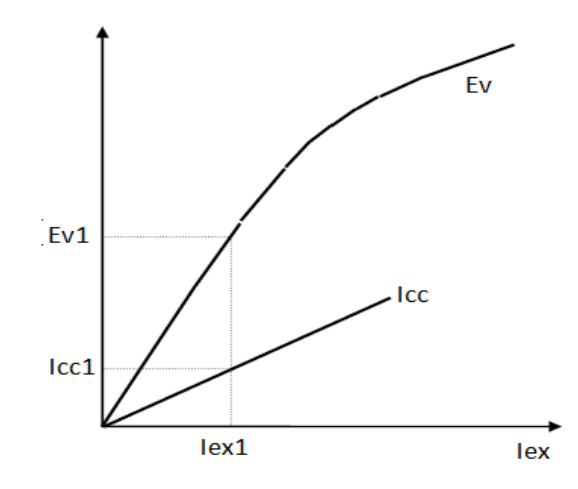

**Figure V.22 :** Détermination de  $I_{CC1}$  et  $E_{v1}$ 

Nous avons entrainé l'alternateur à la vitesse de synchronisme et on a varié l'excitation et relevé le courant de court-circuit. Les résultats obtenus sont donnés sur le tableau (V.10) :

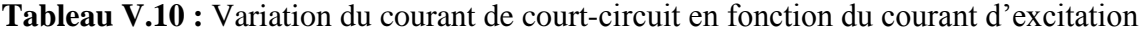

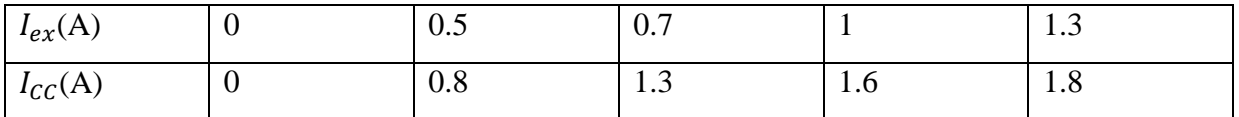

Les courbes obtenues sont illustré sur la figure (V.23)

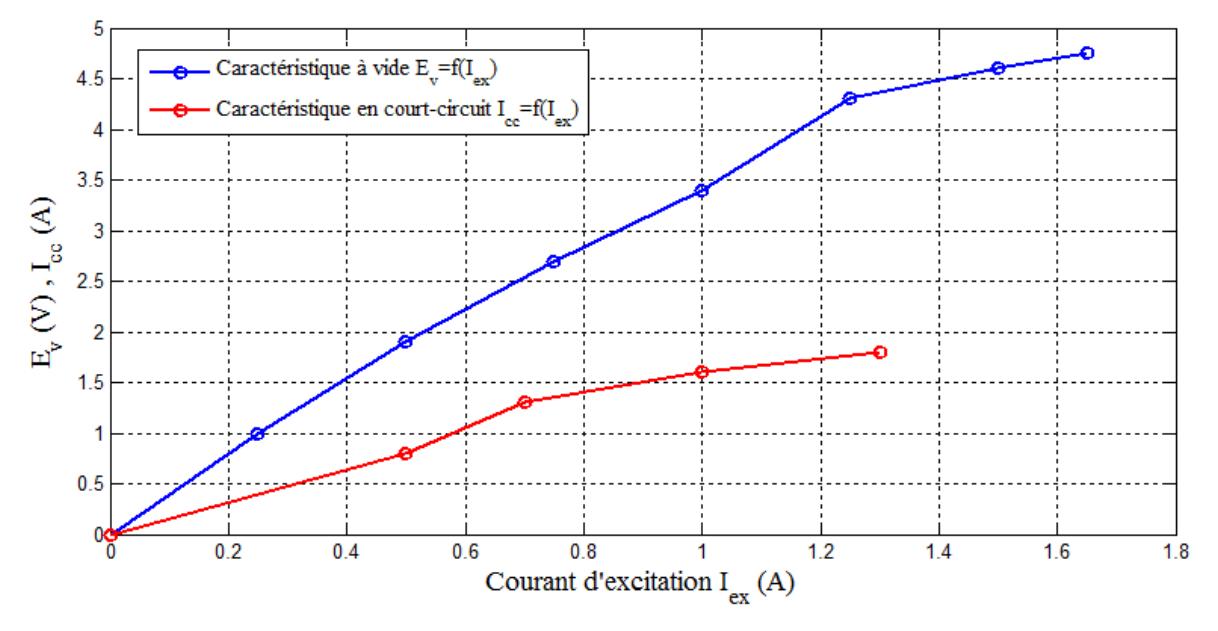

**Figure V.23 :** Caractéristique en court-circuit et à vide

Pour un courant d'excitation  $I_{ex} = 0.5A$  on relève le courant de court circuit et la f.é.m à vide équivalent  $I_{cc1}$  et  $E_{v1}$  réspéctivement :

$$
\begin{cases} I_{CC1} = 0.8A \\ E_{v1} = 1.9V \end{cases}
$$

Donc:  $X_s = L_s \omega = \sqrt{\frac{(1.9)^2}{(0.9)^2}}$  $\frac{(1.9)^2}{(0.8)^2} + (0.198)^2$ 

D'où :

$$
L_s = \frac{X_s}{\omega} = 7.575 \text{ mH}
$$

Avec

$$
\omega = 2\pi f \tag{V.5}
$$

#### **V.6. Variation du couple mécanique en fonction de la vitesse moyenne du vent**

Afin de réalisé cet essai, nous avons varié la tension à l'entré du moteur de la soufflerie et on a fixé la charge de l'alternateur au maximum ainsi que l'excitation de l'enroulement inducteur à une valeur de 3A. On à relevé la tension de charge, le courant de

(V.10)

charge et la vitesse de rotation de l'alternateur. Puis, on a calculé pour chaque valeur la puissance utile récupérée, les pertes joule dans les enroulements statorique, la puissance mécanique au niveau du rotor, le couple mécanique, la puissance du vent disponible à la sortie du conduit d'air de la soufflerie et le coefficient de puissance de l'éolienne.

Les résultats obtenus sont donnés dans le tableau suivant:

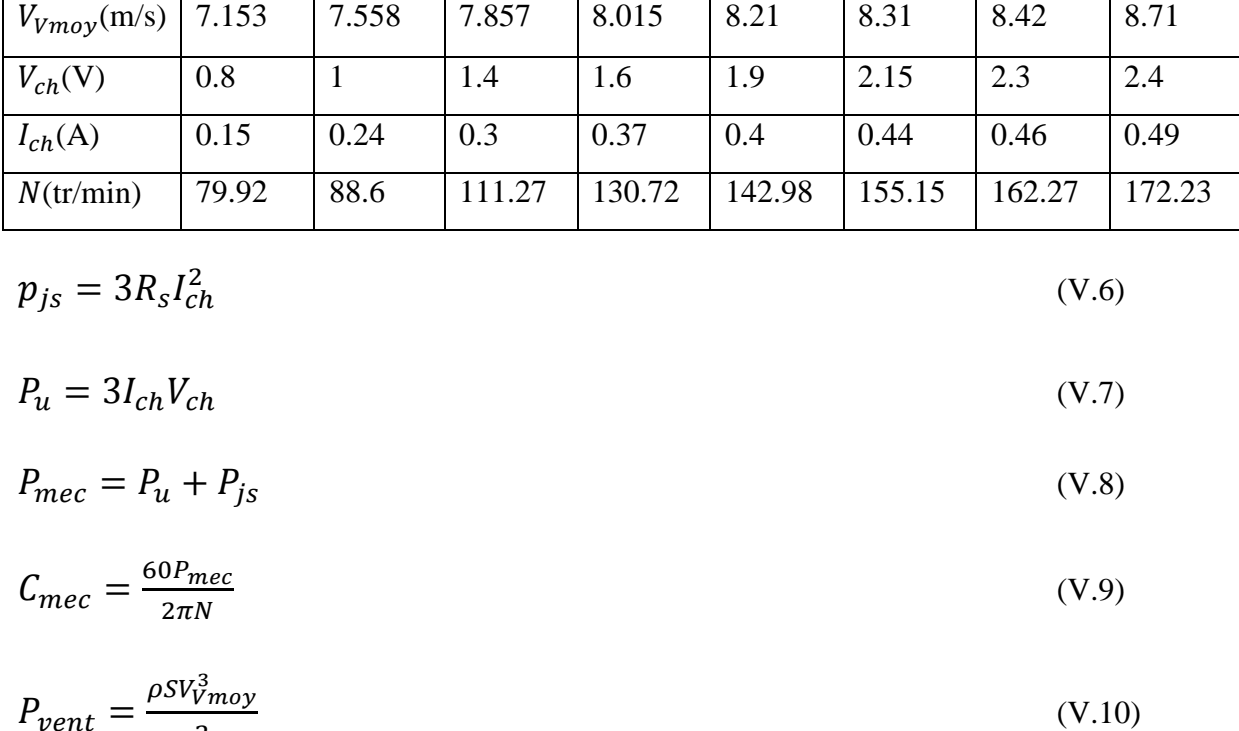

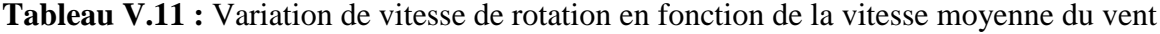

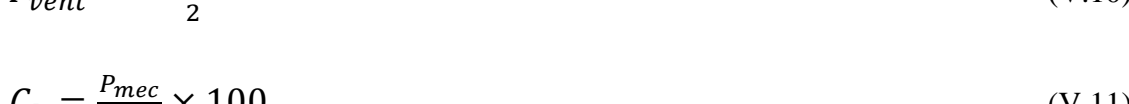

| $C_P = \frac{F_{mec}}{P} \times 100$ | (V.11) |
|--------------------------------------|--------|
| $P_{vent}$                           |        |

**Tableau V.12 :** Résultats obtenus après calcul

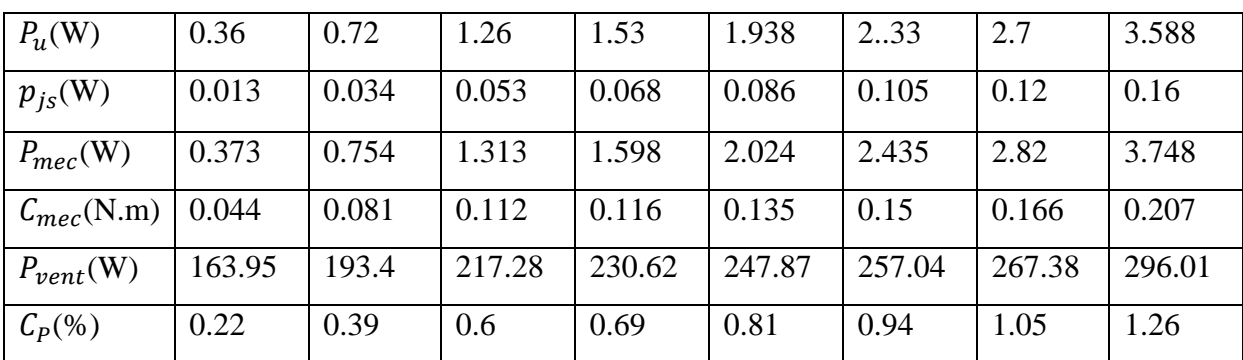

Les courbes sont illustrées sur les figures suivantes :

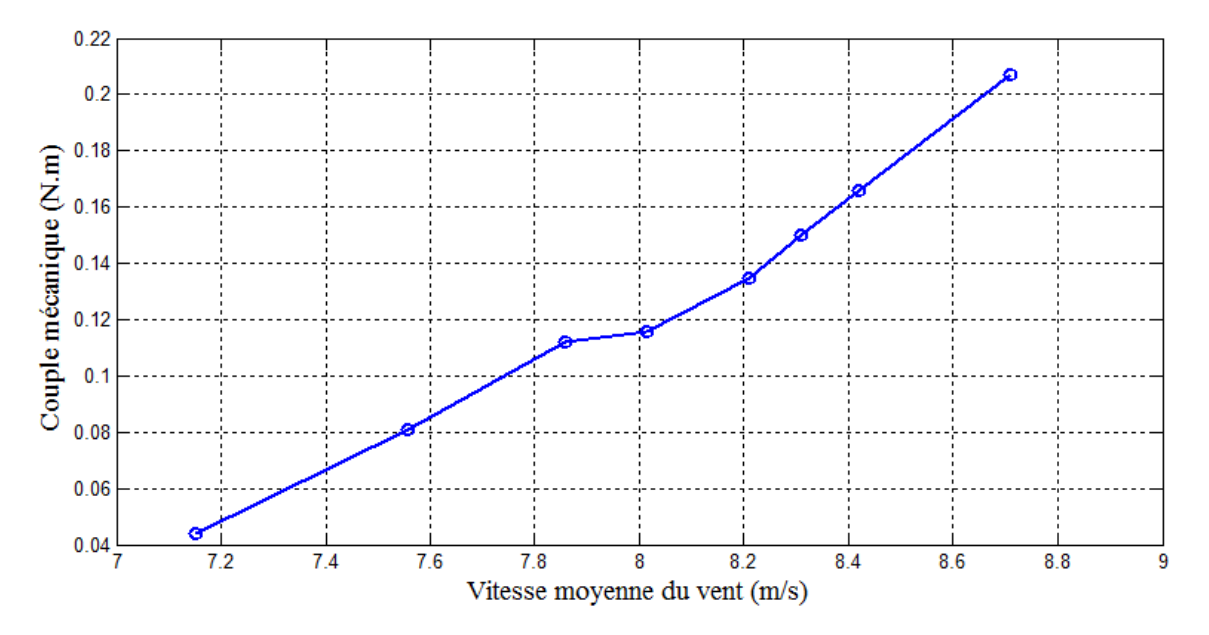

**Figure V.24 :** Couple mécanique en fonction de la vitesse moyenne du vent

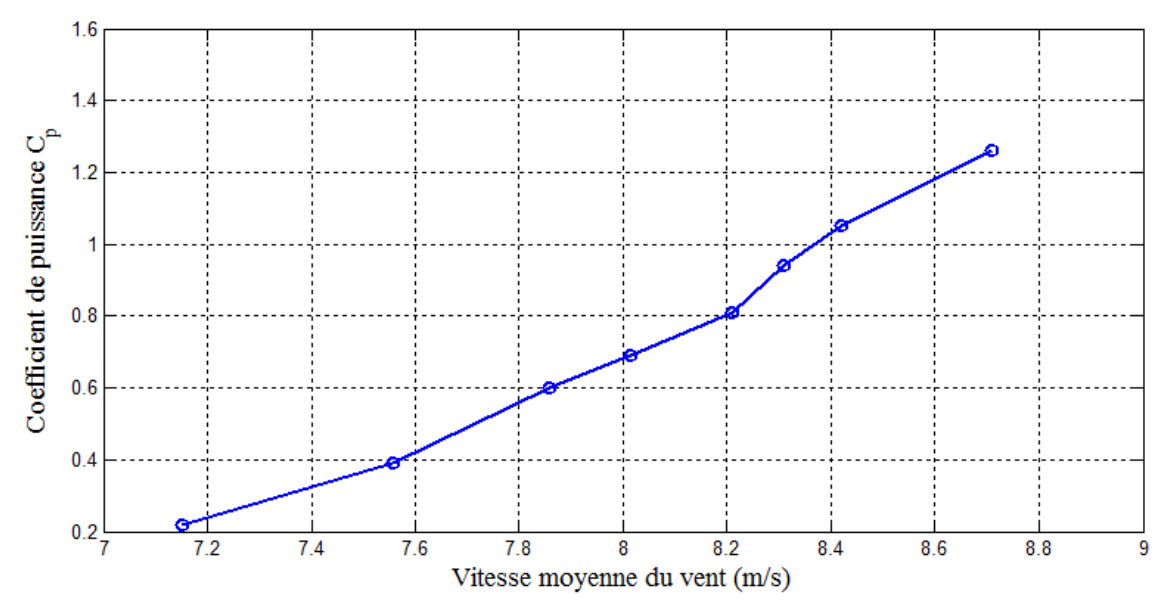

**Figure V.25 :** Coefficient de puissance en fonction de la vitesse du vent

On remarque que le couple mécanique et le coefficient de puissance augmentent au fur et à mesure que la vitesse moyenne du vent augmente.

#### **V.7. Variation du couple de démarrage en fonction de la vitesse moyenne du vent**

Afin de réaliser cet essai on a retiré la courroie, on a relevé les valeurs de la masse soulevée au démarrage de la pale pour différentes vitesses du vent. Cette masse là est mesurée à l'aide d'une balance électronique de précision d'un gramme, les résultats sont donnés dans le tableau (V.13) :

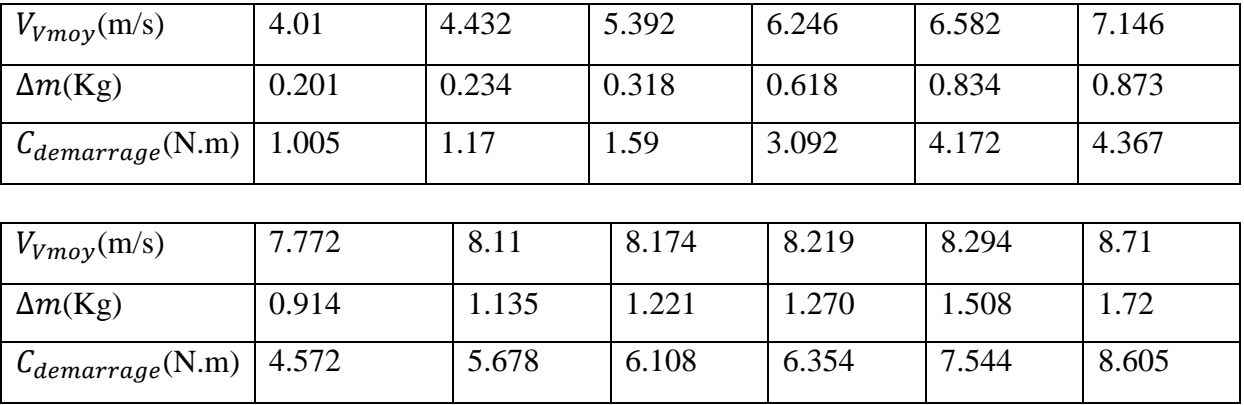

**Tableau V.13 :** Variation du couple de démarrage en fonction de la vitesse moyenne du vent

 $C_{demarrage} = \Delta mgR_r$ 

(V.12)

Avec :

g : Accélération de la gravité tel que :  $g=9.81$  m.s<sup>-</sup>

 $R_r$ : Rayon du rotor de l'éolienne

 $\Delta m$ : Masse soulevée au démarrage

La courbe est illustrée sur la figure (V.26) :

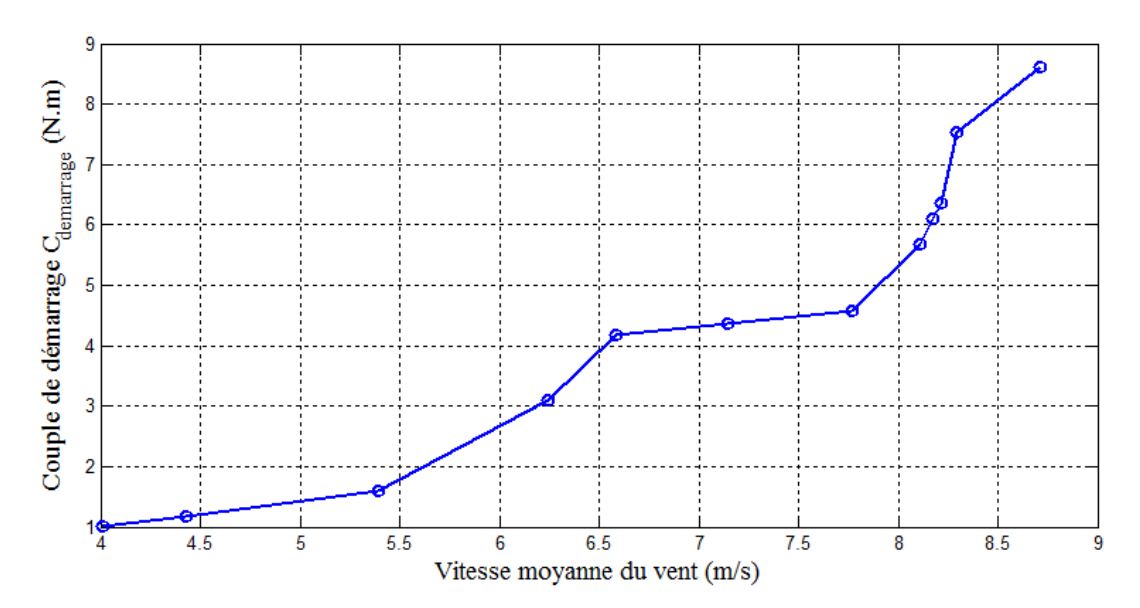

**Figure V.26 :** Couple de démarrage en fonction de la vitesse moyenne du vent

On constate que plus la vitesse moyenne du vent augmente plus le couple de démarrage augmente.

#### **V.8. Variation du couple et de la puissance mécanique en fonction de la charge**

Pour cet essai, on a fixé la vitesse moyenne du vent et l'excitation de l'alternateur à 3A  $(V_{Vmov} = I_{ex} = Cte)$ , puis on a varié la charge de son maximum au minimum. On a relevé la tension de charge, le courant de charge ainsi que la vitesse de rotation de l'alternateur et à l'aide des formule cités précédemment on a calculé pour chaque valeur la puissance utile récupérée, les pertes Joule dans les enroulements statorique, la puissance mécanique au niveau du rotor et le couple mécanique, les résultats sont sur le tableau suivent :

• Pour  $V_{Vmov} = 5.62 m/s$ 

**Tableau V.14 :** Variation du couple et de la puissance mécanique en fonction de la vitesse de rotation pour  $V_{Vmov} = 5.62 m/s$ 

| $V_{ch}(V)$        | $\overline{2}$ | 1.8   | 1.58  | 1.2    | 0.9   | 0.35  | 0.15  |
|--------------------|----------------|-------|-------|--------|-------|-------|-------|
| $I_{ch}(A)$        | 0.4            | 0.47  | 0.55  | 0.8    | 0.95  | 1.05  | 1.1   |
| $p_{js}(W)$        | 0.093          | 0.129 | 0.177 | 0.378  | 0.534 | 0.654 | 0.717 |
| $P_u(W)$           | 2.4            | 2.53  | 2.623 | 2.88   | 2.56  | 1.1   | 0.5   |
| $P_{mec}(W)$       | 2.493          | 2.659 | 2.8   | 3.258  | 3.094 | 1.754 | 1.217 |
| $N(\text{tr/min})$ | 170            | 164.2 | 147.7 | 134.55 | 90.8  | 40.85 | 22.3  |
| $C_{mec}$ (N.m)    | 0.14           | 0.154 | 0.181 | 0.231  | 0.325 | 0.41  | 0.521 |

Pour  $V_{Vmov} = 8.17m/s$ 

**Tableau V.15 :** Variation du couple et de la puissance mécanique en fonction de la vitesse de rotation pour  $V_{Vmov} = 8.17m/s$ 

| $V_{ch}(V)$        | 2.2    | $\overline{2}$ | 1.9    | 1.8   | 1.65  | 1.35   |        | 0.5   |
|--------------------|--------|----------------|--------|-------|-------|--------|--------|-------|
| $I_{ch}(A)$        | 0.4    | 0.5            | 0.53   | 0.59  | 0.62  | 0.7    | 0.83   | 0.91  |
| $p_{is}$ (W)       | 0.093  | 0.147          | 0.165  | 0.204 | 0.228 | 0.291  | 0.408  | 0.492 |
| $P_u(W)$           | 2.64   | 3              | 3.021  | 3.186 | 3.07  | 2.835  | 2.49   | 1.365 |
| $P_{mec}(W)$       | 2.733  | 3.147          | 3.186  | 3.39  | 3.298 | 3.126  | 2.898  | 1.857 |
| $N(\text{tr/min})$ | 173.75 | 167.25         | 155.15 | 142.7 | 135.2 | 118.15 | 105.97 | 57.2  |
| $C_{mec}$ (N.m)    | 0.15   | 0.18           | 0.196  | 0.226 | 0.233 | 0.252  | 0.261  | 0.31  |

Les courbes obtenues sont illustrées dans les figures suivantes :

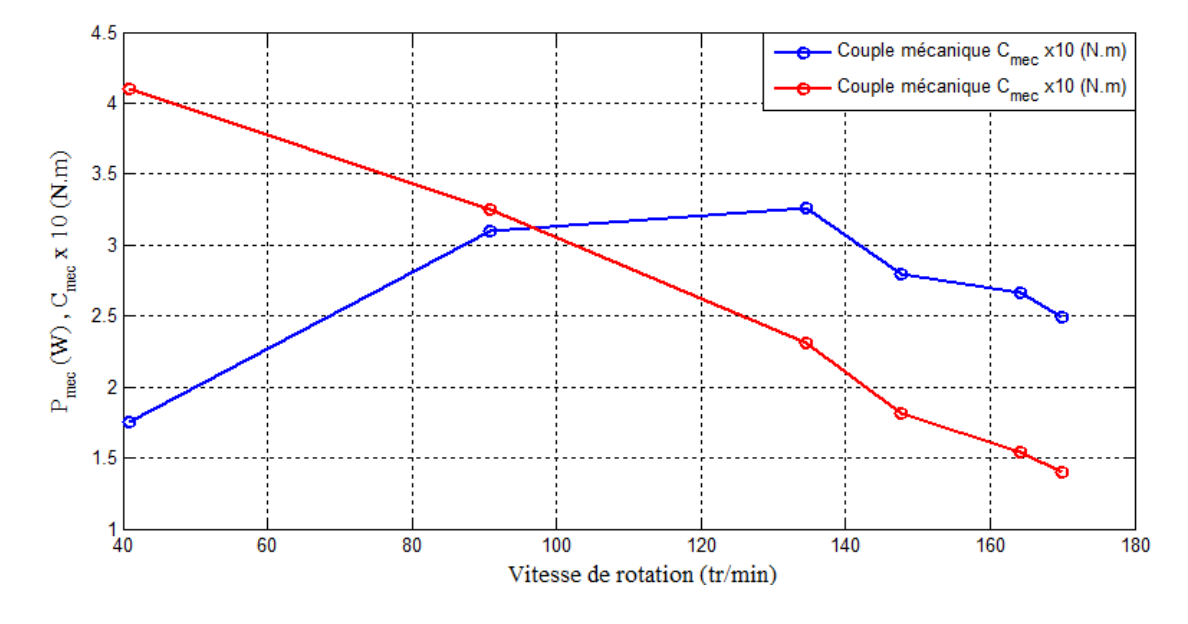

**Figure V.27 :** Variation du couple et de la puissance mécanique en fonction de la vitesse de rotation pour  $V_{Vmov} = 5.62 m/s$ 

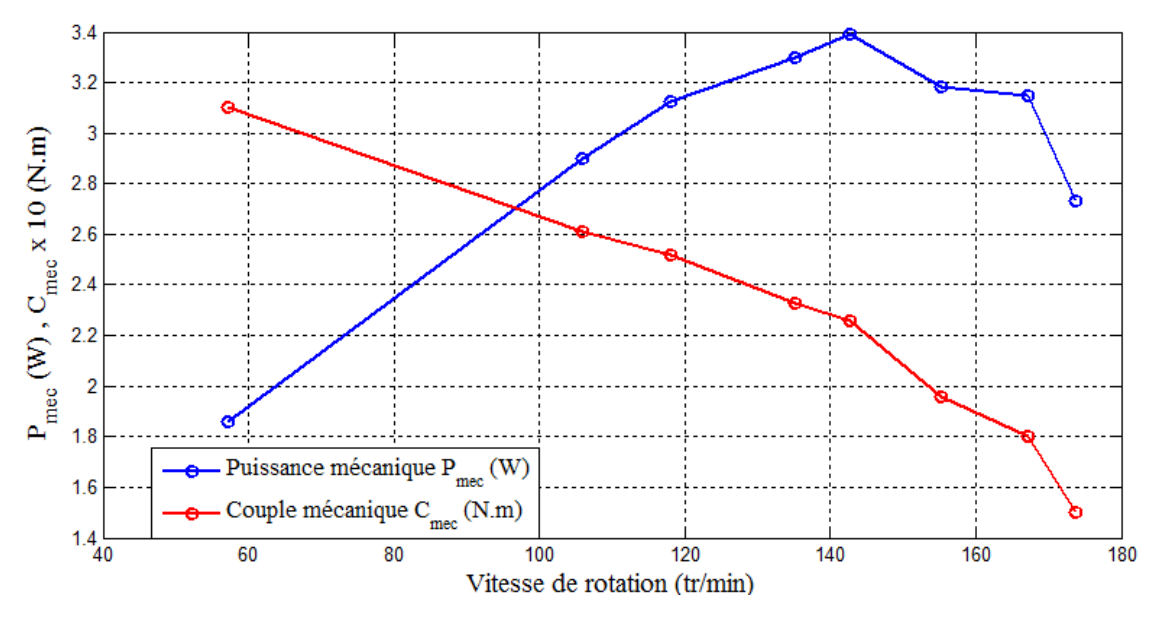

**Figure V.28 :** Variation du couple et de la puissance mécanique en fonction de la vitesse de rotation pour  $V_{Vmov} = 8.17m/s$ 

On remarque que pour les deux figures (V.27) et (V.28), la valeur du couple mécanique diminue plus la vitesse de rotation augmente. La puissance mécanique augmente jusqu'à sa valeur maximale qui correspond à une vitesse de rotation donnée.

#### Avec :

 $R'_{s}$ ,  $M'_{f}$ ,  $R'_{r}$  et  $L'_{f}$  sont respectivement les valeurs de la résistance statorique, la mutuelle inductance stator/inducteur, la résistance rotorique et l'inductance rotorique relevées depuis la référence [16].

#### **Conclusion**

Dans le but de tester l'éolienne et voir son comportement, nous avons procédé à plusieurs essais afin d'identifier cette dernière. Les caractéristiques relevées pour l'alternateur sont similaires à celle rencontrées dans la théorie.

# Conclusion générale

### **Conclusion générale**

Le travail décrit dans ce mémoire avait pour principal objectif l'étude théorique et l'identification d'une turbine éolienne de type SAVONIUS.

Grâce aux améliorations technologiques qui ont permis les réductions des couts, la filière éolienne occupe actuellement une part de plus en plus importante dans le bilan énergétique de nombreux pays. Cette source d'énergie a l'avantage d'être écologiquement très propre puisqu'un parc d'aérogénérateurs n'émet ni polluants ni gaz à effet de serre et qu'il ne génère pas de déchets.

Dans la partie principale de notre travail, nous avons procéder à la simulation d'un écoulement laminaire autour du profil des pales. Les équations qui régissent l'écoulement sont les équations de conservation de quantité du mouvement et de conservation de masse. La résolution est basée sur la méthode des volumes finis en utilisant le logiciel FLUENT. Nous avons conclu que l'étude doit se faire en régime turbulent pour cela nous avons présenté deux modèles de turbulence complémentaires k- $\omega$  et k- $\varepsilon$ .

La partie suivante du projet concerne l'identification de la turbine. Dans ce chapitre nous avons déterminé la caractéristique de la soufflerie et les différentes caractéristiques électriques dans le but d'identifier l'alternateur. Nous avons effectué divers essais pour déduire le coefficient de puissance ainsi que la puissance mécanique du rotor de l'éolienne.

Pour les perspectives :

- Nous proposons de faire une étude de la soufflerie à fin de réaliser un convergeant pour éliminer l'effet d'écoulement sur la périphérie du conduit d'air.
- Pour la stabilité de la vitesse de rotation de l'éolienne, nous proposons de mettre un régulateur mécanique de vitesse, et utilisation une grande poulie sur l'arbre principal.
- Simulation numérique du profil des pales en utilisant l'un des modèles de turbulence cité auparavant.
- On propose l'insertion du régulateur et du redresseur de l'alternateur pour avoir l'auto excitation de ce dernier.

 Utiliser une autre machine électrique a associé à l'éolienne telle que : la machine asynchrone à double alimentation (MADA), ou la machine synchrone à réluctance variable (MRV).

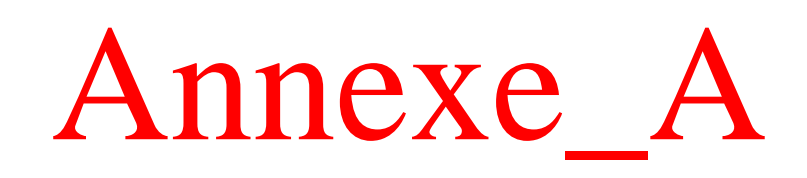

# **ANNEXE A : Schéma de discrétisation**

# **1. Schéma aux différences centrées**

En appliquant une interpolation linéaire et en tenant compte que les interfaces sont à mi-distance de nœuds, Les valeurs sur les faces peuvent s'écrire:

$$
\begin{cases}\n\Phi_e = \frac{1}{2} (\Phi_E + \Phi_P) \\
\Phi_w = \frac{1}{2} (\Phi_P + \Phi_W) \\
\Phi_n = \frac{1}{2} (\Phi_N + \Phi_P) \\
\Phi_s = \frac{1}{2} (\Phi_P + \Phi_S)\n\end{cases}
$$
\n(A.1)

En remplaçant les expressions ci-dessus dans l'équation (III.9) on obtient :

$$
\frac{F_e}{2} (\Phi_E + \Phi_P) - \frac{F_w}{2} (\Phi_P + \Phi_W) + \frac{F_n}{2} (\Phi_N + \Phi_P) - \frac{F_s}{2} (\Phi_P + \Phi_S) = D_e (\Phi_E - \Phi_P) - D_w (\Phi_P - \Phi_W) + D_n (\Phi_N - \Phi_P) - D_s (\Phi_P - \Phi_S) + (S_c + S_p \Phi_P) \Delta x \Delta y
$$

$$
\Rightarrow \left[ (D_e - \frac{F_e}{2}) + (D_w + \frac{F_w}{2}) + (D_n - \frac{F_n}{2}) + (D_s + \frac{F_s}{2}) - S_p \Delta x \Delta y \right] \Phi_{\mathbf{P}} = (D_e - \frac{F_e}{2}) \Phi_{\mathbf{E}}
$$
  
+  $(D_w + \frac{F_w}{2}) \Phi_{\mathbf{W}} + (D_n - \frac{F_n}{2}) \Phi_{\mathbf{N}} + (D_s + \frac{F_s}{2}) \Phi_{\mathbf{S}} + S_c \Delta x \Delta y$  ......... (A.2)

L'équation est sous la forme:

$$
a_{P}\Phi_{P} = a_{E}\Phi_{E} + a_{W}\Phi_{W} + a_{N}\Phi_{N} + a_{S}\Phi_{S} + b
$$
 ....... (A.3)  
Où:

$$
\begin{cases}\n a_{E} = ( D_{e} - \frac{F_{e}}{2}) \\
 a_{w} = ( D_{w} + \frac{F_{w}}{2}) \\
 a_{n} = ( D_{n} - \frac{F_{n}}{2}) \\
 a_{s} = ( D_{s} + \frac{F_{s}}{2})\n\end{cases}
$$
\n................. (A.4)

= + xy .................... (A.5)

$$
b = S_c \Delta x \Delta y \tag{A.6}
$$

 Pour que la deuxième règle de base de la méthode des volumes finis soit vérifiée, les coefficients a<sup>i</sup> doivent être positifs.

$$
\begin{cases}\na_{i} = (D_{i} - \frac{F_{i}}{2}) > 0 \implies D_{i} (1 - \frac{F_{i}/D_{i}}{2}) > 0 \implies F_{i}/D_{i} \le 2 \\
a_{i} = (D_{i} + \frac{F_{i}}{2}) > 0 \implies D_{i} (1 + \frac{F_{i}/D_{i}}{2}) > 0 \implies F_{i}/D_{i} \ge -2\n\end{cases}
$$
................. (A.7)

Avec:  $Pe_i = \frac{F}{R}$  $\frac{1}{D_i}$ : nombre de Peclet qui caractérise le rapport de la convection à la diffusion. Donc le nombre de Peclet doit être dans l'intervalle<sup> $]$ </sup>-2, 2[ou  $|Pe_i| \leq 2$ .

### **2. Schéma Upwind**

Dans ce schéma, la valeur de la variable à l'interface du volume de contrôle n'est pas interpolée, mais elle est directement assignée à la valeur du nœud en amont au sens de l'écoulement, tel que:

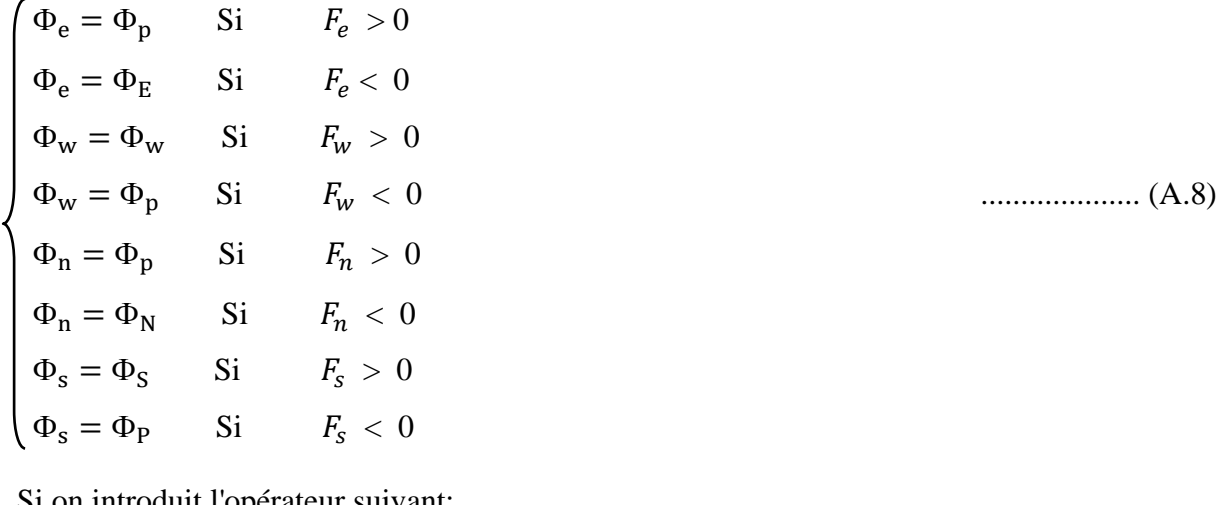

Si on introduit l'opérateur suivant:

$$
[ A, B ] = max (A, B) \tag{A.9}
$$

Alors le schéma décentré s'écrit:

$$
F_e \Phi_e = \Phi_P [F_e, 0] - \Phi_E [-F_e, 0]
$$
  
\n
$$
F_w \Phi_w = \Phi_W [F_w, 0] - \Phi_P [-F_w, 0]
$$
  
\n
$$
F_n \Phi_n = \Phi_P [F_n, 0] - \Phi_N [-F_n, 0]
$$
  
\n
$$
F_s \Phi_s = \Phi_S [F_s, 0] - \Phi_P [-F_s, 0]
$$

En remplaçant les expressions ci-dessus dans l'équation (II.9) on obtient :

 $\Phi_{\rm P} [F_e, 0] - \Phi_{\rm E} [-F_e, 0] - \Phi_{\rm W} [F_{\rm w}, 0] + \Phi_{\rm P} [-F_{\rm w}, 0] + \Phi_{\rm P} [$  $-\Phi_{\rm S} [F_{\rm s}, 0] + \Phi_{\rm p} [-F_{\rm s}, 0] = D_e (\Phi_{\rm E} - \Phi_{\rm p}) - D_w (\Phi_{\rm p} - \Phi_{\rm W}) + D_n (\Phi_{\rm N} - \Phi_{\rm p})$  $-D_S (\Phi_P - \Phi_S) + (S_c + S_p \Phi_p) \Delta x \Delta y$ 

$$
\Rightarrow [(D_e + [F_e, 0]) + (D_W + [-F_w, 0]) + (D_N + [F_n, 0]) + (D_s + [-F_s, 0]) - S_p \Delta x \Delta y] \Phi_P = (D_e + [-F_e, 0]) \Phi_E + (D_W + [F_w, 0]) \Phi_W + (D_N + [-F_n, 0]) \Phi_N + (D_s + [F_s, 0]) \Phi_S
$$
  
+ S\_c \Delta x \Delta y  
............ (A.11)

L'équation est sous la forme:

$$
a_P \Phi_P = a_E \Phi_E + a_W \Phi_W + a_N \Phi_N + a_S \Phi_S + b \tag{A.12}
$$

Avec:

$$
\begin{cases}\n a_{E} = D_{e} + [-F_{e}, 0] \\
 a_{w} = D_{w} + [F_{w}, 0] \\
 a_{n} = D_{N} + [-F_{n}, 0] \\
 a_{s} = D_{s} + [F_{s}, 0]\n\end{cases}
$$
\n(A.13)

$$
a_{P} = a_{E} + a_{W} + a_{N} + a_{S} + F_{e} - F_{w} + F_{n} - F_{s} - S_{p} \Delta x \Delta y
$$
 ....... (A.14)

- $b = S_c \Delta x \Delta y$
- La deuxième règle de base de la méthode des volumes finis est toujours vérifiée pour ce schéma

## **3. Schéma aux Hybride**

Ce schéma est la combinaison des deux schémas précédents. La variable généralisée aux différentes interfaces du volume de contrôle prend la forme suivante:

$$
\begin{cases}\n\Phi_{\mathbf{e}} = \mathbf{r}_{\mathbf{e}} \Phi_{\mathbf{p}} + (1 - \mathbf{r}_{\mathbf{e}}) \Phi_{\mathbf{E}} \\
\Phi_{\mathbf{w}} = \mathbf{r}_{\mathbf{w}} \Phi_{\mathbf{w}} + (1 - \mathbf{r}_{\mathbf{w}}) \Phi_{\mathbf{p}} \\
\Phi_{\mathbf{n}} = \mathbf{r}_{\mathbf{n}} \Phi_{\mathbf{p}} + (1 - \mathbf{r}_{\mathbf{n}}) \Phi_{\mathbf{N}} \\
\Phi_{\mathbf{s}} = \mathbf{r}_{\mathbf{s}} \Phi_{\mathbf{p}} + (1 - \mathbf{r}_{\mathbf{s}}) \Phi_{\mathbf{p}}\n\end{cases}
$$
\n(A.15)

En remplaçant les expressions ci-dessus dans l'équation (III.9) on obtient :

$$
(F_e(\mathbf{r}_e\Phi_P + (1-\mathbf{r}_e) \Phi_E) - F_W(\mathbf{r}_w\Phi_w + (1-\mathbf{r}_w) \Phi_P)) + (F_n(\mathbf{r}_n\Phi_P + (1-\mathbf{r}_n) \Phi_N) - F_s(\mathbf{r}_s\Phi_s + (1-\mathbf{r}_s))
$$
  
\n
$$
\Phi_P) = D_e (\Phi_E - \Phi_P) - D_W (\Phi_P - \Phi_W) + D_n(\Phi_N - \Phi_P) - D_s (\Phi_P - \Phi_S)
$$
  
\n
$$
+ (S_c + S_p \Phi_p) \Delta x \Delta y
$$
  
\n
$$
\Rightarrow \left[ (F_e \mathbf{r}_e + D_e) + (D_w - F_W(1-\mathbf{r}_w)) + (F_n \mathbf{r}_n + D_n) + (D_s - F_s(1-\mathbf{r}_s)) - S_p \Delta x \Delta y \right] \Phi_P =
$$
  
\n
$$
(D_e - F_e (1-\mathbf{r}_e)) \Phi_E + (D_w + F_W \mathbf{r}_w) \Phi_W + (D_n - F_n (1-\mathbf{r}_n)) \Phi_N + (D_s + F_s \mathbf{r}_s) \Phi_S
$$
  
\n
$$
+ S_c \Delta x \Delta y
$$
 (A.16)

Où les coefficients  $r_i$  sont définis par:

$$
r_i = \begin{cases} 0 & \text{si} & P_e < -2 \Rightarrow \text{ schéma upwind} \\ \frac{1}{2} & \text{si} & |Pe| \le 2 \Rightarrow \text{ schéma centre} \\ 1 & \text{si} & P_e > 2 \Rightarrow \text{ schéma upwind} \end{cases}
$$

L'équation est sous la forme:

 $a_P \Phi_P = \Phi_E + a_W \Phi_W + a_N \Phi_N + a_S \Phi_S + b$  $\ldots$  (A.17)  $\left\{ \begin{aligned} &\mathbf{a_E} \!=\! \left[-F_e,D_e-\frac{F_e}{2}\right. ,0 \right] \\ &\mathbf{a_W} \!\!=\! \left[F_w,D_w+\frac{F_W}{2}\right. ,0 \right] \\ &\mathbf{a_N} \!\!=\! \left[-F_n,D_n-\frac{F_n}{2}\right. ,0 \right] \\ &\mathbf{a_S} \!\!=\! \left[F_s,D_s+\frac{F_S}{2}\right. ,0 \right] \end{aligned}$  $\ldots$  (A.18)  $a_P = a_E + a_W + a_N + a_S + F_e - F_w + F_n - F_s - S_p \Delta x \Delta y$  $b = S_c \Delta x \Delta y$ 

# Annexe\_B
# **ANNEXE B : Présentation de l'outil de simulations**

#### **1. GAMBIT**

C'est un pré processeur intégré pour l'analyse en CFD (computation fluide Dynamics). Il est utilisé pour construire une géométrie et générer son maillage. Ce maillage peut être structuré ou non structuré en coordonnées cartésiennes, polaires, cylindriques ou axisymétriques. Il peut réaliser des maillages complexes en deux ou trois dimensions avec des mailles de type rectangle ou triangle.

Gambit regroupe trois fonctions :

-définition de la géométrie du problème,

-le maillage et sa vérification,

-la définition des frontières et définitions des domaines de calculs.

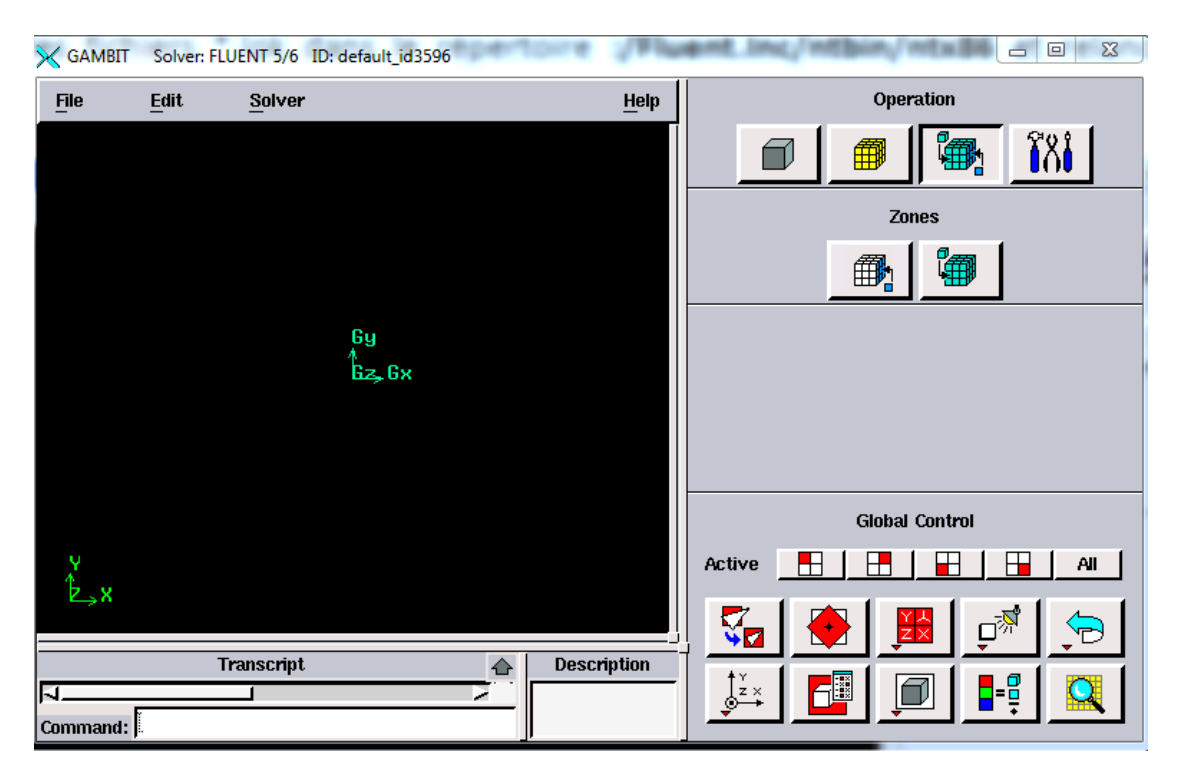

**Figure B.1 :** Interface de Gambit

#### **1.1 Construction de la géométrie**

Elle est créée à partir de points, de côtés, de surfaces, de volumes ou d'un groupe de tous ces éléments. On peut effectuer des opérations d'union, d'intersection, de séparation d'effacement de décomposition figure (B.2).

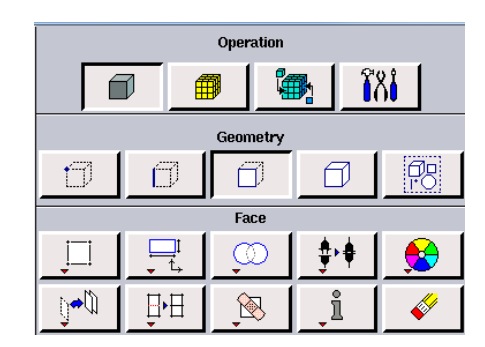

**Figure B.2 :** Commande de géométrie

#### **1.2 Maillage**

La génération du maillage (2D ou 3D) est une phase très importante dans une analyse CFD, vu l'influence de ses paramètres sur la solution calculée. Ce menu permet de mailler en particulier une ligne de la géométrie, à savoir disposer les nœuds avec des conditions particulières (utilisation d'un ratio pour modifier la pondération du maillage, application de formes différentes de maillage).

#### **1.2.1 Choix du type de maillage**

#### **1.2.2.1 Maillage structuré (quadra/hexa)**

Il est beaucoup plus facile de le générer en utilisant une géométrie à multi bloc, il présente les avantages suivants :

• Economique en nombre d'éléments, présente un nombre inférieur de maille par rapport à un maillage non structuré équivalent.

• Réduit les risques d'erreurs numériques car l'écoulement est aligné avec le maillage.

Ses inconvénients :

• Difficile à le générer dans le cas d'une géométrie complexe.

• Difficile d'obtenir une bonne qualité de maillage pour certaines géométries complexes.

#### **1.2.2.2 Maillage non structuré (tri/tétra.)**

Les éléments de ce type de maillage sont générés arbitrairement sans aucune contrainte quant à leur disposition.

Ses avantages :

• Peut être généré sur une géométrie complexe tout en gardant une bonne qualité des éléments.

• Les algorithmes de génération de ce type de maillage (tri/tétra) sont très automatisés.

Ses inconvénients :

• Très gourmand en nombre de mailles comparativement au maillage structuré.

• Engendre des erreurs numériques (fausse diffusion) qui peuvent être plus importante si l'on compare avec le maillage structuré.

#### **1.2.2.3 Maillage hybride**

Maillage généré par un mélange d'éléments de différents types, triangulaires ou quadrilatéraux en 2D, tétraédriques, prismatiques, ou pyramidaux en 3D.

Ses avantages :

• Combine entre les avantages du maillage structuré et ceux du maillage non structuré.

#### **1.2.2.4 Techniques générales de génération du maillage**

Pratiquement, il n'existe pas de règle précise pour la création d'un maillage valable, cependant il existe différentes approches qui permettent d'obtenir une grille acceptable. Nous pouvons résumer ces règles ainsi :

- Maintenir une bonne qualité des éléments

- Assurer une bonne résolution dans les régions à fort gradient

- Assurer un bon lissage dans les zones de transition entre les parties à maillage fin et les parties à maillage grossier

- Minimiser le nombre Total des éléments (temps de calcul raisonnable)

#### **1.2.2.5 Génération d'un maillage couche limite :**

La notion de résolution concerne plus particulièrement les zones qui présentent un fort gradient, ainsi une bonne résolution permet de mieux décrire les phénomènes physiques qui existent dans ces zones telles que les ondes de choc, ou les phénomènes liés à la couche limite.

# **1.3 Définition des frontières et des domaines de calcul**

Le mailleur Gambit peut générer des maillages que beaucoup de solveurs peuvent utiliser, ainsi nous devons spécifier le logiciel solveur avec lequel on veut traiter le fichier maillage. Comme conditions aux limites, on peut imposer un débit massique à l'entrée de la machine, en utilisant la condition *Mass flow Inlet* ou une *Velocity inlet,* la pression à la sortie en utilisant la condition *Pressure Outlet.* La figure suivante résume les différentes conditions qu'on peut imposer.

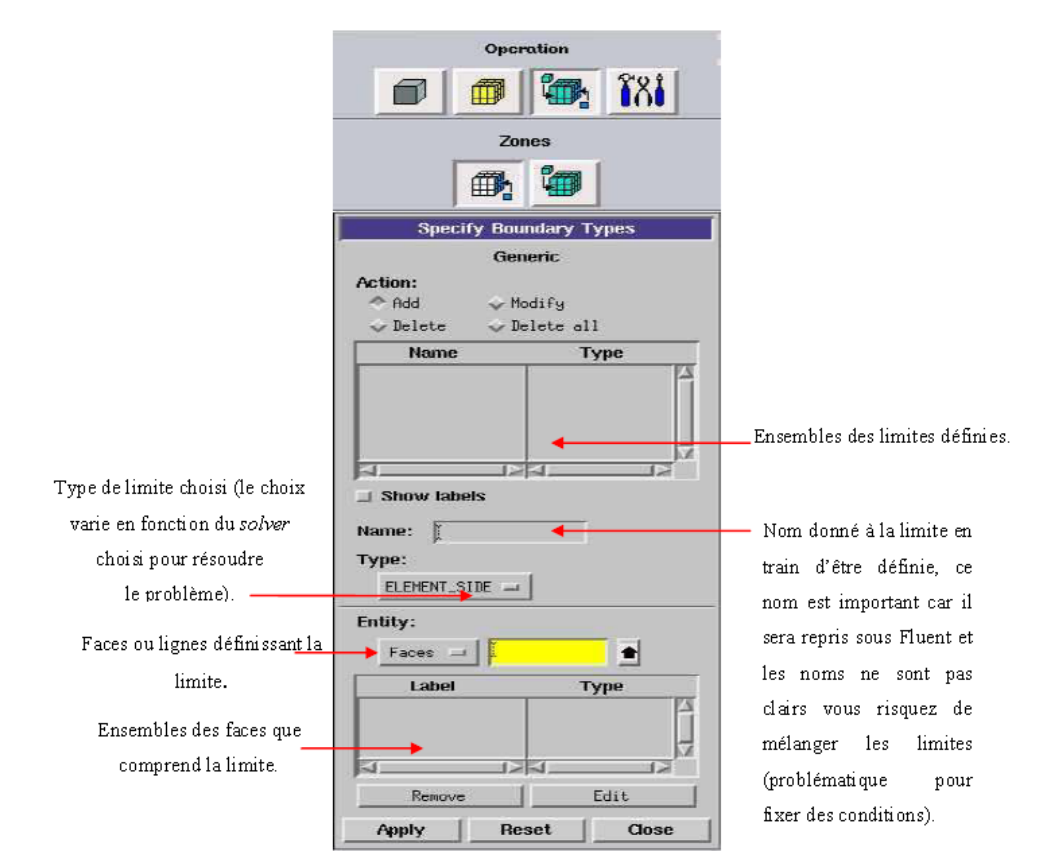

**Figure B.3** : Conditions aux limites

Une fois que la géométrie a été créée, et que les conditions aux limites ont été définies, il faut exporter le maillage, en point .msh pour que Fluent soit capable de le lire et de l'utiliser. On peut ensuite fermer Gambit en sauvegardant la session (si on souhaite l'ouvrir) et lancer Fluent.

# **2. FLUENT**

FLUENT est un code de calcul pour modéliser les écoulements des fluides et les transferts thermiques dans n'importe quelle géométrie. Il peut résoudre des problèmes d'écoulement avec des mailles non structurées, qui peuvent être produites pour des géométries complexes, avec une relative facilité.

FLUENT s'utilise à travers une interface graphique, l'utilisateur avancé peut adapter ou augmenter aux besoins l'interface en écrivant des macros et des fonctions de menu, afin d'automatiser certaines procédures. Ainsi, à titre non exhaustif, FLUENT permet les capacités de modélisation suivantes:

- Ecoulements 2D ou 3D;
- $\triangleright$  Ecoulement stationnaire ou instationnaire ;
- $\triangleright$  Ecoulements incompressibles ou compressibles (subsoniques, transsoniques, supersoniques ou hypersoniques) ;

# ANNEXE B

- $\triangleright$  Ecoulements non visqueux, laminaires ou turbulents;
- Fluide Newtonien ou non ;
- Transfert de chaleur forcé, par conduction, par convection ou les deux (conjugue) ou radiatif ;
- $\triangleright$  Ecoulements avec changements de phases ;
- Ecoulements en milieu poreux.

Fluent emploie la méthode des volumes finis comme procédé de discrétisation des équations qui gouvernent l'écoulement, telle que l'équation de continuité et quantité de mouvement et de l'énergie. En utilisant cette technique basée sur l'intégration des équations sur un volume de contrôle, "Fluent" passe par les étapes suivantes:

- Division du domaine en volumes de contrôle discrets en utilisant une grille (maillage) de calcul.
- $\triangleright$  Intégration des équations gouvernantes sur les volumes de contrôle individuels, afin de construire les équations algébriques pour les variables discrètes dépendantes, les inconnues telles que : vitesses, pressions et températures.
- Linéarisation des équations discrétisées et solution du système d'équations linéaires résultant, pour tenir compte des effets turbulents, le logiciel de calcul offre la possibilité de choisir un des modèles de turbulence suivants :
	- $\checkmark$  Le modèle à une équation de Spalart Allmaras;
	- Le modèle à deux équations *k*  ε ;
	- $\checkmark$  Le modèle à deux équations  $k \omega$ ;
	- $\checkmark$  Modèle de contrainte de Reynolds (Reynolds stress model).

La génération du calcul dans «FLUENT» passe par les étapes suivantes :

#### **a. Importation de la géométrie :**

Pour commencer la simulation il faut importer le fichier (\*.msh) généré sous Gambit.

#### File Read Case...

#### **b. Vérification du maillage importé :**

#### Grid 
ightarrow Check

Ceci permet de vérifier si le maillage importé ne contient pas d'erreurs ou de volumes négatifs.

# **c. Vérification de l'échelle :**

#### Grid 
Scale

Il faut toujours vérifier que les dimensions affichées correspondent aux dimensions physiques du problème.

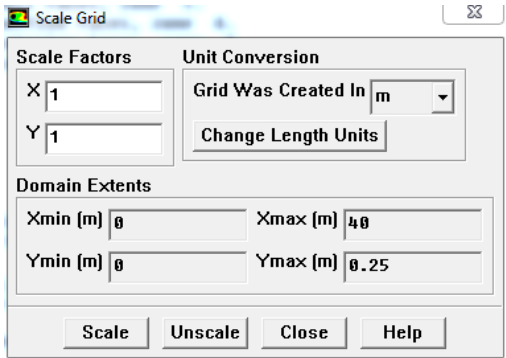

**Figure B.4 :** Vérification des unités

# **d. Affichage de la grille :**

#### Display **-** Grid

Vous pouvez afficher le maillage et il est très judicieux de vérifier les conditions aux limites définies au préalable dans Gambit.

**e. Choix du solveur :**

```
Define → Models → Solver...
```
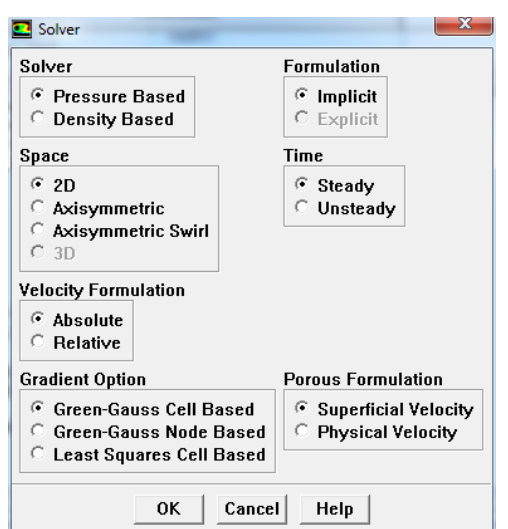

**Figure B.5:** Choix du solveur sous Fluent

**f. L'équation de l'énergie :**

# $Define \longrightarrow Models \longrightarrow Energy...$

L'instruction énergie doit être activée pour l'étude du champ thermique

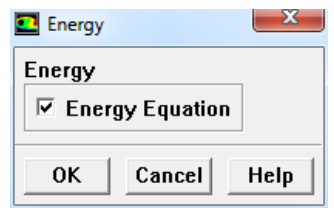

**Figure B.6 :** Équation de l'énergie

# **g. Choix du modèle de turbulence :**

# Define  $\longrightarrow$  Models  $\longrightarrow$  Viscous

Fluent propose différentes modélisations de l'écoulement turbulent. Parmi lesquels les écoulements non visqueux, laminaires, turbulents … etc.

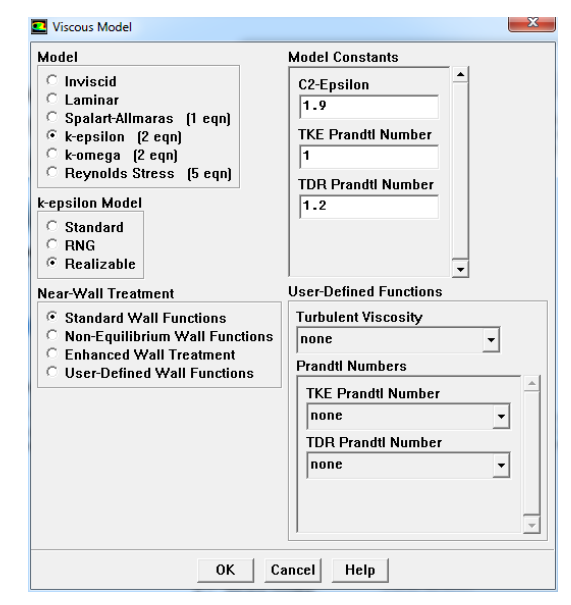

**Figure B.7 :** Choix du modèle de turbulence

# **h. Définition des caractéristiques du fluide :**

# **Define Materials**

Les caractéristiques du fluide sont chargées à partir de la bibliothèque des données de Fluent.

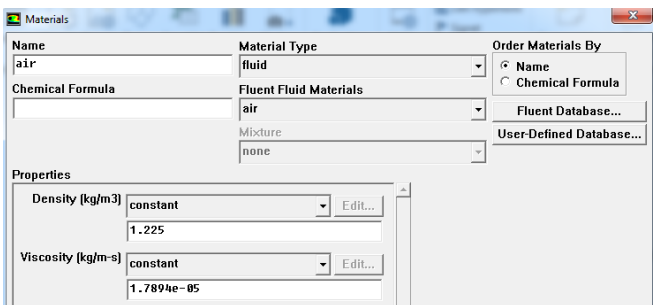

**Figure B.8 :** Définition des caractéristiques du fluide

#### **i. Operating conditions :**

# **Define** —**>Operating conditions**

Avant de choisir les conditions aux limites, il faut choisir d'abord la valeur de la pression de référence « operating conditions ».

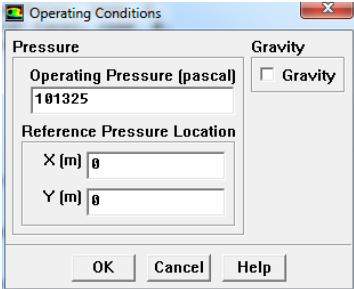

**Figure B.9 :** Choix de la pression de référence

# **j. Conditions aux limites usuelles :**

# **Define — Boundary Conditions**

Ensuite, il faut fixer les valeurs des conditions aux limites :

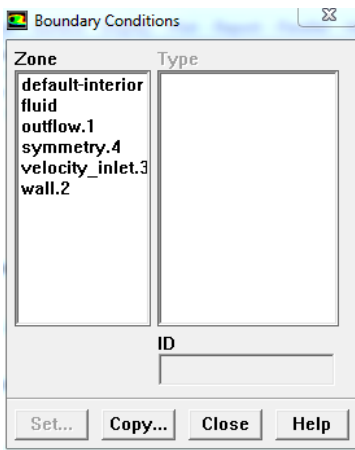

**Figure B.10 :** Conditions aux limites

# - **Velocity inlet :**

Utilisée pour des écoulements incompressibles ou moyennement compressibles, quand la vitesse d'entrée est connue.

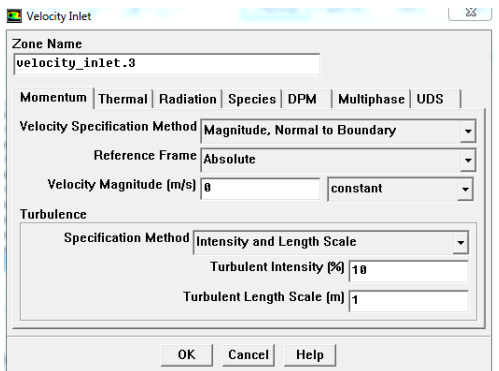

**Figure B.11 :** Vitesse d'entrée

#### - **Pressure Outlet :**

Spécifie la pression statique de sortie.

L'utilisation de Pressure Outlet sert à définir la pression statique à la sortie. L'utilisation de la condition Pressure Outlet au lieu de Outflow a souvent comme conséquence une meilleure convergence.

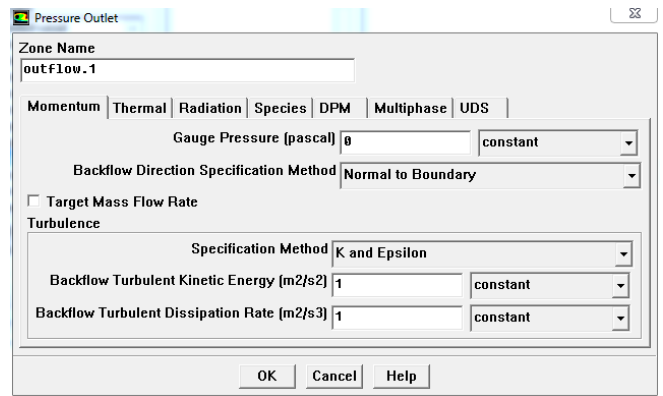

**Figure B.12 :** Pression de sortie

# - **Wall :**

Est utilisé pour délimiter les régions solides des régions fluides.

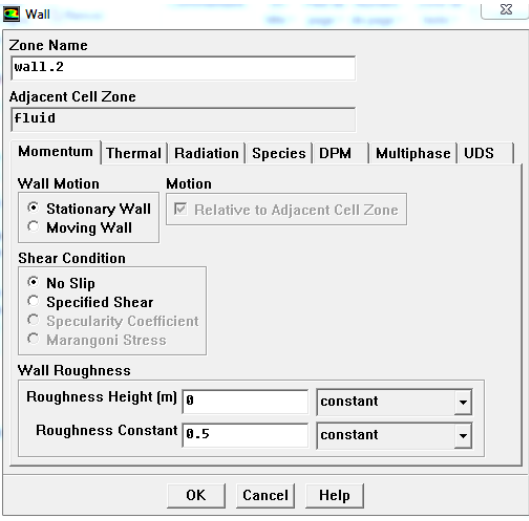

**Figure B.13 :** Parois

# **k. Choix du schéma de résolution:**

# Solve **→ Controls** → Solution...

Ceci permet de spécifier le degré d'ordre des équations à résoudre, ainsi l'algorithme.

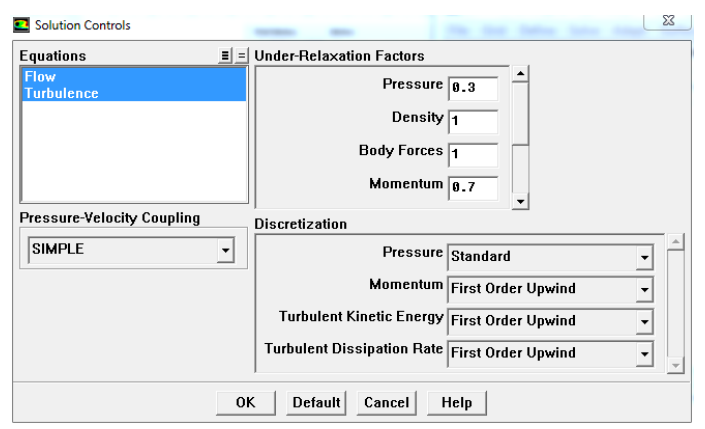

**Figure B.14 :** Schéma de résolution

# **l. Initialisation :**

# Solve → Initialize → Initialize…

Cette fonction permet d'initialiser le calcul.

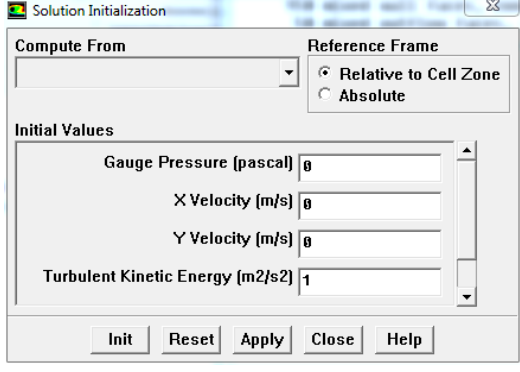

**Figure B.15 :** Initialisation

# **m. Choix des critères de convergence :**

# Solve **→ Monitors** → Residual...

Il s'agit ici de choisir les critères qui doivent être vérifiés pour que les calculs de la simulation s'arrêtent.

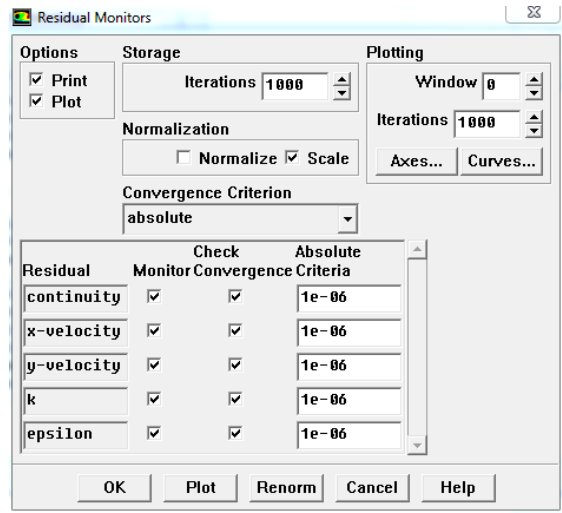

**Figure B.16 :** Critères de convergence

#### **n. Lancement du calcul :**

#### Solve **→** Iterate...

Pour commencer les calculs il faut d'abord choisir le nombre des itérations.

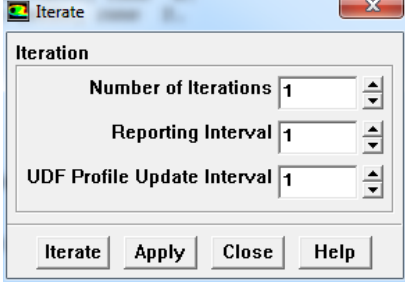

**Figure B.17 :** Choix du nombre des itérations

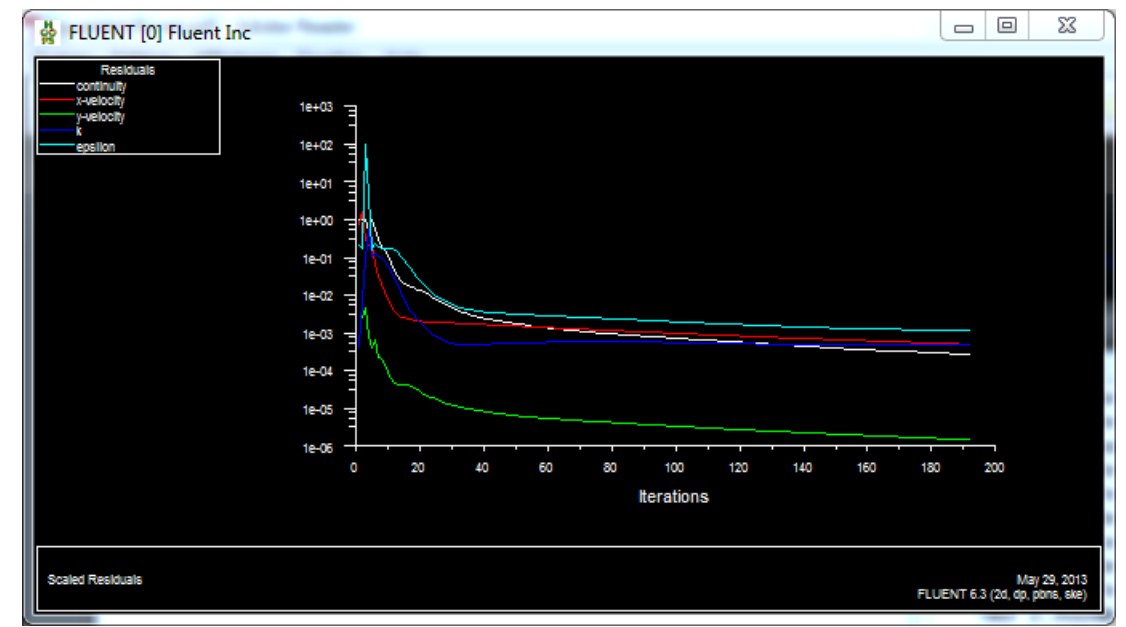

**Figure B.18 :** Allures de l'évolution des résidus de calcul

#### **Remarque importante** :

Les résidus sont calculés à partir des corrections dans les variables ; pression, vitesse, température… du problème entre la présente itération et l'itération précédente. Dans la plupart des cas, le critère de convergence par défaut dans FLUENT (résiduel) est suffisant. La solution converge quand les résidus atteignent  $10^{-3}$ . Toutefois, dans certains cas il faut pousser les calculs à  $10^{-4}$  voir  $10^{-6}$ . Il n'y a pas de règle universelle.

# Références bibliographiques

[1] M.Boudia ; « optimisation de l'évaluation temporelle du gisement énergétique éolien par simulation numérique et contribution à la réactualisation de l'Atlas des vents en Algérie » ; thèse doctorat ; université Tlemcen.

[2] DJEMATI Djemaa ; « étude de l'écoulement autour d'une éolienne de type Savonius. Simulation des performances de l'éolienne » ; mémoire de magistère en physique ; université de BATNA ; 2011.

[3] Frédéric POITIERS ; « Etude et commande de génératrices asynchrones pour l'utilisation de l'énergie éolienne » ; thèse de doctorat ; université de Nantes ; 2003.

[4] MIREKI Adam ; « Etude comparative de chaines de conversion d'énergie dédiées à une éolienne de petite puissance » ; thèse de doctorat ; l'Institut National Polytechnique de Toulouse (INPT) ; 2005.

[5] BOUHEDDA Ali ; « contribution à l'étude de systèmes de commande d'une éolienne » ; mémoire de magistère en électrotechnique ; univ Mouloud MAMMERI de Tizi-Ouzou ; 2011.

[6] TARAFT Saci ; « Etude du stockage inertiel d'énergie dans une chaîne de conversion éolienne à vitesse variable basée sur une machine asynchrone à double alimentation ».Mémoire de Magister en Électrotechnique ; A/MIRA de Bejaïa ; 2008.

[7] BOUMAHRAT M. et J. Gourdin « Méthodes Numériques Appliquées ». Office des Publications Universitaires (OPU), Algérie, 1983

[8] Joel H. Ferziger, Milovan Peric, Computational Methods for Fluid Dynamics. Allemagne : Springer-Verlag Berlin Heidelberg ; (2002).

[9] J. BLAZEK ; « Computational fluid dynamics: principals and applications»; thèse de doctorat Elsevier; 2001

[10] KEDADOUCHE.S ; BELBESSAI.B ; « Modélisation d'un écoulement turbulent de couche limite entre deux plaques planes » ; mémoire de fin d'étude ; A/MIRA de Bejaïa ; 2013

[11] J. BELLETTRE ; « Transferts de masse et de chaleur dans la couche limite pariétale et à l'intérieur d'une paroi poreuse plane soumise à de l'effusion ou de la transpiration » ; thèse de doctorat ; l'institut national des sciences appliquées de Lyon ; 1998.

[12] ; Fluent 6.3 User's Guide, chapitre 12.10, 2006.

[13] COUSTEIX. J ; « Aérodynamique : turbulence et couche limite » ; thèse de doctorat ; Toulouse ; 1989.

[14] ALBERT Laurent ; « modélisation et optimisation des alternateurs à griffes –Application automobile » ; thèse de doctorat ; l'institut national polytechnique de Toulouse ; 2004.

[15] S.PEREZ « Contribution au dimensionnement optimal d'alternateur à griffes sans aimant - Apport des alliages FeCo » ; thèse de doctorat ; université de Grenoble ; 2006.

[16] HATEM.S ; KACHEBI.Y ; « Etude énergétique et réalisation d'une turbine éolienne à axe vertical de petite puissance » ; mémoire de fin d'étude ; A/MIRA de Bejaïa ; 2013

[17] R.ABDESSEMED et M.KADJOUDJ ; « Modélisation des machines électriques » ; presse de l'université de Batna ; 1997.